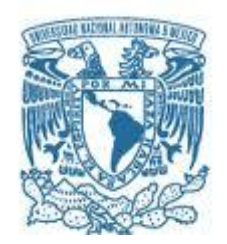

### **UNIVERSIDAD NACIONAL AUTÓNOMA DE MÉXICO**

PROGRAMA DE MAESTRÍA Y DOCTORADO EN INGENIERÍA EXPLORACIÓN Y EXPLOTACIÓN EN RECURSOS NATURALES-EXPLORACIÓN

### DESARROLLO DE UN ALGORITMO DE INVERSIÓN REVERSA EN TIEMPO PARA LA EXPLORACIÓN PETROLERA

#### **TESIS** QUE PARA OPTAR POR EL GRADO DE: MAESTRO EN INGENIERÍA

### PRESENTA: **VÍCTOR ANTUNA HERRERA**

#### TUTOR PRINCIPAL **DR. JOSÉ CARLOS ORTIZ ALEMÁN** INSTITUTO MEXICANO DEL PETRÓLEO

**Ciudad Universitaria, CD. MX.** Febrero, 2018

A mi madre, la mujer más talentosa del planeta A mi padre, el hombre m´as sabio que he conocido A mi hermana, la persona más carismática con la que comparto cada momento.

# AGRADECIMIENTOS

A la UNIVERSIDAD NACIONAL AUTÓNOMA DE MÉXICO, por mostrarme un universo lleno de personas admirables en un muy amplio rango de disciplinas y que tomo como ejemplo a seguir.

Al Conacyt, por la ayuda económica en mis estudios de maestría.

Al Dr. José Carlos Ortiz Alemán, por su visión matemática y computacional en la gran diversidad de fenómenos en los que él trabaja y por su dirección a la resolución en los problemas que abarca esta tesis, por mi formación académica y profesional.

Al M. en C. David Escobedo Zenil por las aportaciones en la solución de los problemas administrativos y académicos que enfrentó este trabajo de tesis.

Dr. Martín Cárdenas, Dr. Aguayo Camargo y Dr. Ricardo Castrejón por el tiempo dedicado, los aportes, observaciones y comentarios en el presente trabajo de tesis.

Al Dr. Gorgonio García Molina, Dr. Guillermo Pérez Cruz, Dra. Rocío Negrete Cadena y Dr. Ricardo José Padilla y Sánchez por mi formación académica durante el programa de maestría.

Nuevamente agradezco a la UNAM por brindarme grandes amistades, mis amigos de la Facultad de Ingeniería Ing. Guillermo De La Puente Flores, Ing. Fernando Pérez Ortega, Ing. Juan Arturo Jiménez Requena y mis amigos de la infancia.

# ´ Indice general

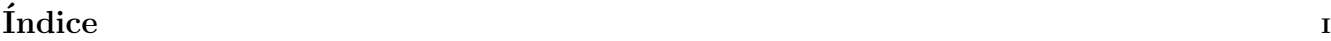

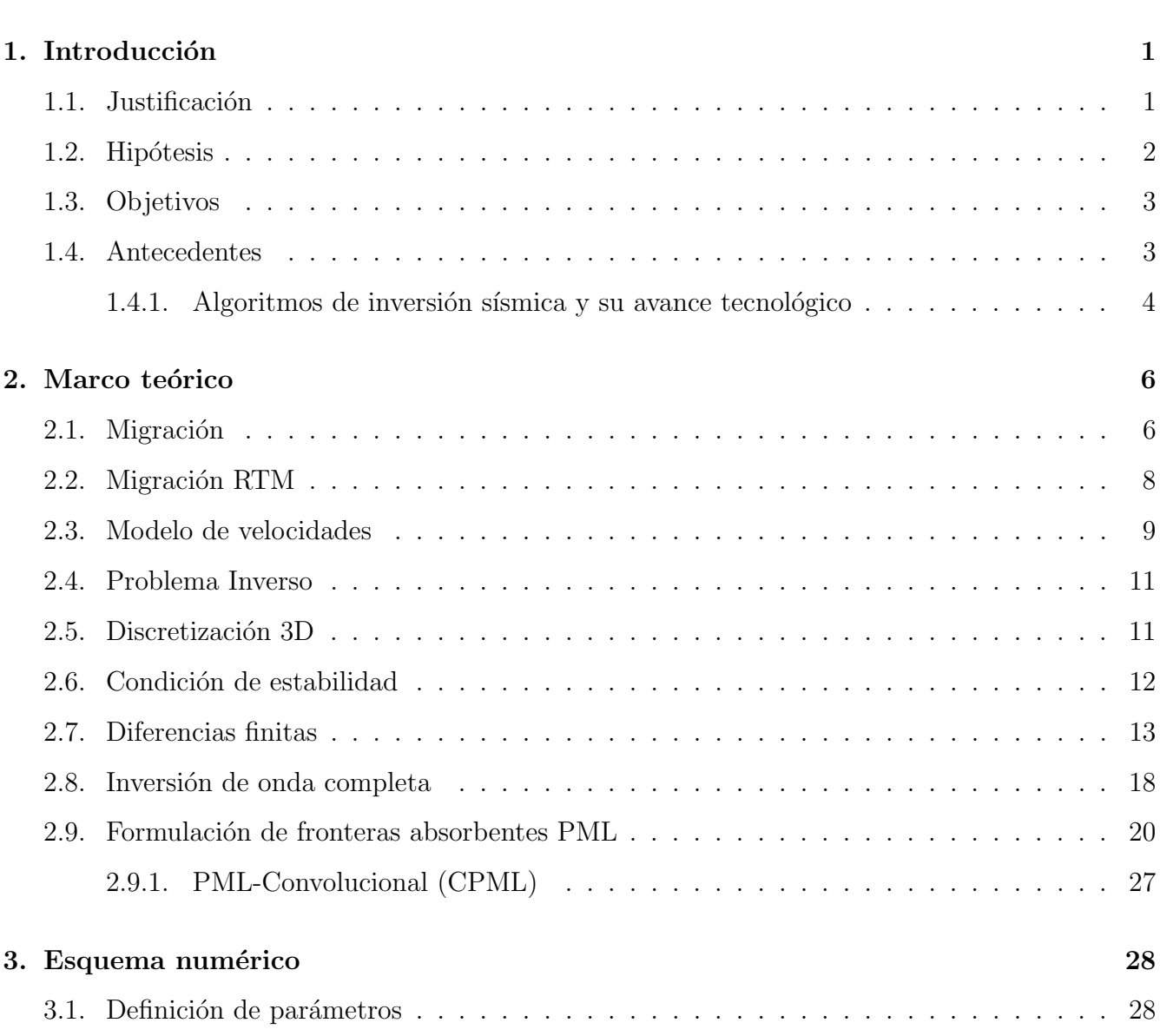

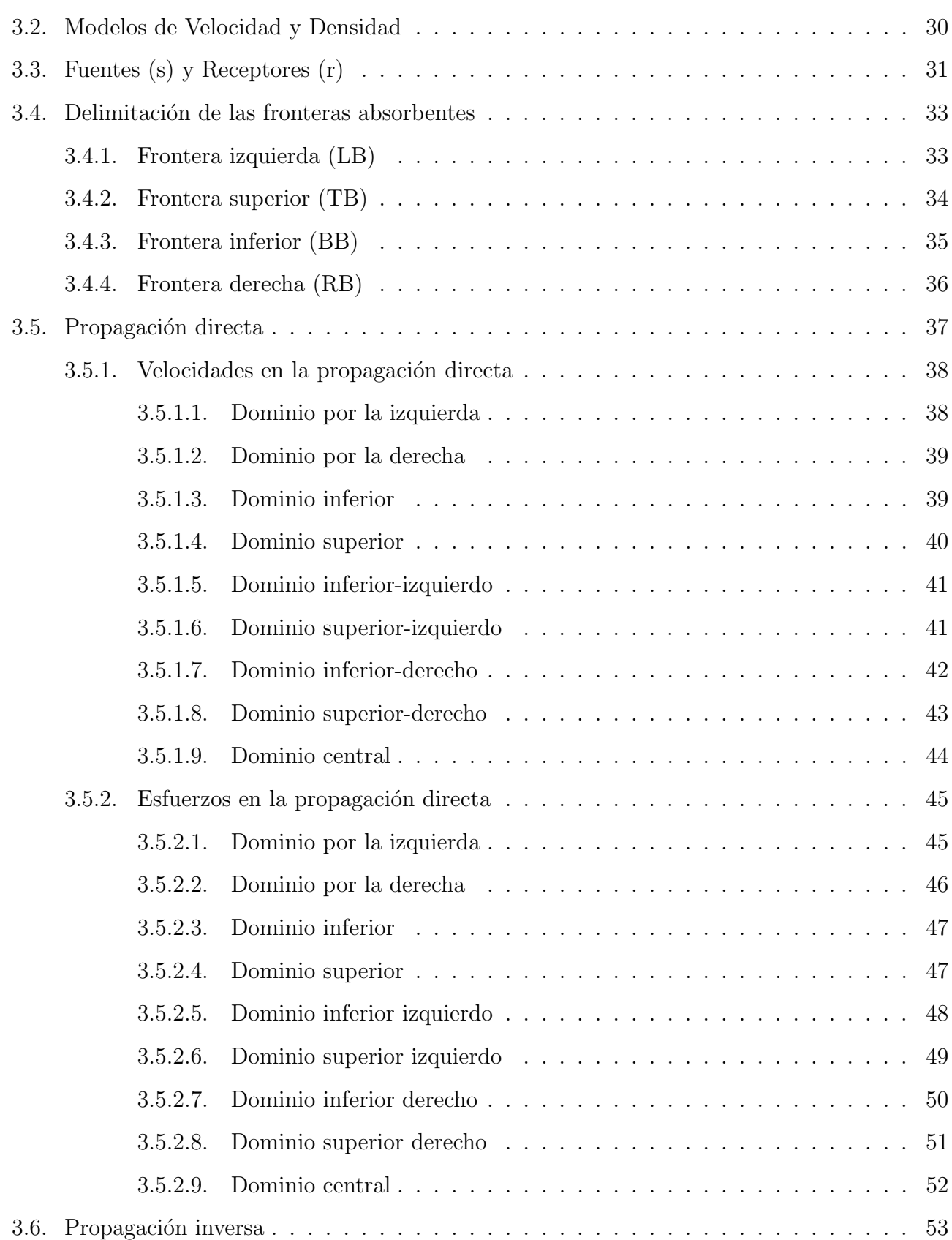

### $\blacksquare$   $\blacksquare$  iii

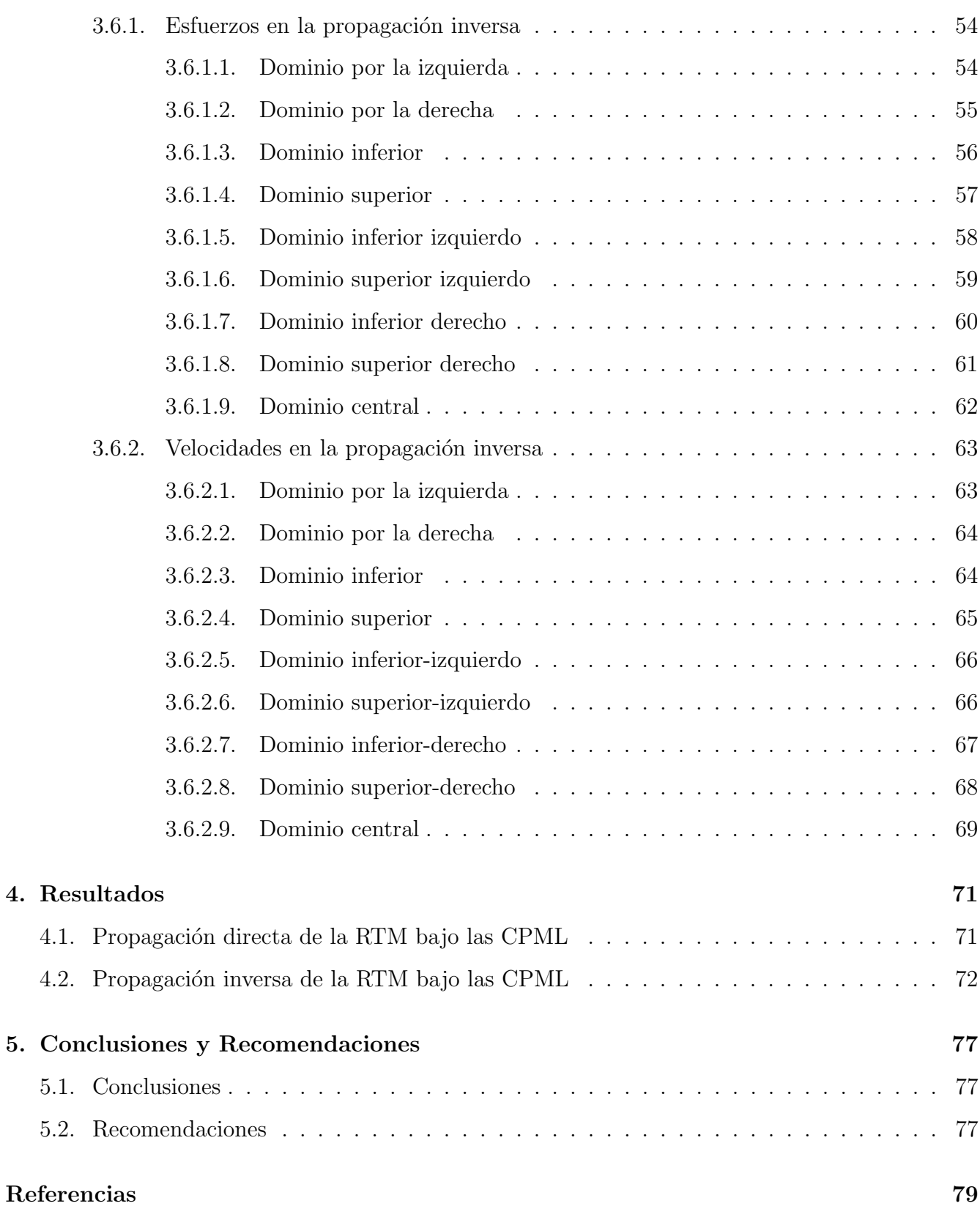

# ´ Indice de figuras

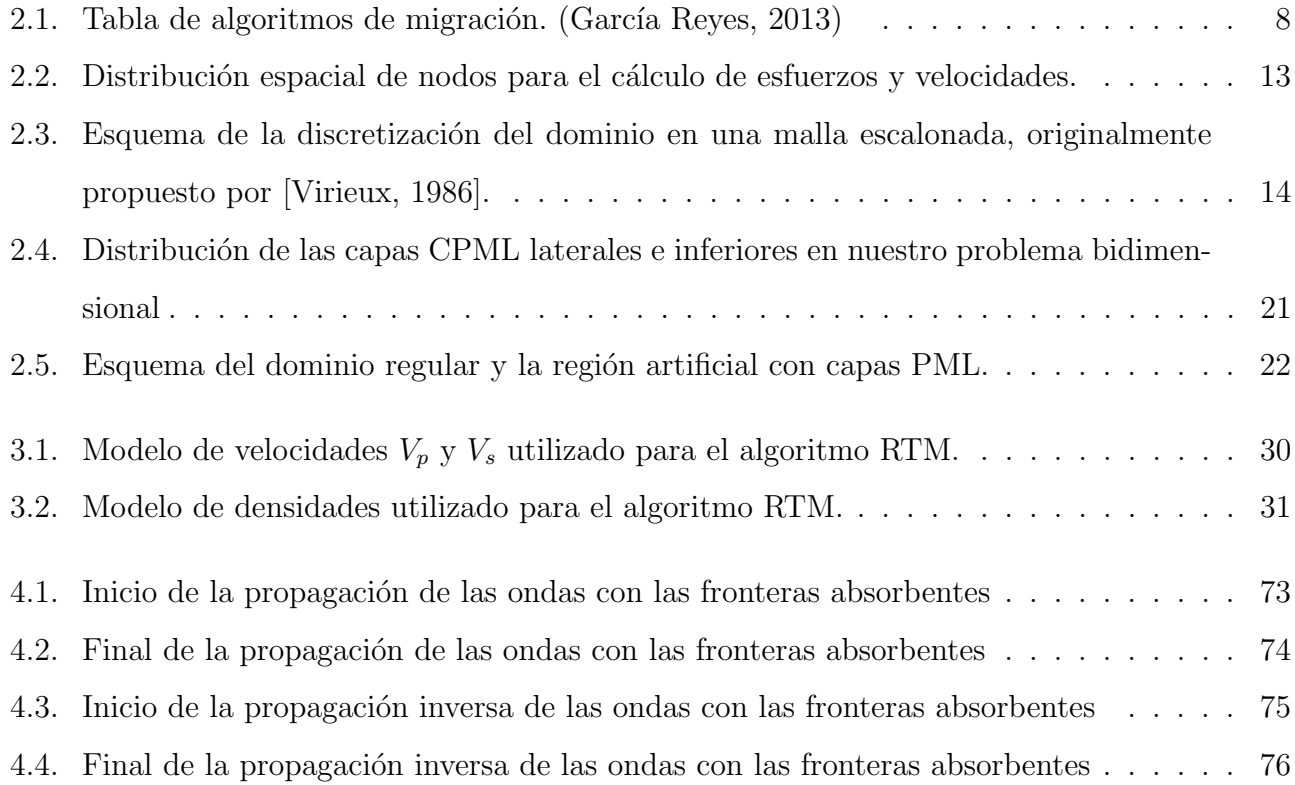

# Capítulo 1

# Introducción

### 1.1. Justificación

 $P_{\text{ara la exploración y explotación de recursos naturales en México, se requiere de la más alta$ tecnología y de la capacidad humana ingenieril y científica, con lo que creando una unión entre ambos, formamos metodologías para ofrecer resultados de calidad. La exploración de recursos naturales, es el área de conocimiento en el cual se ejercen la geofísica y la geología, sin embargo, para que estas dos ciencias se comprendan en un mismo espacio se necesita de im´agenes del subsuelo. Se ha logrado obtener imágenes del subsuelo a profundidad sin embargo, los métodos computacionales por los cuales se obtienen ya son obsoletos en términos de tiempos de ejecución y de resolución.

De éstos métodos computacionales para obtener imágenes a profundidad me enfocaré en el algoritmo de migración reversa en tiempo, el cual simula la ejecución de disparos de energía sísmica en el subsuelo para cuando regrese la señal obtener la información de ida y regreso y correlacionar la energía sísmica en los cambios de interfacies. Dicho algoritmo es de alto rendimiento y ofrece imágenes de buena resolución en un largo tiempo de ejecución.

Por lo que implementando un método eficaz para evitar señales de ruido ocasionadas por el mismo algoritmo de migración reversa en tiempo es el método de fronteras absorbentes. Dicho método

plantea subdividir la imagen sísmica en fronteras para así sólo obtener la señal de propagación y de retropropagación sin señales espuria.

Es necesaria esta implementación en la industria petrolera para generar mayor efectividad en la inversión sísmica y así la generación de imágenes sísmicas con las cuales se puedan llevar a la interpretación.

Sin esta implementación se ha trabajado en la industria petrolera por más de 30 años, con lo cual es innovador para nuestros proyectos de yacimientos petroleros en México llevarlo a cabo.

El algoritmo de migración reversa en tiempo $(RTM)$  ha demostrado ser muy eficiente, por lo que para este proyecto se mejorará un programa previamente desarrollado para su aplicación a datos sintéticos en un modelo 2D.

El propósito principal de este programa, es utilizarlo como una poderosa herramienta numérica para la validación de modelos de velocidad construidos mediante la integración de datos geofísicos y para la construcción de imágenes sísmicas del subsuelo en profundidad.

### 1.2. Hipótesis

 $\rm L$ a aplicación del algoritmo de migración reversa en tiempo, generando un modelo de velocidades, resalta considerablemente las estructuras del medio, a lo que implementado en la industria petrolera su tiempo de cómputo es demasiado. Las herramientas de cómputo paralelo, como son CUDA C ofrecen reducci´on en el tiempo de computo. Por tanto, considerando dicha herramienta planteo para este trabajo la adaptación de CUDA C al algoritmo de migración reversa en tiempo.

Se trata de una migración RTM con una formulación adjunta y fronteras CPML(Convolutional Perfect Matched Layers) en dos dimensiones que más adelante en el marco teórico explicaré a detalle lo que conlleva la formulación adjunta y las capas convolucionales perfectamente ajustadas CPML.

Para la construcción de imágenes del subsuelo las empresas, tradicionalmente, han usado plataformas de cómputo hasta con miles de CPU, sin embargo los sistemas de cómputo basados en procesadores tradicionales se han visto frenados.

El algoritmo de migración reversa en tiempo (RTM) ha demostrado ser muy eficiente en los

ambientes geológicos más complicados, por lo que para este trabajo se utiliza un programa de migración RTM previamente desarrollado [Dan, 2014] para su aplicación a datos sintéticos. El algoritmo de inversión reversa en tiempo es realizado con una computadora portátil con procesador NVIDIA GPU GeForce GTX 970M, que a su vez cuenta con 1280 núcleos CUDA, también cuenta con un procesador CPU Intel Core i7 que procesa a una frecuencia de 2.60 GHz y RAM de 8 GB. Esto es necesario para la programación paralela con el cual se optimizará el algoritmo.

### 1.3. Objetivos

- Diseñar la implementación de las fronteras absorbentes (CPML) para el campo de velocidades y esfuerzos.
- verificar la realización de la formulación adjunta de la migración reversa en tiempo y las condiciones de frontera CPML en un modelo de dos dimensiones.

### 1.4. Antecedentes

Se estima que en los últimos 150 años se han consumido alrededor de 1 billón de barriles (de equivalente) de petróleo, debido al incremento de la demanda, durante los próximos veinte años será necesario encontrar y extraer la misma cantidad de petróleo que en los 150 años precedentes [O. Lindtjorn and Flynn, 2011]. Los hidrocarburos en forma de aceite y gas de yacimientos someros, con poca dificultad de extracción, están por agotarse y para ubicar nuevas reservas se tendrá que explorar en áreas que abarcan una geología compleja y que en el pasado fueron descartadas por el alto costo de extracción. Para tal fin, la industria petrolera deberá realizar imágenes del subsuelo con una mayor resolución a las realizadas anteriormente. Por lo que se requiere implementar a los algoritmos ya realizados para la industria petrolera el m´etodo de fronteras absorbentes propuesto para generar imágenes de mayor calidad y efectividad en la interpretación sísmica.

#### 1.4.1. Algoritmos de inversión sísmica y su avance tecnológico

Los algoritmos de inversión sísmica, son parte del procesamiento sísmico, etapa final que a través de distintos métodos se obtiene una imagen sísmica a profundidad, de ahíe el concepto de inversión. Debido a que desde la adquisición obtenemos datos en tiempo, los cuales asociamos a la distancia que recorre la onda sísmica en reflejar la señal trabajamos con esos tiempos de arribo en pre apilamiento o apiladas las trazas s´ısmicas para asi remover la mayor cantidad de ruido s´ısmico que consideremos según sea el caso de estudio. Con lo que obtenemos modelos de velocidades, en unidades de tiempo; sin embargo para lograr un mejor entendimiento y realizar una buena interpretación sísmica realizamos algoritmos para invertir los datos de tiempo a profundidad, debido a que los yacimientos de hidrocarburos que se evaluarán por un grupo de geocientíficos que incluyen ingeniero petroleros, geofísicos y geólogos interpretaran las secciones sísmicas de tal manera que delimitarán la zona de posible exploración.

Dentro del proceso de la inversión sísmica, existen diversos métodos por los cuales se han sometido los datos. Una es la migración en tiempo reverso (RTM) es una técnica de migración antes de apilar que a diferencia del resto de las migraciones, deja de lado las simplificaciones y utiliza la ecuación de onda completa. Esto le permite considerar el viaje de las ondas en cualquier dirección, es decir, las ondas reflejadas con patrones complejos, característica que la hace superior al resto de las técnicas de migración [E. Baysal and Sherwood, 1983].

Bajo este método de migración sísmica varios investigadores desde la década de 1980, han innovado como tema clave para la exploración petrolera. Tal es el caso de la primera presentación de este algoritmo en el Taller de investigación sobre la migración en la reunión número 52 de la SEG (Society of Exploration Geophysicists) en Dallas, Texas(1982) por [Whitmore, 1983]. Poco tiempo antes [McMechan, 1983a] publicó un algoritmo virtual idéntico bajo la etiqueta "migración de valores de frontera". Estos algoritmos junto con una relación cercana al trabajo de [E. Baysal and Sherwood, 1983] realizado independientemente en el Laboratorio de Sísmica Acústica de la Universidad de Houston inició la chispa de la discusión.

El documento de Baysal inició el término "migración inversaz dio algunos ejemplos interesantes de overthrust. El papel de McMechan dio una descripción lúcida de la simplicidad del algoritmo y

#### Antecedentes 5

su generalidad. Posteriormente, McMechan y sus estudiantes adaptaron la migración inversa a casi todas las combinaciones de problemas de migración, incluyendo las situaciones 2-D, 3-D, poststack, prestack, isotrópico y anisotrópico. [Zhu and Lines, 1998] mostraron las ventajas de la migración a tiempo inverso en comparación con otros métodos populares de imágenes en profundidad como Kirchhoff y la migración de cambio de fase. [Mufti, 1996] mostraron que, con mallas variables para cálculos de diferencias finitas, el método podría aplicarse prácticamente en tres dimensiones a la imagen en profundidad de los domos de sal en exploración de la Costa del Golfo.

En la migración reversa en tiempo, las trazas sísmicas proporcionan valores de límite variables con el tiempo como fuentes para la propagación de ondas en la subsuperficie se retropropagan al punto de reflexión. La propagación de ondas reversa en tiempo se calcula utilizando algoritmos de diferencia finita.

Gracias a estos avances como también los implementados por [Komatitsch and Martin, 2007] de acuerdo a las fronteras absorbentes, me he basado para este trabajo, el cual desarrollar´e en el siguiente capítulo denominado Marco teórico.

# Capítulo 2

## Marco teórico

 $\mathrm{E}_{\mathrm{n}}$  este capitulo se describirá con la mayor claridad posible la teoría detrás del método a utilizarse.

### 2.1. Migración

Para entender mejor el algoritmo de inversión propuesto y por qué se eligió, primero se debe conocer qué lugar ocupa junto con otros métodos para obtener imágenes sísmicas. Se le llama generación de imágenes, al proceso mediante el cual las reflexiones sísmicas se despliegan en su posición correcta. Este proceso consiste de dos elementos principales: el apilamiento y la migración. La migración utiliza un modelo de velocidad para redistribuir la energía sísmica reflejada, desde la posición supuesta en el punto medio, a su verdadera posición.

Algunos problemas que se presentan en la generación de imágenes se pueden resolver con migración en el dominio del tiempo, pero aquellos que son más complejos requieren de una migración en el dominio de la profundidad. La migración se puede realizar en dos dominios: profundidad y tiempo y puede realizarse antes o después del apilamiento. En la migración en profundidad, el modelo de velocidad puede tener fuertes contrastes en las direcciones horizontal o vertical. Por ello, se elige este tipo de migración cuando hay pliegues, intrusiones o fallas de gran inclinación que se yuxtaponen con capas cuyas propiedades elásticas son muy diferentes. La migración en pro-

#### ${\rm Migr}$ ación  $7$

fundidad es una operación que requiere un considerable tiempo de ejecución y necesita un modelo de velocidad preciso en escala de profundidad. Podemos decir que al referirnos a las im´agenes en profundidad estamos hablando de migración en profundidad PSDM (Pre-Stack Depth Migration) y sus elementos son los datos de entrada, preprocesado, algoritmo de migración y el modelo de velocidades. De acuerdo a la complejidad estructural del objetivo se elige el tipo de migración a utilizar. Con algoritmos sencillos de migración se pueden obtener imágenes de estructuras simples y velocidades que varían levemente, pero, en aquellos casos donde las estructuras son más complejas y las velocidades varían abruptamente, es posible que las rutinas más sencillas de procesamiento no funcionen. Una característica de la migración en profundidad, es que esta asume que el modelo de velocidades es conocido y calculará la forma correcta de la difracción para ese modelo de velocidad. El dato se migra de acuerdo a la forma de la difracción y la salida es un dato con eje vertical en profundidad. Si el modelo de velocidad es incorrecto, la migración será incorrecta y el error puede ser difícil de detectar en una migración post-stack. Realizar la migración pre-apilado, permitirá una estimación del error del resultado migrado. La migración en profundidad toma alrededor de diez veces más en ejecutarse que la migración en tiempo y es muy sensible a errores en la velocidad adem´as de que puede requerir muchas iteraciones, con el consiguiente incremento en su tiempo de ejecución. Este trabajo está enfocado en la migración en profundidad en áreas donde la tectónica salina está presente y por lo tanto se debe realizar una migración PSDM preapilamiento. En la industria se realizan básicamente cuatro algoritmos principales de migración en profundidad pre-apilamiento:

- a) Migración Kirchhoff en profundidad
- b) Extrapolación de campo de ondas unidireccional (WEM)
- c) Migración Beam
- d) Extrapolación de campo de ondas bidireccional (RTM)

Para este trabajo se usara la inversión de forma de onda para brindar un modelo que pueda ser usado para un algoritmo de migración RTM, esto pensando en que posee las menores limitaciones y la mejor iluminación comparado con otros algoritmos de migración.

| Algoritmo  | Fidelidad en<br>iluminación | <b>Echados</b><br>fuertes | Multitrayectoria | Rapidez de<br>ejecución | Flexibilidad<br>de la salida | Limitaciones                       |
|------------|-----------------------------|---------------------------|------------------|-------------------------|------------------------------|------------------------------------|
| Kirchhoff  | no                          | Si                        | <b>No</b>        | Si                      | Si                           | Limitado por<br>teoría de<br>rayos |
| Beam       | no                          | Si                        | Restringido      | Si                      | si                           | Limitado por<br>teoría de<br>rayos |
| <b>WEM</b> | Restringido                 | <b>No</b>                 | si               | no                      |                              |                                    |
| <b>RTM</b> | si                          | si                        | si               | no                      | si                           |                                    |

Figura 2.1: Tabla de algoritmos de migración. (García Reyes, 2013)

### 2.2. Migración RTM

La migración en tiempo reverso (RTM) es una técnica de migración pre-apilamiento que a diferencia del resto de las migraciones, deja de lado las simplificaciones y utiliza la ecuación de onda completa [Whitmore, 1983].

La implementación de un algoritmo RTM comprende tres pasos esenciales. A partir de un modelo de velocidades del subsuelo, se ejecuta la propagación de ondas directa, desde la fuente sísmica hacia los receptores. El resultado es una serie de sismogramas sintéticos registrados en cada uno de los receptores para cada fuente disparada. El segundo paso consiste en hacer una propagación "hacia atrás.<sup>o</sup> mejor conocida retro-propagación. En este paso los receptores actúan como fuentes y utilizan como función fuente a los sismogramas observados, registrados durante el levantamiento sísmico real.

Al mismo tiempo de que se hace la retro propagación, se correlacionan los campos de ondas obtenidos en ambas propagaciones mediante una condición de imagen  $(2.1)$ . En el caso específico de la RTM la condición de imagen es una correlación cruzada con retraso cero, la cual puede ser escrita como:

$$
I(\overline{x}) = \int_0^T S(\overline{x}) R(\overline{x}, T - t) dt,
$$
\n(2.1)

en donde T es el tiempo de registro de la propagación de ondas directas. Con lo que  $S(\bar{x})$  es la función de propagación de la fuente (Source) y  $R(\overline{x}, T - t)$  es la función de la retro-propagación del receptor. Esta condición de imagen se representa bajo la integral continua desde el tiempo inicial cero hasta el tiempo T, con lo que se correlacionan la función fuente y la función receptor una a

una, sumándose dichos productos, dando lugar a la condición de imagen  $I(\overline{x})$ . De esta manera, se construye una imagen que es el resultado final de la RTM para el modelo de velocidades introducido. La causa de que dicha técnica tenga un costo elevado en tiempo de cómputo radica precisamente en la construcción de la imagen final, que requiere del cálculo por separado de la propagación directa y reversa para cada una de las fuentes consideradas en la adquisición sísmica.

### 2.3. Modelo de velocidades

En la industria existen diferentes m´etodos usados para construir el modelo de velocidades para PSDM. Con estos m´etodos se obtiene un modelo de velocidad suficiente para producir una imagen preliminar, y posteriormente, el análisis de velocidad de migración incluye muchas iteraciones de migración en profundidad para producir la imagen final [Van Trier, 1990]; [Tieman, 1995]. Generalmente estos procedimientos proporcionan imágenes satisfactorias en áreas con buena calidad de datos, muchos pozos e información geológica a priori [Ratcliff et al., 1992]. Sin embargo, es frecuente que no exista mucha información en regiones de interés geológico fuera de las cuencas sedimentarias. Es por ello que en este caso, debe recurrirse a otros métodos de construcción del modelo de velocidades.

Hay distintas formas de realizar los modelos, pero la mayoría corresponde a una categoría de métodos conocidos como inversión tomográfica. La tomografía utiliza la información de tiempo de transito derivada de los datos sísmicos para refinar los modelos de velocidad. Una tomografía de reflexión clásica utiliza la diferencia entre tiempos de transito estimados y observados. El trazado de rayos calcula los tiempos de arribo de las reflexiones en conjuntos de datos de punto común de reflexión en los puntos de control. En cada conjunto de trazas el tiempo de arribo real del reflector m´as somero se compara con los tiempos de arribo estimados y utiliza la velocidad que mejor nivela los tiempos de arribo reales para actualizar el modelo. Este paso consume muchas horas hombre y requiere la participación de especialistas tanto en procesamiento como en interpretación, para confeccionar un modelo que se ajuste a todos los datos en todos los puntos de control.

La inversión de forma de onda completa es una herramienta utilizada para encontrar los parámetros del modelo deseado con una alta resolución, siendo el más común más no exclusivo, la velocidad

de onda p.

Se busca los parámetros del modelo más óptimos al minimizar el error entre los datos medidos y el sismograma sintético. Esto se logra mediante un proceso iterativo basado en la optimización de un gradiente como modelo base La inversión toma en cuenta la minimización del error en tiempos de viaje, amplitudes, ondas convertidas, etc. . . , lo cual lo diferencia de m´etodos como la tomograf´ıa de tiempos de viaje.

Al trabajar sobre un modelo inicial de gradiente reduce el n´umero de iteraciones comparado con el m´etodo de Monte Carlo [Nocedal and Wright, 2006]; [Tarantola, 2005] que genera modelos aleatorios. En el interés por solucionar la problemática generada por la sísmica sub-salina se han desarrollado distintas metodologías para la inversión, siendo la más importante la Inversión de diferencias finitas en contraste de fuente (FDCSI), en esta se trabaja la ecuación de onda en frecuencias y se supone una densidad constante en viaje de ida y regreso de las ondas.

Este método se ha usado para la RTM en datos 2D con una condición simple de correlación cruzada en la imagen, [McMechan, 1983b] y [Symes, 2007]. Para solucionar el costo de computo debido a las numerosas iteraciones del programa se han utilizado diversas técnicas como la codificación de fase, (Krebs et al., 2009), que combina los disparos como una fuente simultánea, esto reduce el costo de cómputo en proporción al número de disparos.

También se ha intentado transformar los datos usando Fourier u otras transformadas, sin embargo tienen el problema de no incluir estructuras geológicas que se ven en el sismograma y tienden a dar como resultado modelos geológicamente ilógicos. Otro problema notorio en los métodos de inversión es el de la no unicidad dando múltiples soluciones, este se ha intentado solucionar con diversos métodos que ignoran los mínimos locales. Una solución propuesta es usar los dominios logarítmicos y de Laplace, [Shin and Min, 2006]; [Shin and Ha, 2008], además de la inclusión de información a priori obtenida de pozos y conocimiento geológico regional.

En este trabajo se planea trabajar en el dominio del tiempo para evitar los problemas asociados a la transformación. En el dominio del tiempo es más fácil la paralelización de los algoritmos en el momento de perturbar parámetros.

### 2.4. Problema Inverso

Un concepto de gran importancia para entender la teoría del problema inverso discreto es el de estado de la información sobre un parámetro dado. Se postula que la forma más general de describir tal estado de información es definir una densidad de probabilidad sobre el espacio del parámetro, [Tarantola, 2005]. De ello se puede sacar que los resultados de las mediciones de los par´ametros observables, conocidos como datos, la información a priori sobre los parámetros del modelo, y la información sobre la correlación física entre parámetros observables y los parámetros del modelo pueden ser descritos como densidades de probabilidad. El problema inverso generalmente se puede ver como la combinación de toda esta información. La solución de los problemas inversos, y el an´alisis de la incertidumbre puede realizarse de forma totalmente no lineal con la limitante de tener una gran cantidad de tiempo de computación.

El estudio de un sistema físico puede reducirse a tres pasos a seguir según la teoría de inversión: 1)Parametrización del sistema: descubrimiento de un pequeño conjunto de parámetros del modelo cuyos valores caracterizan completamente al sistema, desde un punto de vista dado.

2)Modelado directo: descubrimiento de las leyes físicas que nos permiten, para valores dados de los parámetros del modelo, hacer predicciones sobre algunas de las mediciones de los parámetros observables.

3)Modelado inverso: uso de los resultados reales de algunas mediciones de los parámetros observable para inferir los valores reales de los parámetros del modelo.

Con dicho estudio se procede a realizar el problema inverso con su debido modelo de velocidades propuesto, bajo la condición de estabilidad que limitará al método de las diferencias finitas que más adelante es descrito.

### 2.5. Discretización 3D

Para lograr una buena base de la distribución espacial de esfuerzos y velocidades se parte de un modelo 3D, por ende la figura 2.2 representa la discretización del dominio 3D, el sistema de referencia define el dominio sobre el cual la propagación es realizada. Los ejes  $x, y$  forman un plano

horizontal y el eje vertical  $z$  con dirección positiva hacia abajo representa la profundidad. En las siguientes ecuaciones  $n$  es el índice derivado de la discretización temporal, i representa los nodos de la malla distribuidos sobre el eje  $x, j$  el índice para la discretización en  $y \, y \, k$  es utilizada para identificar los puntos de cálculo del eje z. El paso temporal lo define  $\Delta t$  y  $\Delta x, \Delta y, \Delta z$  reflejan el tamaño en la discretización de los ejes  $x, y, z$  respectivamente. Los cálculos para la velocidad v se realizan en el tiempo  $(t+\frac{1}{2})$  $\frac{1}{2}$ )  $\Delta t$  y los esfuerzos para el tiempo  $(t + 1) \Delta t$ . La discretización está basada en trabajos de [Komatitsch and Martin, 2007] y [García Reyes, 2013].

### 2.6. Condición de estabilidad

Con el análisis de estabilidad es evaluada la aplicabilidad de los métodos numéricos para estudiar la evolución de la propagación de ondas, el criterio determina los incrementos en espacio y tiempo necesarios para realizar las simulaciones. Las condiciones de estabilidad se expresan por lo general como una condición de Courant-Friedrichs-Lewy (CFL), la cual es una desigualdad que acota el incremento en tiempo, con una constante que multiplica el tamaño de celda y divide por la velocidad, donde la constante depende del método numérico en cuestión (e.g., [Komatitsch and Martin, 2007]).

En un medio homogéneo la condición de estabilidad para un esquema explícito está dado por:

$$
v_p \Delta t = \sqrt{\frac{1}{\Delta x^2} + \frac{1}{\Delta y^2} + \frac{1}{\Delta z^2}} < 1
$$
\n(2.2)

donde  $v_p$  es la velocidad de onda P. La condición de estabilidad es independiente de la velocidad de onda  $v_s$ ; para un espacio *n*-dimensional la condición es descrita por la siguiente desigualdad:

$$
v_p \Delta t = \sqrt{\sum_{i=1}^n \frac{1}{\Delta x^2}} < 1\tag{2.3}
$$

si la discretización es uniforme para todas las dimensiones, es decir  $\Delta x_i = \Delta x$ , entonces se cumple la siguiente expresión [Virieux, 1986]:

$$
v_p \frac{\Delta t}{\Delta x} < \frac{1}{\sqrt{n}} \tag{2.4}
$$

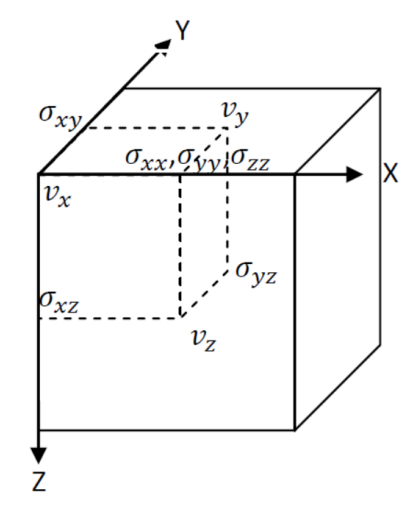

Figura 2.2: Distribución espacial de nodos para el cálculo de esfuerzos y velocidades.

La Figura 2.2 presenta la celda unitaria que describe la distribución de los nodos, sobre el cual se lleva a cabo el cálculo de esfuerzos y velocidades. Las líneas continuas muestran la región de la celda unitaria con líneas punteadas que seccionan el cubo estableciendo puntos de cálculo de velocidad y esfuerzos. La discretización del medio es realizada de acuerdo a la propuesta por [Virieux, 1986] (e.g., [Komatitsch and Martin, 2007]).

### 2.7. Diferencias finitas

Los métodos matemáticos analíticos no proporcionan soluciones con modelos de estructuras complejas, sin embargo, estos modelos son necesarios si se quiere aproximar a estructuras reales. Los métodos numéricos transforman una diferencial o formulación integral de un problema en un sistema de ecuaciones algebraicas, esto es porque las operaciones algebraicas se pueden realizar eficientemente usando las computadoras. Una función continua tiene que ser representada por un conjunto finito de números. Los métodos numéricos difieren en cómo resuelven esta tarea. Hay dos aspectos básicos de cada método numérico: la precisión y la eficiencia computacional. Estos dos aspectos son en la mayoría de los casos contradictorios y debe considerarse que tan importante es la precisión o la eficiencia computacional.

En general, los métodos de malla-punto son más sencillos y fáciles de implementar en los códigos

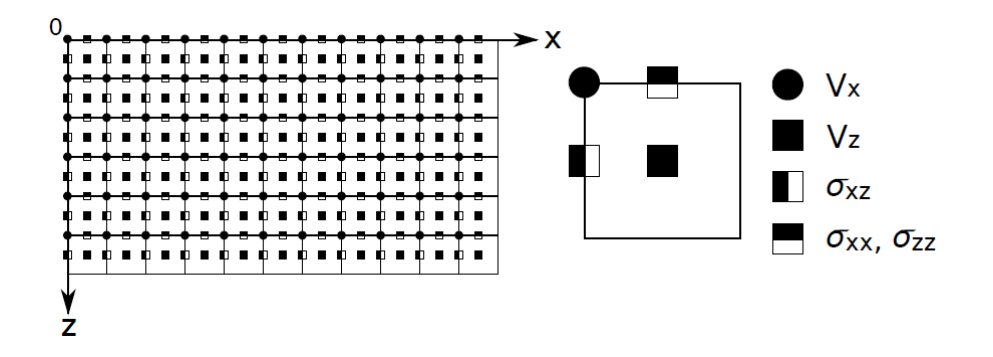

Figura 2.3: Esquema de la discretización del dominio en una malla escalonada, originalmente propuesto por [Virieux, 1986].

informáticos, en comparación con los métodos de expansión en serie. Probablemente debido a esto, han estado en uso por más tiempo.

En los métodos de malla-punto, cada función está representada por sus valores en puntos de la malla. La distribución espacial-temporal de puntos de malla puede ser, en principio, arbitraria, pero afecta significativamente a las propiedades de la aproximación numérica resultante.

En el m´etodo de diferencias finitas usualmente no hay supuestos sobre valores funcionales entre los puntos de la malla. Un derivado de una función puede encontrarse utilizando una fórmula de diferencias finitas que hace uso de valores de función en un conjunto puntos de la malla como se puede observar en la figura 2.3.

En el método del volumen finito se hace una suposición acerca de los valores funcionales intermedios de los puntos de la malla.

La aplicación del método a un problema diferencial particular conlleva la construcción de un modelo discreto de diferencias finitas del problema, [Mich´ea and Komatitsch, 2010], la cobertura del dominio computacional por una malla espacio-tiempo, funciones, condición inicial y / o condición de frontera en los puntos de la malla, construcción de un sistema de diferencia finita, así como el análisis del modelo FD (consistencia y orden de la aproximación, estabilidad, convergencia), el análisis del modelo FD o cálculos numéricos puede conducir a una redefinición de la red y aproximaciones FD, si el comportamiento num´erico no es satisfactorio.

Consideramos una geología elástica lineal isotrópica para el medio sólido, Y por lo tanto la ecuación de onda sísmica se puede escribir en la forma diferencial

$$
\rho \ddot{u} = \nabla \cdot \sigma + f,
$$
  
\n
$$
\sigma = C : \varepsilon,
$$
  
\n
$$
\varepsilon = \frac{1}{2} [\nabla u + (\nabla u)^T],
$$
\n(2.5)

Donde u denota el vector de desplazamiento,  $\sigma$  el simétrico, tensor de esfuerzo de segundo orden,  $\varepsilon$  el tensor de deformación simétrico de segundo orden, C el tensor de rigidez de cuarto orden,  $\rho$  la densidad y f una fuente fuerza externa. La operación de contracción de doble tensor se denomina por un dos puntos, un exponente  $T$  denota la transposición, y un punto sobre un símbolo indica la diferenciación del tiempo. El dominio físico de la modelo se denotan por  $\Omega$  y su límite exterior por Γ. En la formulación de velocidad-esfuerzo clásica que se utiliza en la mayoría de los usos de FD se reescribe de la ecuación  $(2.5)$ 

$$
\rho \partial_t v = \nabla \cdot \sigma,
$$
  
\n
$$
\partial_t \sigma = C : \nabla v,
$$
\n(2.6)

La condición de frontera en la superficie libre del medio es que el vector de tracción  $\tau$  debe ser cero en todas partes en la superficie Γ, que es,

$$
\tau = \sigma \cdot \hat{n} = 0,\tag{2.7}
$$

Donde  $n$  es la normal a la superficie Γ.

En la figura 2.3, se ilustra el esquema de discretización empleado. El campo de velocidades en la dirección  $x, v_x$  está definido en las posiciones nodales, con un intervalo  $\Delta x$ . Por otra parte, la componente de la velocidad en la dirección z  $(v_z)$ , se define en los centros de la malla rectangular  $\left(\frac{\Delta x}{2},\frac{\Delta z}{2}\right)$  $\frac{\Delta z}{2}$ ). Los esfuerzos  $\sigma_{xx}$  y  $\sigma_{zz}$  se calculan en posiciones enteras en dirección z y en la mitad de los nodos en la dirección x  $\left(\frac{\Delta x}{2}, \Delta z\right)$ . Mientras que los esfuerzos  $\sigma_{xz}$ , están definidos en posiciones enteras en dirección x, y en las mitades de los nodos en dirección z  $(\Delta x, \frac{\Delta z}{2})$ . Finalmente, el conjunto de ecuaciones en diferencias finitas, bajo el esquema de malla escalonada queda expresado de la siguiente manera:

$$
v_{x(i,j,k)}^{n+\frac{1}{2}} = v_{x(i,j,k)}^{n-\frac{1}{2}} + \frac{1}{\rho_{(i,j,k)}} \left[ \frac{\Delta t}{\Delta x} \left( \sigma_{xx(i+\frac{1}{2},j,k)}^n - \sigma_{xx(i-\frac{1}{2},j,k)}^n \right) \right] + \frac{1}{\rho_{(i,j,k)}} \left[ \frac{\Delta t}{\Delta z} \left( \sigma_{xz(i,j,k+\frac{1}{2})}^n - \sigma_{xz(i,j,k-\frac{1}{2})}^n \right) \right] v_{z(i+\frac{1}{2},j,k+\frac{1}{2})}^{n+\frac{1}{2}} = v_{z(i+\frac{1}{2},j,k+\frac{1}{2})}^{n-\frac{1}{2}} + \frac{1}{\rho_{(i+\frac{1}{2},j,k+\frac{1}{2})}} \left[ \frac{\Delta t}{\Delta x} \left( \sigma_{xz(i+\frac{1}{2},j,k+\frac{1}{2})}^n - \sigma_{xz(i,j,k+\frac{1}{2})}^n \right) \right]
$$
(2.8)

+ 
$$
\frac{1}{\rho_{\left(i+\frac{1}{2},j,k+\frac{1}{2}\right)}} \left[ \frac{\Delta t}{\Delta z} \left( \sigma^n_{zz\left(i+\frac{1}{2},j,k+1\right)} - \sigma^n_{xz\left(i+\frac{1}{2},j,k\right)} \right) \right]
$$
(2.9)

Las expresiones  $(2.8)$ ,  $(2.9)$  representan la discretización de las velocidades en los ejes  $x, z$  en términos de los esfuerzos. De acuerdo al cubo de referencia (figura 2.2 y al sistema de mallas escalonadas (figura2.3), las velocidades son calculadas en el tiempo  $(n+\frac{1}{2})$  $(\frac{1}{2})$  con las ecuaciones  $(2.8)$  y $(2.9)$ ; los cálculos necesitan el valor inverso de la densidad en cada punto del medio y el tamaño de discretización en tiempo y espacio. La velocidad en el tiempo  $\left(n + \frac{1}{2}\right)$  $(\frac{1}{2})$  es dependiente de la velocidad en el tiempo  $(n-\frac{1}{2})$  $\frac{1}{2}$ ) y de las derivadas de los respectivos esfuerzos de acuerdo a la componente que se esté calculando.

La velocidad  $v_x$  calculada en unos de los vértices del cubo de referencia  $(i, j, k)$  para el tiempo  $(n+\frac{1}{2})$  $\frac{1}{2}$ ), requiere el valor de la velocidad en el mismo punto un paso de tiempo anterior, y el valor de las derivadas del esfuerzo principal y los cortantes, multiplicadas por el inverso de la densidad; cada esfuerzo calculado en el tiempo n conlleva el producto del incremento en tiempo, dividido por el tamaño de la discretización espacial en la dirección de cálculo. En tanto los valores para la derivada de la componente principal  $\sigma_{xx}$  se obtiene restando los esfuerzos de los nodos ubicado en  $(i+\frac{1}{2})$  $(\frac{1}{2}, j, k)$  y en  $(i - \frac{1}{2})$  $(\frac{1}{2}, j, k)$ , afectados por el factor  $\frac{\Delta t}{\Delta x}$ . La derivada del esfuerzo tangencial  $\sigma_{xy}$ , se calcula restando los esfuerzos ubicado en los nodos  $(i, j + \frac{1}{2})$  $(\frac{1}{2}, k)$  y  $(i, j - \frac{1}{2})$  $(\frac{1}{2}, k)$ , multiplicado por el paso de tiempo y dividido por el tamaño de la celda en dirección y. De manera similar se calcula la derivada para el esfuerzo tangencial  $\sigma_{xz}$  con la diferencia de los esfuerzos en los nodos  $(i, j, k + \frac{1}{2})$  $(\frac{1}{2})$  y  $(i, j, k - \frac{1}{2})$  $\frac{1}{2}$ ) multiplicados por el cociente resultante del paso de tiempo y el tamaño de la celda en dirección z. Las velocidades para las direcciones de propagación  $v_y$  y  $v_z$  tienen una estructura similar a la descrita anteriormente. En este caso debido a que utilizaremos una sección  $XZ$ , es decir un corte a profundidad en 2D y en la dirección de los esfuerzos  $\sigma_{xz}$ , la componente en la dirección de los esfuerzos  $\sigma_{xy}, \sigma_{yz}$  es nula.

#### Diferencias finitas 17

El cálculo de los esfuerzos que se describen en las ecuaciones  $(2.10)$ ,  $(2.11)$  de sus versiones discretas, calculadas para tiempo  $(n + 1)$  y la posición  $(i + \frac{1}{2})$  $(\frac{1}{2}, j, k)$ . Los tres esfuerzos principales tienen la característica esencial de estar ubicados en un mismo nodo sin embargo sólo consideraré los esfuerzos  $\sigma_{xx}$ ,  $\sigma_{zz}$ , por consecuencia los valores tienen como particularidad compartir el mismo ciclo de iteraciones, ocupando los valores de los esfuerzos para el tiempo  $n$ , el inverso de la densidad y los coeficientes de Lam´e. Las componentes principales caracterizan el cambio de volumen en el cuerpo, para el caso acústico son los únicos esfuerzos que no permanecen nulos y en el cual se cumple la siguiente igualdad  $\sigma_{xx} = \sigma_{zz}$ , igualdad que describe el campo de presiones en todo el medio:

$$
\sigma_{xx(i+\frac{1}{2},j,k)}^{n+1} = \sigma_{xx(i+\frac{1}{2},j,k)}^{n} + \left(\lambda_{(i+\frac{1}{2},j,k)} + 2\mu_{(i+\frac{1}{2},j,k)}\right) \frac{\Delta t}{\Delta x} \left(v_{x(i+1,j,k)}^{n+\frac{1}{2}} - v_{x(i,j,k)}^{n+\frac{1}{2}}\right) + \lambda_{(i+\frac{1}{2},j,k)} \frac{\Delta t}{\Delta z} \left(v_{(i+\frac{1}{2},j,k+\frac{1}{2})}^{n+\frac{1}{2}} - v_{(i+\frac{1}{2},j,k-\frac{1}{2})}^{n+\frac{1}{2}}\right),
$$
\n(2.10)

$$
\sigma_{zz\left(i+\frac{1}{2},j,k\right)}^{n+1} = \sigma_{zz\left(i+\frac{1}{2},j,k\right)}^{n} + \left(\lambda_{\left(i+\frac{1}{2},j,k\right)} + 2\mu_{\left(i+\frac{1}{2},j,k\right)}\right) \frac{\Delta t}{\Delta z} \left(v_{z\left(i+\frac{1}{2},j,k+\frac{1}{2}\right)}^{n+\frac{1}{2}} - v_{z\left(i+\frac{1}{2},j,k-\frac{1}{2}\right)}^{n+\frac{1}{2}}\right) + \lambda_{\left(i+\frac{1}{2},j,k\right)} \frac{\Delta t}{\Delta x} \left(v_{z\left(i+1,j,k\right)}^{n+\frac{1}{2}} - v_{z\left(i,j,k\right)}^{n+\frac{1}{2}}\right) \tag{2.11}
$$

Los esfuerzos principales en el tiempo  $(t + 1)$  requieren inicialmente de los esfuerzos en el tiempo  $(t)$ , sumando a los campos calculados la fuente explosiva definida en la ecuación  $(3.1)$ . Las derivadas espaciales del campo de velocidades conllevan la multiplicación las constantes de Lamé y el valor inverso de la densidad.

Las componentes tangenciales del tensor de esfuerzos son calculadas en distintos nodos del cubo de referencia para el tiempo  $(t + 1)$ , con la suma de los esfuerzos en el mismo nodo una unidad de tiempo anterior y la diferencia de las velocidades que definan la derivada espacial. Las velocidades en tiempo  $(t+\frac{1}{2})$  $\frac{1}{2}$ ) están multiplicadas por el cociente de la discretización temporal y espacial, esto de acuerdo a la dirección en que se calcule la derivada:

$$
\sigma_{xz(i,j,k+\frac{1}{2})}^{n+1} = \sigma_{xz(i,j,k+\frac{1}{2})}^{n} \left[ \frac{\Delta t}{\Delta x} \left( v_{z(i+\frac{1}{2},j,k+\frac{1}{2})}^{n+\frac{1}{2}} - v_{z(i-\frac{1}{2},j,k+\frac{1}{2})}^{n+\frac{1}{2}} \right) \right] + \left( \mu_{i,j,k+\frac{1}{2}} \right) \left[ \frac{\Delta t}{\Delta z} \left( v_{x(i,j,k)}^{n+\frac{1}{2}} - v_{x(i,j,k+1)}^{n+\frac{1}{2}} \right) \right]
$$
(2.12)

De acuerdo al cubo de referencia los esfuerzos tangenciales se ubican en distintos nodos lo cual conlleva a desarrollar ciclos de iteración independientes (uno por cada campo).

### 2.8. Inversión de onda completa

De acuerdo con *[Tarantola, 1984], la inversión de forma de onda completa para el caso acústico* se puede hacer mediante un proceso iterativo en el que se busca disminuir el valor de la función de error entre los datos observados y los sintéticos mediante la perturbación de cada uno de los parámetros del modelo, pero a diferencia de la recristalización simulada, para hacerlo de manera eficaz, debe emplearse la diferencial de Fréchet de la función de error en la dirección de la perturbación que sufren los parámetros, la cual representa la sensibilidad del error respecto a cada uno de los parámetros del medio.

Según [Tromp et al., 2005], la diferencial de Fréchet de una función de error entre sismogramas observados y sintéticos generados con un conjunto de parámetros  $\vec{m}$ , debido a la perturbación  $\delta \vec{m}$ , tiene la forma general

$$
D = \int_{V} \sum_{i=1}^{P} K_{mi}(\vec{x}) \frac{\delta m_i(\vec{x})}{m_i(\vec{x})} dV(\vec{x}) \qquad (2.13)
$$

Donde P es el número de tipos de parámetros del modelo,  $K_m$  i es el kernel asociado al parámetro  $m_i$  y  $\delta m_i(\vec{x})$  es la perturbación que sufre el parámetro  $m_i$ , por lo que  $\frac{\delta m_i(\vec{x})}{m_i(\vec{x})}$  representa la perturbación relativa de cada parámetro. Existe un kernel asociado a cada parámetro del medio y su valor depende de la posición.

La inversión toma en cuenta la aproximación acústica con los parámetros de densidad  $\rho(r)$ , módulo de compresión  $K(r)$  y la fuente como una función de tiempo S. La ecuación de onda se puede ver como:

$$
p = f(K\rho S)
$$

Donde p es el campo de presión y f un operador no lineal. Para minimizar la notación se usa el vector modelo:

$$
m = \left(K \rho S\right)
$$

$$
p = f(m)
$$

El problema se reduce a encontrar los pares de p y m que satisfacen la ecuación de onda de tal forma que la distancia entre estos y los de la fuente,  $(p_0, m)$ , sea mínima. Para poder medir esta distancia se usa la norma:

$$
||(p, m)||^2 = ||p||^2 + ||m||^2 = p * C_p^{-1}p + m * C_m^{-1}m
$$

Esta corresponde con la definición de mínimos cuadrados usada por [Tarantola, 1984], esta se elige por su simpleza a la hora de ser programada. La m que sirve como la mejor solución por mínimos cuadrados debe comprobarse

$$
m - m_o = C_m F \cdot C_p^{-1} [p_o - f(m)]
$$

Se puede reescribir como:

$$
m - m_o = (I + C_m F * C_p^{-1} F)^{-1} C_m F * C_p^{-1} [p_o - f(m) + F(m - m_o)]
$$

El algoritmo para la inversión se puede programar

$$
m_{k+1}m_k = (I + C_m F_k * C_p^{-1} F_k)^{-1} C_m F_k * C_p^{-1} [p_o - f(m_k)] - (m_k - m_o k)
$$

Siendo el operador W un kernel:

$$
W = (I + C_m F_k * C_p^{-1} F_k)
$$

Para poder programar se necesita discretizar el kernel, antes el kernel era demasiado grande para ser usado en las computadoras.

La inversión de forma de onda completa o FWI, por sus siglas en inglés, es un proceso complicado de acomodo de datos basado en el modelado completo del campo de ondas para extraer información cuantitativa de los sismogramas.

### 2.9. Formulación de fronteras absorbentes PML

 $E_n$  las décadas pasadas se han desarrollado una gran variedad de fronteras absorbentes, especialmente para el modelado de la onda sísmica. Para el caso de estudio en cuestión, como el dominio en el que se propagan las ondas es una malla rectangular que representa parte del subsuelo, se tienen cuatro fronteras. Las cuales se subdividen en dominio superior (izquierdo, central y derecho), dominio lateral izquierdo, dominio central (sección acotada por las fronteras), dominio lateral derecho y el dominio inferior (izquierdo, central y derecho), figura 2.4.

El dominio superior central corresponde a la superficie libre, un límite físico en el que los esfuerzos son nulos, por lo que al momento de programarla es suficiente con fijar $P=\sigma_{xx}=\sigma_{zz}=0$ a esta condición también se le conoce como condición de Neuman.

La dificultad de modelar estas fronteras yace en que no representan un límite físico, ya que en la realidad el subsuelo continúa en las tres direcciones. La consecuencia que conlleva el tratar las fronteras de manera convencional es que la energía se refleja al llegar a ellas, provocando que la energía quede atrapada en el espacio discreto, a diferencia de lo que ocurre en una propagación real, en donde las ondas continúan propagándose por el subsuelo sin sufrir reflexión por el borde del área de estudio. Una solución propuesta podría ser el incrementar el tamaño de la malla hasta que no se registren reflexiones debidas a las fronteras del área de interés durante el tiempo en el que se quiere simular el fenómeno. Sin embargo, esto supondría un incremento en el número de operaciones, resultando ineficaz. Para evitar esto, se debe absorber la energía en las fronteras utilizando condiciones de frontera absorbentes.

En 1944 Bérenger introdujo una técnica de condiciones de frontera absorbentes para las ecuaciones de Maxwell, la condición de capa perfectamente ajustadas, conocida en la literatura como

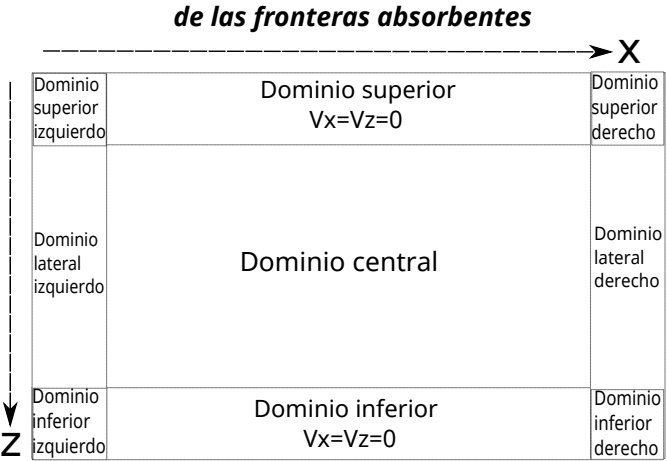

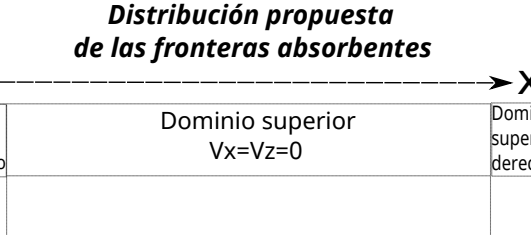

Figura 2.4: Distribución de las capas CPML laterales e inferiores en nuestro problema bidimensional

PML (por sus siglas en inglés, Perfectly Matched Layer), cuya principal característica son los coeficientes de reflexión nulos para cualquier ángulo de incidencia y para cualquier frecuencia, antes de discretizar el modelo. Esta PML, conocida como PML clásica, tiene el problema de que los coeficientes de reflexión dejan de ser nulos después de la discretización, y que se vuelven muy grandes cuando los ´angulos de incidencia son bajos. Posteriormente, de entre los varios intentos por mejorar la PML clásica, [Kuzuoglu and Mittra, 1996] y, [Roden and Gedney, 2000] desarrollaron la PML convolucional o CPML (por sus siglas en ingles, Convolutional Perfectly Matched Layer) para las ecuaciones de Maxwell y fueron adaptadas a las ecuaciones de la elastodinámica por Komatitsch y Martin, [Komatitsch and Martin, 2007]. Éstas últimas son utilizadas para simular el problema directo en el presente trabajo.

Iniciando con la ecuación de onda elástica que se puede escribir como:

$$
\rho \partial_t^2 s = \nabla \cdot (c : \nabla s) \tag{2.14}
$$

donde  $s(x, t)$  corresponde al vector desplazamiento en función de la posición y el tiempo; c es el tensor elástico con 21 componentes independientes y  $\rho$  la densidad del medio de propagación. Ahora en el dominio de la frecuencia la ecuación anterior tiene la forma siguiente:

$$
-\rho\omega^2 s = \nabla \cdot (c : \nabla s) \tag{2.15}
$$

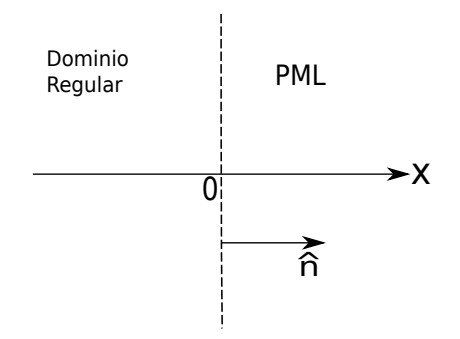

Figura 2.5: Esquema del dominio regular y la región artificial con capas PML.

donde  $\omega$  denota la frecuencia angular,  $s(\omega, t)$  el vector desplazamiento en el dominio de la frecuencia. Para un medio homogéneo la solución toma la forma  $Aexp(-i(k \cdot x - \omega t))$ , donde A representa la amplitud y polarización de la onda plana,  $k = k_x \hat{x} + k_y \hat{y} + k_z \hat{z}$  es el vector de componentes cartesianas y  $x\hat{x} + y\hat{y} + z\hat{z}$  el vector de posición. En el caso de un medio isotrópico y para ondas planas P se cumple  $A \times k = 0$  y  $k = (k_x^2 + k_y^2 + k_z^2)^{1/2} = \frac{\omega}{\alpha}$  $\frac{\omega}{\alpha}$ , donde  $\alpha$  describe la velocidad de onda P. Para ondas planas S se cumple  $A \cdot k = 0$  y  $k = \frac{\omega}{\beta}$  $\frac{\omega}{\beta}$ , representando  $\beta$  la velocidad de ondas  $S$  [Komatitsch and Martin, 2007]. Se considera una capa PML definida en $\,x \,>\, 0$ y un dominio regular descrito para  $x \leq 0$ , figura 2.5. Inicialmente se define un perfil de amortiguamiento  $d_x(x)$ el cual existe sobre la región artificial que establece la PML, donde  $d_x = 0$  en el dominio regular y  $d_x > 0$  para la región artificial con capas PML, el perfil de amortiguamiento inicial  $d_x(x)$  definido como función de una variable real x es transformado a un nuevo dominio complejo  $\tilde{x}$ :

$$
\tilde{x}(x) = x - \frac{i}{\omega} \int_0^x d_x(s) ds \tag{2.16}
$$

o de manera equivalente en su versión diferencial:

$$
\delta_{\tilde{x}} = \frac{i\omega}{i\omega + d_x} \delta_x = \frac{1}{s_x} \delta_x \tag{2.17}
$$

$$
s_x = \frac{i\omega + d_x}{i\omega} = 1 + \frac{d_x}{i\omega} \tag{2.18}
$$

El objetivo es cambiar la ecuación original  $(2.14)$  escrita en términos de las variables  $x, y, z$ en una nueva ecuación de onda escrita en términos de las variables  $\tilde{x}, y, z$ . Se denota como  $\tilde{n}$  al vector normal que se encuentra en la interfacie del dominio regular y la región con capas PML,

utilizando el operador gradiente para distinguir las componentes perpendiculares y paralelas sobre la interfacie:

$$
\nabla = \hat{n}\delta_x + \nabla^{\parallel} \tag{2.19}
$$

donde,  $\delta_x = \hat{n} \cdot \nabla$  y  $\nabla^{\parallel} = (I - \hat{n}^2) \cdot \nabla$ , I representa la matriz identidad de tamaño 3x3 y la expresión  $(I - \hat{n}^2)$  es la proyección del operador sobre la superficie con normal  $\hat{n}$ .

Reescribiendo la ecuación en términos de esfuerzos y velocidades (e.g. [Collino and Tsogka, 2001]) se tiene que:

$$
\rho \delta_t v = \nabla \cdot \sigma \tag{2.20}
$$

$$
\delta_t \sigma = c : \nabla v \tag{2.21}
$$

Donde v es el vector velocidad y  $\sigma$  el tensor de esfuerzos de segundo orden. EL sistema de ecuaciones puede escribirse en términos de la frecuencia:

$$
\rho i \omega v = \nabla \cdot \sigma \tag{2.22}
$$

$$
i\omega\sigma = c : \nabla v \tag{2.23}
$$

Utilizando las proyecciones definidas por el operador gradiente se reescriben nuevamente las ecuaciones anteriores con una formulación generalizada en términos de  $\tilde{x}$ :

$$
\rho i \omega v = \hat{n} \delta_{\tilde{x}} \cdot \sigma + \nabla^{\parallel} \cdot \sigma \tag{2.24}
$$

$$
i\omega\sigma = c : \hat{n}\delta_{\tilde{x}}v + c : \nabla^{\parallel}v \tag{2.25}
$$

Dentro del dominio regular las ecuaciones se rigen exactamente como lo describen las expresiones anteriores, de manera diferente para la región artificial sobre las cuales existen capas PML la ecuación de onda es modificada decayendo exponencialmente, con una solución de ondas planas definida como:

$$
Aexp(-i(k_x\tilde{x} + k_yy + k_zz - \omega t)) = Aexp(-i(K \cdot x - \omega t))exp\left(-\frac{k_x}{\omega} \int_0^x d_x(s)ds\right) \tag{2.26}
$$

con dirección normal y coeficiente de decaimiento  $exp(-\frac{k_x}{\omega})$  $\frac{k_x}{\omega} \int_0^x d_x(s) ds$ ) el cual es inversamente proporcional a la frecuencia angular de la onda plana. El coeficiente de reflexión es exactamente cero para todos los ´angulos de incidencia y todas las frecuencias.

Las expresiones  $(2.24)$  y  $(2.25)$  se describen en función del dominio complejo, con las ecuaciones  $(2.17)$  y  $(2.18)$  es posible expresar estas mismas en términos del dominio real cambiando  $\tilde{x}$  por x:

$$
\rho i \omega v = \hat{n} \frac{1}{s_x} \delta_{\tilde{x}} \cdot \sigma + \nabla^{\parallel} \cdot \sigma \tag{2.27}
$$

$$
i\omega\sigma = c : \hat{n}\frac{1}{s_x}\delta_{\tilde{x}}v + c : \nabla^{\parallel}v
$$
\n(2.28)

De esta manera los campos de velocidad y esfuerzos quedan divididos en dos partes, acción que se debe al operador gradiente aplicado inicialmente representando con un superíndice cada parte de la velocidad y el esfuerzo:

$$
\rho i \omega v^1 = \hat{n} \frac{1}{s_x} \delta_{\tilde{x}} \cdot \sigma \tag{2.29}
$$

$$
\rho i \omega v^2 = \nabla^{\parallel} \cdot \sigma \tag{2.30}
$$

$$
i\omega\sigma^1 = c : \hat{n}\frac{1}{s_x}\delta_{\tilde{x}}v\tag{2.31}
$$

$$
i\omega\sigma^2 = c : \nabla^{\parallel}v \tag{2.32}
$$

Regresando al dominio del tiempo las expresiones anteriores, se tiene:

$$
(\delta_t + \delta_x)\rho v^1 = \hat{n}\frac{1}{s_x}\delta_{\tilde{x}} \cdot \sigma \tag{2.33}
$$

$$
\delta_t \rho v^2 = \nabla^{\parallel} \cdot \sigma \tag{2.34}
$$

$$
(\delta_t + \delta_x)\sigma^1 = c : \hat{n}\frac{1}{s_x}\delta_{\tilde{x}}v
$$
\n(2.35)

$$
\delta_t \sigma^2 = c : \nabla^{\parallel} v \tag{2.36}
$$

Expresiones que permiten observar la acción del perfil de amortiguamiento. El modelo descrito para las fronteras absorbentes requiere del cálculo de campos separados; ahora siguiendo el desarrollo de [Roden and Gedney, 2000] para las ecuaciones de Maxwell y el trabajo de [Komatitsch and Martin, 2007] se introduce la técnica CPML. Trabajo basado en el desarrollo de la PML tradicional pero con forma de una convolución en tiempo y la creación de variables explícitamente no almacenadas.

La idea principal consiste en hacer el cambio de  $s_x$ , con dos nuevas variables reales definidas como:

$$
s_x = \kappa_x + \frac{d_x}{\alpha_x + i\omega} \tag{2.37}
$$

se observa claramente el caso particular para la PML clásica con  $\kappa_x = 1$  y  $\alpha_x = 0$ , expresión que depende de la frecuencia. Regresando al dominio del tiempo se obtiene una convolución por cada derivada espacial; sustituyendo  $\delta_x$  con  $\delta_{\tilde{x}} = \bar{s}_x(t) * \delta_x$ , donde  $\bar{s}_x$  representa la transformada de Fourier inversa de  $1/s_x$ . Reescribiendo  $s_x$  se tiene:

$$
\frac{1}{s_x} = \frac{1}{\kappa_x} - \frac{d_x}{\kappa_x^2} \frac{1}{\left(\frac{d_x}{\kappa_x} + \alpha_x\right) + i\omega} \tag{2.38}
$$

Tomando la transformada de Fourier de δ definida como 1 y la transformada de Fourier de  $exp(-at)H(t)$  como  $i/(a + i\omega)$ , se obtiene la transformada inversa de la expresión anterior:

$$
\bar{s}_x(t) = \frac{\delta(t)}{\kappa_x} - \frac{d_x}{\kappa_x^2} H(t) exp\left(-\left(\frac{d_x}{\kappa_x} + \alpha_x\right)t\right)
$$
\n(2.39)

donde  $\delta(t)$  es la delta de Dirac y  $H(t)$  la distribución de Heaviside; definiendo al segundo término de la ecuación  $(2.38)$  como:

$$
\zeta_x(t) = \frac{d_x}{\kappa_x^2} H(t) exp\left(-\left(\frac{d_x}{\kappa_x} + \alpha_x\right)t\right)
$$
\n(2.40)

llegando de esta manera a una expresión final compacta:

$$
\delta_{\tilde{x}} = \frac{1}{\kappa_x} \delta_x + \zeta_x(t) * \delta_x \tag{2.41}
$$

El término convolucional para cada paso de tiempo  $n$  es:

$$
\psi_x^n = (\zeta_x(t) * \delta_x)^n = \int_0^{n\Delta t} (\delta_x)^{n\Delta t - \tau} \zeta_x(\tau) d\tau
$$
\n(2.42)

donde  $\delta_x$ se define en medio paso de tiempo entre  $m\Delta t$ y  $(m+1)\Delta t$ a causa del almacenamiento de la integral, de esta manera es posible escribir:

$$
\psi_x^n = \sum_{m=0}^{n-1} \int_{m\Delta t}^{(m+1)\Delta t} (\delta_x)^{n\Delta t - \tau} \zeta_x(\tau) d\tau
$$
\n(2.43)

$$
\psi_x^n = \sum_{m=0}^{n-1} (\delta_x)^{n - (m+1/2)} \int_{m\Delta t}^{(m+1)\Delta t} \zeta_x(\tau) d\tau
$$
\n(2.44)

$$
\psi_x^n = \sum_{m=0}^{n-1} Z_x(m) (\delta_x)^{n - (m+1/2)}
$$
\n(2.45)

con:

$$
Z_x(m) = \int_{m\Delta t}^{(m+1)\Delta t} \zeta_x(\tau) d\tau \tag{2.46}
$$

Reemplazando  $\zeta_x$ , por la expresión (2.40), la ecuación (2.46) es reescrita:

$$
Z_x(m) = \frac{d_x}{\kappa_x^2} \int_{m\Delta t}^{(m+1)\Delta t} \exp\left(-\left(\frac{d_x}{\kappa_x} + \alpha_x\right)\tau\right) d\tau \tag{2.47}
$$

$$
Z_x(m) = a_x \exp\left(-\left(\frac{d_x}{\kappa_x} + \alpha_x\right) m t\right) \tag{2.48}
$$

expresando por comodidad dos nuevos términos:

$$
b_x = exp\left(-\left(\frac{d_x}{\kappa_x} + \alpha_x\right)\Delta t\right) \tag{2.49}
$$

$$
a_x = \frac{d_x}{\kappa_x (d_x + \kappa_x \alpha_x)} (b_x - 1)
$$
\n(2.50)

#### 2.9.1. PML-Convolucional (CPML)

La sumatoria expresada en la ecuación (2.45) es muy costosa, por requerir todos los pasos de tiempo anteriores; con el trabajo de [Luebbers and Hunsberger, 1992] la suma puede ser expresada eficientemente como una convolución recursiva, de esta manera la convolución en cada paso de tiempo está gobernado por:

$$
\psi_x^n = b_x \psi_x^{n-1} + a_x (\delta_x)^{n+1/2} \tag{2.51}
$$

Para una discretización con diferencias finitas sólo es necesario remplazar la derivada espacial  $\delta_x$  con la expresión siguiente:

$$
\delta_{\tilde{x}} = \frac{1}{\kappa_x} \delta_x + \psi_x \tag{2.52}
$$

El mismo desarrollo se sigue para la direcció de propagación con los perfiles correspondientes  $\psi_z$ .

# Capítulo 3

# Esquema numérico

 $E_n$  este capitulo se describirá con la mayor claridad posible el esquema numérico que bajo una metodología planea cumplirse los objetivos. Para generar lógica al lector en este punto, como primer paso definiré los parámetros a utilizar para el algoritmo y después las fronteras absorbentes para así generar las ondas propagadas y retropropagadas bajo el dominio principal en la migración RTM.

### 3.1. Definición de parámetros

 $\sum$ os parámetros a utilizar para este algoritmo de migración reversa en tiempo se basan en una sección de dos dimensiones:

- Intervalo de muestreo  $(x,z)$ : 20 metros.
- Intervalo de muestreo  $(t)$ :0.0025 segundos.
- Tiempo total: 8 segundos.
- Distancia horizontal total: 17000 metros.
- Profundidad total: 11280 metros.

Fuente:

$$
f(t) = -2A\gamma(t - t_0)e^{-\gamma(t - t_0)^2}, \gamma = 2\pi^2 f_0^2
$$
\n(3.1)

Se define para esta sección de dos dimensiones que se contemplen 85 fuentes y  $850$  receptores dando así 10 receptores para cada fuente. El número total de muestras para x, z, y el tiempo son la raz´on de la distancia horizontal total y el intervalo de muestreo, la distancia vertical total y el intervalo de muestreo y el tiempo total con el intervalo de muestreo respectivamente. Dando lugar a:

- nmx=850 muestras para x
- nmz= 564 muestras para z
- $\blacksquare$  nmt= 3200 muestras para t

Las fronteras horizontales y verticales para el dominio central están definidas como el numero de muestras totales m´as el intervalo de muestreo horizontales y verticales, es decir:

- frontera x (izquierdo) =  $nmx+(intervalo de muse tree) = 870$
- frontera x (derecho) =  $nmx+2^{*}$ (intervalo de muestreo)=890
- frontera z (superior) =  $nmz+(intervalo de muse tree)=584$
- frontera z (inferior) =  $nmz+2^*$ (intervalo de muestreo)=604

Ahora para evaluar la condición de estabilidad, se propone dos variables las cuales no deben sobrepasar la velocidad del medio con

$$
a = \frac{dt}{dx} \tag{3.2}
$$

y

$$
b = \frac{1}{(\sqrt{2})5480} \tag{3.3}
$$

con lo que la velocidad queda definida en base a los intervalos de muestreo horizontal y el de muestreo en tiempo.

La frecuencia fundamental es utilizada para definir la variable alfa denotada como:
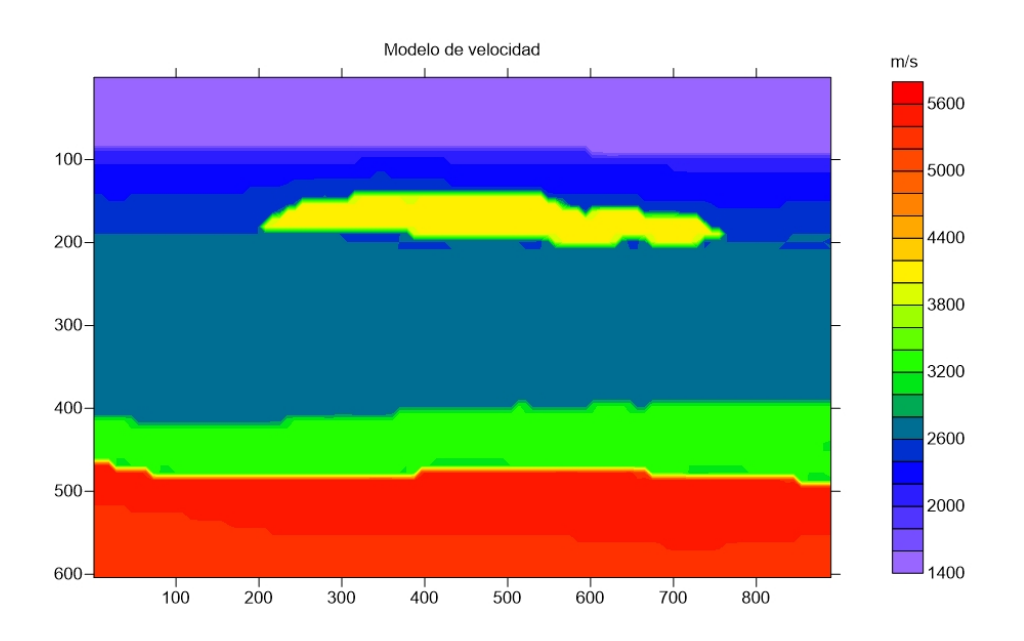

Figura 3.1: Modelo de velocidades  $V_p$  y  $V_s$  utilizado para el algoritmo RTM.

$$
\alpha = 2\left(f_0 \pi\right)^2\tag{3.4}
$$

dónde  $f_0 = 5,0[s]$  y el periodo fundamental quedaría como  $\frac{1}{f_0}$ .

## 3.2. Modelos de Velocidad y Densidad

Inmediatamente, siguiendo el método del algoritmo se genera el modelo de velocidad y el modelo de densidad limitado por las fronteras x (derecho) y z (inferior).

Como se muestran en las figuras 3.1 y 3.2

Ahora, como he descrito en el marco teórico se deben reescribir los modelos de velocidad y densidad en términos de los coeficientes de Lamé, con lo que

$$
\mu = \rho V_s^2
$$
  
\n
$$
\lambda = \rho V_p^2 - 2\mu
$$
\n(3.5)

.

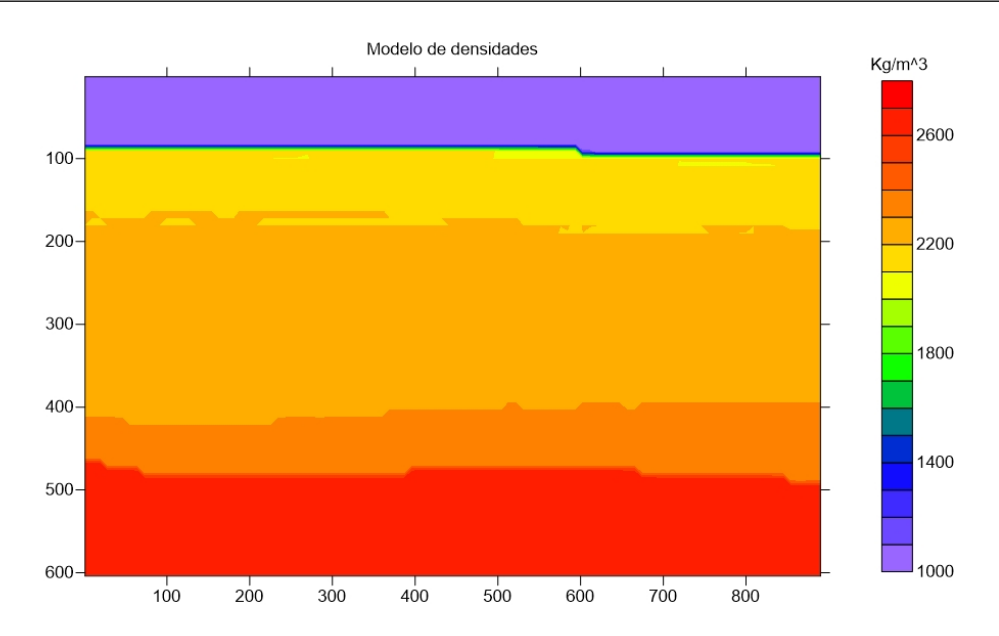

Figura 3.2: Modelo de densidades utilizado para el algoritmo RTM.

# 3.3. Fuentes (s) y Receptores (r)

Para las posiciones de las fuentes(s) y receptores(r) se contemplen 85 fuentes y 850 receptores dando así 10 receptores para cada fuente, los receptores para la dirección horizontal  $x$  del punto inicial 0 se recorre el primer receptor a 21 metros de distancia quedando en la posición  $x = 22[m]$ , es decir el primer receptor se va a ubicar

$$
x_r(i) = 20 + i
$$

y en la dirección de profundidad  $z$ , todos los receptores estarán a la misma profundidad de 22 metros

$$
z_r(i) = 22
$$

Para las fuentes (sources), se ubican centradas para lograr cubrir una cantidad de receptores equilibrada en la dirección horizontal  $x$  del punto inicial 1 hacia una parte central

$$
x_s(i) = 21 + (i - 1) * 10
$$

es decir que, la primer fuente se ubicará a 22 metros de distancia del origen, de igual manera en

| Ψ                     | $x_1$                                           | $\tilde{\phantom{a}}$<br>í. | $x_2$                                      | $x_{1i}$                                   | $z_{1i}$                                                                  | $x_{2i}$                                             | $z_s$                                                 | $x_{1s}$                                  | $z_{1s}$                                  | $x_{2s}$                                  | $z_{2s}$                                                     |
|-----------------------|-------------------------------------------------|-----------------------------|--------------------------------------------|--------------------------------------------|---------------------------------------------------------------------------|------------------------------------------------------|-------------------------------------------------------|-------------------------------------------|-------------------------------------------|-------------------------------------------|--------------------------------------------------------------|
| $s_{xx}$              | $\Psi_{s_{xxx_1}}$                              | ${}^+ \Psi_{s_{xxz}}$       | $\frac{1}{2}$ $\Psi_{s_{\frac{xxx_2}{2}}}$ | $\perp \Psi_{s_{xx_{x_{1i}}}}$             | ${}^{\perp}\Psi_{s_{x_{x_{z_{1i}}}}}$                                     | $\frac{1}{2}$ $\Psi_{s_{x_{x_{2i}}}}$                | ${}^+ \Psi_{s_{xx}{}_{z_s}}$                          | $\frac{1}{2}$ $\Psi_{s_{x_{x_{x_{1}s}}}}$ | $\Psi_{s_{xx_{z_{1s}}}}$                  | $\mathop{\Psi_{{s_{xx}}_{x_{2s}}}}$       | $\Psi_{s_{xx_{z_{2s}}}}$                                     |
| $\boldsymbol{s}_{xz}$ | $\ ^{\shortparallel }\ \Psi_{s_{x z \, x_{1}}}$ | ${}^+ \Psi_{s_{x z\, z}}$   | $\perp \Psi_{s_{x z x_2}}$                 | $\perp \Psi_{s_{x_{z_{x_{1i}}}}}$          | $\perp \Psi_{s_{x_{z_{z_{1i}}}}}$                                         | ${}^{\perp}\Psi_{s_{x_{\frac{z_{x_{2i}}}{\cdots}}}}$ | ${}^{\perp}\Psi_{s_{x z z_s}}$                        | $\perp \Psi_{s_{x_{z_{x_{1 s}}}}}$        | $\frac{1}{2}$ $\Psi_{s_{x_{z_{z_{1}s}}}}$ | ${}^{\perp}\Psi_{s_{x_{z_{x_{2s}}}}}$     | $\frac{1}{2}$ $\Psi_{s_{\underline{z} z_{\underline{z} s}}}$ |
| $\boldsymbol{v}_x$    | $\Psi_{v_{xx_1}}$                               | $\Psi_{v_{xz}}$             | $\Psi_{v_{xx_2}}$                          | $\mathbb{E}\Psi_{v_{\underline{x_{x_1}}}}$ | $\begin{array}{cc} \n\cdot & \Psi_{v_{\frac{x z_{1i}}{2}}} \n\end{array}$ | $\Psi_{v_{x_{x_{2i}}}}$                              | $\mathop{\Psi}_{v_{x}}$ <sub><math>z_{s}</math></sub> | ${}^+ \Psi_{v_{\underline{x x_{1 s}}}}$   | $\Psi_{v_{\underline{x_{z_{1s}}}}}$       | $\mathop{\Psi}_{v_{\underline{x_{x_2}}}}$ | $\Psi_{v_{\underline{x z_{2 s}}}}$                           |
| $\boldsymbol{v}_z$    | $\Psi_{v_{z_{x_1}}}$                            | $\Psi_{v_{z\,z}}$           | $\Psi_{v_{z_{x_2}}}$                       | ${}^{\perp}\Psi_{v_{z x_{1i}}}$            | ${}^{\perp}\Psi_{v_{z_{z_{1i}}}}$                                         | ${}^{\perp} \Psi_{{v_z}_{x_{2i}}}$                   | $\mathop{\Psi}_{v_{z}}$                               | $\mathbb{I}$ $\Psi_{v_{z_{x_{1s}}}}$      | $\Psi_{v_{z_{z_{1s}}}}$                   | $\Psi_{v_{z_{x_{2s}}}}$                   | $\Psi_{v_{z_{z_{2s}}}}$                                      |

Cuadro 3.1: Variables a utilizar para las fronteras absorbentes

la dirección de profundidad  $z$ , todas las fuentes estarán a la misma profundidad de 22 metros

 $z_s(i) = 22$ 

Una vez establecido lo anterior se inicializan las variables de las fronteras absorbentes denominadas con la letra griega Ψ, dando lugar a cuatro variables por frontera

$$
s_{xx},s_{xz},\bar{v}_x,\bar{v}_z
$$

las cuales describen los esfuerzos de compresión  $(s_{xx})$ , esfuerzos de cizalla  $(s_{xz})$ , la velocidad en dirección x  $(v_x)$  y en dirección z  $(v_z)$ , como se observa en el cuadro 3.1.

Se necesitaron de dos perfiles de amortiguamiento para las fronteras absorbentes una en dirección x  $d_x$  y otra en dirección z  $d_z$  expresados de la siguiente manera:

$$
dx_0 = -(N+1)(5450) \frac{\log(R_c)}{2 * pml_x * dx}
$$
  
\n
$$
dz_0 = -(N+1)(5450) \frac{\log(R_c)}{2 * pml_z * dz}
$$
\n(3.6)

y de acuerdo a la ecuacuón 3.4, alfa máxima quedaría como:

$$
\alpha_{max} = 2 * \pi * \frac{f_0}{2} \tag{3.7}
$$

Dónde en la ecuación 3.6, N es la dimensión total del dominio  $(x,z)$ ,  $R_c$  es el coeficiente teórico de reflexión =0.1,  $dx$ ,  $dz$  son el intervalo de muestreo en la dirección x y en la dirección z y respectivamente  $pml_x$  y  $pml_z$  son las muestras que las fronteras PML tienen en la dirección x y z.

.

## 3.4. Delimitación de las fronteras absorbentes

De acuerdo a la figura 2.4 se cuenta con cuatro fronteras principales absorbentes, la frontera izquierda (LB), frontera superior (TB), frontera inferior (BB) y la frontera derecha (RB). Implementando cuatro fronteras secundarias para este algoritmo, las cuales son la frontera inferior izquierda (BLB), frontera superior izquierda (TLB), frontera inferior derecha (BRB) y la frontera superior derecha (TRB).

De manera simplificada se determina la ubicación de las cuatro fronteras principales comenzando por la frontera izquierda (LB):

### 3.4.1. Frontera izquierda (LB)

La variable  $\alpha$  se descompone para la frontera izquierda quedando como:

$$
\alpha_x L_{half}(k) = \left(\frac{\alpha_{max}}{(pml_x + 1.5) - 0.5}\right)(j)
$$
\n(3.8)

dónde k,j son las iteraciones en la dirección vertical y horizontal respectivamente, como estamos en la frontera izquierda, se considera para la dirección vertical una constante con valor de  $k = 1$ y para la dirección horizontal una iteración que va desde  $j = 1$  hasta  $j = pml_x + 1$ . Es decir que, la variable encargada de la frecuencia fundamental, funcionará una componente izquierda, propagándose en dirección horizontal hasta el límite  $pml_x$  como una razón de  $\alpha_{max}$  y la frontera  $pml_x$ .

De igual manera, el muestreo en la dirección horizontal  $d_x$ , y las variables a y b usadas para la condición de estabilidad establecida en las ecuaciones 3.2 y 3.3 se descompone para la frontera izquierda quedando de la siguiente manera:

$$
dxL_{half}(k) = dx_0 \left(\frac{(pml_x + 1) dx - (j)dx}{(pml_x + 1) dx}\right)^N
$$
  
\n
$$
bxL_{half}(k) = e^{-(dxL_{half}(k) + \alpha_x L_{half}(k))dt}
$$
  
\n
$$
axL_{half}(k) = \frac{dxL_{half}(k) (bxL_{half}(k) - 1,0)}{dxL_{half}(k) + \alpha_x L_{half}(k)}
$$
\n(3.9)

ya terminando para la frontera izquierda (LB) se ejecuta la iteración de acuerdo a j,k en la dirección horizontal y vertical quedando como:

$$
\alpha_x L(k) = \left(\frac{\alpha_{max}}{(pml_x + 1) - 0.5}\right)(j - 1)
$$
\n(3.10)

$$
dxL(k) = dx_0 \left( \frac{(pml_x + 1) dx - (j - 0.5) dx}{(pml_x + 1)} \right)^N
$$
  
\n
$$
bxL(k) = e^{-(dxL(k) + \alpha_x L(k))dt}
$$
  
\n
$$
axL(k) = \frac{dxL(k) (bxL(k) - 1,0)}{dxL(k) + \alpha_x L(k)}
$$
\n(3.11)

Bajo el mismo esquema numérico, se definen las siguientes fronteras.

## 3.4.2. Frontera superior (TB)

Comenzando con la simplificación de la frontera para establecer la zona media queda como:

$$
\alpha_z L_{half}(k) = \left(\frac{\alpha_{max}}{(pml_z + 1.5) - 0.5}\right)(i)
$$
\n(3.12)

$$
dzL_{half}(k) = dz_0 \left(\frac{(pml_z+1) dx - (i)dz}{(pml_z+1) dx}\right)^N
$$
  
\n
$$
bzL_{half}(k) = e^{-(dzL_{half}(k) + \alpha_z L_{half}(k))dt}
$$
  
\n
$$
azL_{half}(k) = \frac{dzL_{half}(k) (bzL_{half}(k) - 1,0)}{dzL_{half}(k) + \alpha_z L_{half}(k)}
$$
\n(3.13)

Para la frontera superior (TB) se ejecuta la iteración de acuerdo a i,k en la dirección horizontal y vertical quedando como:

$$
\alpha_z T(k) = \left(\frac{\alpha_{max}}{(pml_x + 1) - 0.5}\right)(i - 1)
$$
(3.14)  

$$
dzT(k) = dz_0 \left(\frac{(pml_z + 1) dz - (i - 0.5) dz}{(pml_z + 1)}\right)^N
$$

$$
bzT(k) = e^{-(dzT(k) + \alpha_z T(k))dt}
$$
(3.15)  

$$
azT(k) = \frac{dzT(k) (bzT(k) - 1.0)}{dzT(k) + \alpha_z T(k)}
$$

D'onde k,i son las iteraciones en la dirección vertical y horizontal respectivamente, como estamos en la frontera superior, se considera para la dirección vertical una constante con valor de  $k = 1$ y para la dirección horizontal una iteración que va desde  $i = 1$  hasta  $j = pml_z + 1$ . Es decir que, la variable encargada de la frecuencia fundamental, funcionar´a una componente superior, propagándose en dirección horizontal hasta el límite  $pml_z$  como una razón de  $\alpha_{max}$  y la frontera  $pml<sub>z</sub>$ .

### 3.4.3. Frontera inferior (BB)

Comenzando con la simplificación de la frontera para establecer la zona media queda como:

$$
\alpha_z B_{half}(k) = \left(\frac{\alpha_{max}}{(pml_x + 1,5) - 0,5}\right)(i)
$$
\n
$$
dz B_{half}(k) = dz_0 \left(\frac{(i - 0,5)dz}{(pml_z + 1)dz}\right)^N
$$
\n(3.16)

$$
bzB_{half}(k) = e^{-\left(dzB_{half}(k) + \alpha_z B_{half}(k)\right)dt}
$$
\n
$$
azB_{half}(k) = \frac{dzB_{half}(k)\left(bzB_{half}(k) - 1,0\right)}{dzB_{half}(k) + \alpha_z B_{half}(k)}
$$
\n(3.17)

Para la frontera inferior (BB) se ejecuta la iteración de acuerdo a i,k en la dirección horizontal y vertical quedando como:

$$
\alpha_z B(k) = \left(\frac{\alpha_{max}}{(pml_x + 1)}\right)(i - 1)
$$
\n(3.18)

$$
dzB(k) = dz_0 \left(\frac{(i-1)dz}{(pml_z+1)}\right)^N
$$
  
\n
$$
bzB(k) = e^{-(dzB(k)+\alpha_z B(k))dt}
$$
  
\n
$$
azB(k) = \frac{dzB(k) (bzB(k) - 1,0)}{dzB(k) + \alpha_z B(k)}
$$
\n(3.19)

Dónde k,i son las iteraciones en la dirección vertical y horizontal respectivamente, como estamos en la frontera inferior, se considera para la dirección vertical una constante con valor de  $k =$  $nmz+(intervalo de musetreo)= 584 y para la dirección horizontal una iteración que va desde  $i = 1$$ 

hasta  $j = pml_z+1$ . Es decir que, la variable encargada de la frecuencia fundamental, funcionará una componente inferior, propagándose en dirección horizontal hasta el límite  $pml_z$  como una razón de  $\alpha_{max}$  y la frontera  $pml_z$ .

### 3.4.4. Frontera derecha (RB)

Comenzando con la simplificación de la frontera para establecer la zona media queda como:

$$
\alpha_x R_{half}(k) = \left(\frac{\alpha_{max}}{(pml_x + 1) - 0.5}\right)(j - 0.5)
$$
\n(3.20)

$$
dxR_{half}(k) = dx_0 \left(\frac{(j-0.5)dx}{(pml_x+1)dx}\right)^N
$$
  
\n
$$
bxR_{half}(k) = e^{-(dxR_{half}(k) + \alpha_x R_{half}(k))dt}
$$
  
\n
$$
axR_{half}(k) = \frac{dxR_{half}(k) (bxR_{half}(k) - 1,0)}{dxR_{half}(k) + \alpha_x R_{half}(k)}
$$
\n(3.21)

Para la frontera derecha (RB) se ejecuta la iteración de acuerdo a j,k en la dirección horizontal y vertical quedando como:

$$
\alpha_z R(k) = \left(\frac{\alpha_{max}}{(pml_x + 1)}\right)(j - 1)
$$
\n(3.22)

$$
dxR(k) = dx_0 \left(\frac{(j-1)dx}{(pml_x+1) dx}\right)^N
$$
  
\n
$$
bxR(k) = e^{-(dxR(k)+\alpha_x R(k))dt}
$$
  
\n
$$
axR(k) = \frac{dxR(k) (bxR(k) - 1,0)}{dxR(k) + \alpha_x R(k)}
$$
\n(3.23)

Dónde k,j son las iteraciones en la dirección vertical y horizontal respectivamente, como estamos en la frontera inferior, se considera para la dirección vertical una constante con valor de  $k =$  $nmx+(intervalo de musetreo)= 870 y para la dirección horizontal una iteración que va desde  $i = 1$$ hasta  $j = pml_x+1$ . Es decir que, la variable encargada de la frecuencia fundamental, funcionará una componente inferior, propagándose en dirección horizontal hasta el límite  $pml_x$  como una razón de  $\alpha_{max}$  y la frontera  $pml_x$ .

## 3.5. Propagación directa

Una vez establecidas las fronteras absorbentes principales (RB, LB, BB, TB) se procede a propagar las ondas sísmicas en base a los parámetros descritos en la sección 3.1, para lograr la propagación primero se generan las condiciones iniciales de las velocidades  $(v_x, v_z)$ , desplazamientos  $(u_x, u_z)$  y los esfuerzos  $(s_{xx}, s_{xz})$  en dirección horizontal y a profundidad.

Ahora para la propagación directa se ejecuta un ciclo primario dependiente del tiempo desde el tiempo cero hasta el total de muestras nmt, donde se genera una variable temporal del tiempo descrita de la siguiente manera:

$$
kk = (k-1)dt
$$
\n
$$
(3.24)
$$

dónde dt es el intervalo de muestreo en el tiempo, k es la iteración en la dirección a profundidad  $z \, y \, kk$  es la nueva variable temporal, en orden de ejecutarse en el ciclo secundario que es el núcleo de la propagación directa.

EL ciclo secundario se ejecuta en base al número de fuentes  $n_s$  que son un total de 85 fuentes en la dirección horizontal i, representándose en las siguiente ecuaciones:

$$
s_{xx}(z_s(i), x_s(i), 1) = -2(am) \alpha(kk - t_0) e^{-\alpha(kk - t_0)^2} + s_{xx}(z_s(i), x_s(i), 1)
$$
  
\n
$$
s_{zz}(z_s(i), x_s(i), 1) = -2(am) \alpha(kk - t_0) e^{-\alpha(kk - t_0)^2} + s_{zz}(z_s(i), x_s(i), 1)
$$
\n(3.25)

dónde los esfuerzos compresionales  $s_{xx}$  y  $s_{zz}$  están en función de sus componentes a profundidad  $z<sub>s</sub>$  y horizontales  $x<sub>s</sub>$  de la fuente s, siendo estos esfuerzos compresionales una función exponencial con una amplitud *amp* que perturba a la variable temporal  $\alpha$  que a la vez, es función de la frecuencia fundamental  $f_0$  descrita en la sección 3.1.

En base a esta definición de los esfuerzos en términos de la frecuencia fundamental, se inicia la propagación directa a través del medio. Por ende se debe definir como se propagan, para que eviten reverberaciones y sean absorbidas a través de las fronteras absorbentes principales y secundarias.

Las fronteras secundarias son una combinación de las fronteras absorbentes primarias quedando como la frontera inferior izquierda, superior izquierda, inferior derecha, superior derecha, y el dominio central. En el dominio central es donde se canalizará la información relevante sin reverberaciones de las fronteras.

## 3.5.1. Velocidades en la propagación directa

Ahora, se definirán las variables  $\Psi$  de las fronteras absorbentes descritas en la tabla 3.1 de la sección 3.3 en términos de los esfuerzos compresionales para dar lugar a las velocidades en dirección horizontal y a profundidad.

#### 3.5.1.1. Dominio por la izquierda

Se comienza con la iteración en la dirección a profundidad con la variable i desde la posición de número total de muestras  $pml_z = 20$  hasta la posición  $bound_{z1} = 584$  donde la variable  $pml_z$ son las muestras que en la frontera absorbente tienen en la dirección a profundidad  $z$ , a su vez se cuenta con otra iteración en dirección horizontal con la variable j que va hasta el número total de muestras para la frontera  $pml_x = 20$ .

dónde para la dirección horizontal x y vertical z se tienen la variables  $\Psi$  y v en términos de las esfuerzos compresionales y de cizalla, a su vez con la variable  $\rho$  que es la densidad del medio en la dirección i que es a profundidad y la dirección j que es horizontal se presenta para la ejecución de la velocidad en la propagación directa.

$$
\Psi_{s_{xx_{x_1}}}(i,j) = bxL(j)\Psi_{s_{xx_{x_1}}}(i,j) + axL(j)\frac{s_{xx}(i,j,1) - s_{xx}(i,j-1,1)}{dx}
$$
\n(3.26)

$$
v_x(i,j,2) = v_x(i,j,1) + \frac{dt}{\rho(i,j)} \left( \frac{s_{xx}(i,j,1) - s_{xx}(i,j-1,1)}{dx} + \Psi_{s_{xxx_1}}(i,j) + \frac{s_{xx}(i,j,1) - s_{xx}(i-1,j,1)}{dz} \right)
$$
\n(3.27)

$$
\Psi_{s_{x z x_1}}(i,j) = b x L_{half}(j) \Psi_{s_{x z x_1}}(i,j) + a x L_{half}(j) \frac{s_{x z}(i,j+1,1) - s_{x z}(i,j,1)}{dx}
$$
\n(3.28)

$$
v_z(i,j,2) = v_z(i,j,1) + \frac{dt}{\rho(i,j)} \left( \frac{s_{zz}(i+1,j,1) - s_{zz}(i,j,1)}{dz} + \Psi_{s_{x z x_1}}(i,j) + \frac{s_{xz}(i,j+1,1) - s_{xz}(i,j,1)}{dx} \right)
$$
(3.29)

#### 3.5.1.2. Dominio por la derecha

Se comienza con la iteración en la dirección a profundidad con la variable i desde la posición de número total de muestras  $pml_z = 20$  hasta la posición  $bound_{z1} = 584$  donde la variable  $pml_z$ son las muestras que en la frontera absorbente tienen en la dirección a profundidad  $z$ , a su vez se cuenta con otra iteración en dirección horizontal con la variable  $j$  que va desde la frontera x (izquierda)  $pml_x = nmx + (intervalo de musetreo) = 870 hasta la frontera x (derecha) pml_x =$  $nmx + 2*(intervalo de muse tree) = 890.$ 

$$
\Psi_{s_{xxx_2}}(i,j) = bxR(j)\Psi_{s_{xxx_2}}(i,j) + axR(j)\frac{s_{xx}(i,j,1) - s_{xx}(i,j-1,1)}{dx}
$$
\n(3.30)

$$
v_x(i,j,2) = v_x(i,j,1) + \frac{dt}{\rho(i,j)} \left( \frac{s_{xx}(i,j,1) - s_{xx}(i,j-1,1)}{dx} + \Psi_{s_{xxx_2}}(i,j) + \frac{s_{xz}(i,j,1) - s_{xz}(i-1,j,1)}{dz} \right)
$$
\n(3.31)

$$
\Psi_{s_{x z x_2}}(i,j) = bx R_{half}(j) \Psi_{s_{x z x_2}}(i,j) + ax R_{half}(j) \frac{s_{xz}(i,j+1,1) - s_{xz}(i,j,1)}{dx}
$$
\n(3.32)

$$
v_z(i,j,2) = v_z(i,j,1) + \frac{dt}{\rho(i,j)} \left( \frac{s_{zz}(i+1,j,1) - s_{zz}(i,j,1)}{dz} + \Psi_{s_{x z x_2}}(i,j) + \frac{s_{xz}(i,j+1,1) - s_{xz}(i,j,1)}{dx} \right)
$$
(3.33)

#### 3.5.1.3. Dominio inferior

Se comienza con la iteración en la dirección a profundidad con la variable i desde la posición  $bound_{z1} = 584$ , hasta la posición  $bound_{z2} = 604$  donde la variable  $pml_z$  son las muestras que en la frontera absorbente tienen en la dirección a profundidad  $z$ , a su vez se cuenta con otra iteración en dirección horizontal con la variable j que va desde el número de muestras en la frontera  $pml_x = 20$ hasta la frontera x (izquierda)  $pml_x = nmx + (intervalo de musetreo) = 870.$ 

$$
\Psi_{s_{x}z}(i,j) = bzB(i)\Psi_{s_{x}z}(i,j) + azB(i)\frac{s_{xz}(i,j,1) - s_{xz}(i-1,j,1)}{dz}
$$
\n(3.34)

$$
v_x(i,j,2) = v_x(i,j,1) + \frac{dt}{\rho(i,j)} \left( \frac{s_{xx}(i,j,1) - s_{xx}(i,j-1,1)}{dx} + \Psi_{s_{xz}}(i,j) + \frac{s_{xz}(i,j,1) - s_{xz}(i-1,j,1)}{dz} \right)
$$
(3.35)

$$
\Psi_{s_{zzz}}(i,j) = bzB_{half}(i)\Psi_{s_{zzz}}(i,j) + azB_{half}(i)\frac{s_{zz}(i+1,j,1) - s_{zz}(i,j,1)}{dz}
$$
(3.36)

$$
v_z(i,j,2) = v_z(i,j,1) + \frac{dt}{\rho(i,j)} \left( \frac{s_{zz}(i+1,j,1) - s_{zz}(i,j,1)}{dz} + \Psi_{s_{zz}}(i,j) + \frac{s_{xz}(i,j+1,1) - s_{xz}(i,j,1)}{dx} \right)
$$
(3.37)

#### 3.5.1.4. Dominio superior

Se comienza con la iteración en la dirección a profundidad con la variable i hasta la posición de número total de muestras  $pml_z = 20$ , donde la variable  $pml_z$  son las muestras que en la frontera absorbente tienen en la dirección a profundidad  $z$ , a su vez se cuenta con otra iteración en dirección horizontal con la variable j que va desde  $pml_x = 20$  hasta la frontera x (izquierda)  $pml_x = nmx + (intervalo de muse tree) = 870.$ 

$$
\Psi_{s_{x z z s}}(i, j) = b z T(i) \Psi_{s_{x z z s}}(i, j) + a z T(i) \frac{s_{x z}(i, j, 1) - s_{x z}(i - 1, j, 1)}{dz}
$$
\n(3.38)

$$
v_x(i,j,2) = v_x(i,j,1) + \frac{dt}{\rho(i,j)} \left( \frac{s_{xx}(i,j,1) - s_{xx}(i,j-1,1)}{dx} + \Psi_{s_{x,z}}(i,j) + \frac{s_{xz}(i,j,1) - s_{xz}(i-1,j,1)}{dz} \right)
$$
(3.39)

$$
\Psi_{s_{zz_{zs}}}(i,j) = bzT_{half}(i)\Psi_{s_{zz_{zs}}}(i,j) + azT_{half}(i)\frac{s_{zz}(i+1,j,1) - s_{zz}(i,j,1)}{dz}
$$
(3.40)

$$
v_z(i,j,2) = v_z(i,j,1) + \frac{dt}{\rho(i,j)} \left( \frac{s_{zz}(i+1,j,1) - s_{zz}(i,j,1)}{dz} + \Psi_{s_{zzz_s}}(i,j) + \frac{s_{xz}(i,j+1,1) - s_{xz}(i,j,1)}{dx} \right)
$$
\n(3.41)

#### 3.5.1.5. Dominio inferior-izquierdo

Se comienza con la iteración en la dirección a profundidad con la variable i desde la posición  $bound_{z1} = 584$ , hasta la posición  $bound_{z2} = 604$  donde la variable  $pml_z$  son las muestras que en la frontera absorbente tienen en la dirección a profundidad  $z$ , a su vez se cuenta con otra iteración en dirección horizontal con la variable  $j$  que va hasta el número total de muestras para la frontera  $pml_x = 20.$ 

$$
\Psi_{s_{xxx_{1i}}}(i,j) = bxL(j)\Psi_{s_{xxx_{1i}}}(i,j) + axL(j)\frac{s_{xx}(i,j,1) - s_{xx}(i,j-1,1)}{dx}
$$
\n(3.42)

$$
\Psi_{s_{x z z_{1i}}}(i,j) = bzB(i)\Psi_{s_{x z z_{1i}}}(i,j) + azB(i)\frac{s_{x z}(i,j,1) - s_{x z}(i-1,j,1)}{dz}
$$
(3.43)

$$
v_x(i,j,2) = v_x(i,j,1) + \frac{dt}{\rho(i,j)} \left( \frac{s_{xx}(i,j,1) - s_{xx}(i,j-1,1)}{dx} + \frac{dt}{\rho(i,j)} \left( \Psi_{s_{xz_{z_1}}}(i,j) + \frac{s_{xz}(i,j,1) - s_{xz}(i-1,j,1)}{dz} \right) \right)
$$
(3.44)

$$
\Psi_{s_{xz_{x_{1i}}}}(i,j) = bxL_{half}(j)\Psi_{s_{xz_{x_{1i}}}}(i,j) + axL_{half}(j)\frac{s_{xz}(i,j+1,1) - s_{xz}(i,j,1)}{dx}
$$
\n(3.45)

$$
\Psi_{s_{zzz_{1i}}}(i,j) = bzB_{half}(i)\Psi_{s_{zzz_{1i}}}(i,j) + azB_{half}(i)\frac{s_{zz}(i+1,j,1) - s_{zz}(i,j,1)}{dz}
$$
(3.46)

$$
v_z(i,j,2) = v_z(i,j,1) + \frac{dt}{\rho(i,j)} \left( \frac{s_{zz}(i+1,j,1) - s_{zz}(i,j,1)}{dz} + \Psi_{s_{xz_{x_{1i}}}}(i,j) \right) + \frac{dt}{\rho(i,j)} \left( \Psi_{s_{zz_{z_{1i}}}}(i,j) + \frac{s_{xz}(i,j+1,1) - s_{xz}(i,j,1)}{dx} \right)
$$
(3.47)

#### 3.5.1.6. Dominio superior-izquierdo

Se comienza con la iteración en la dirección a profundidad con la variable i hasta la posición de número total de muestras  $pml_z = 20$ , donde la variable  $pml_z$ son las muestras que en la frontera absorbente tienen en la dirección a profundidad  $z$ , a su vez se cuenta con otra iteración en dirección horizontal con la variable j que va hasta el número total de muestras para la frontera  $pml_x = 20$ .

$$
\Psi_{s_{xxx_{1s}}}(i,j) = bxL(j)\Psi_{s_{xxx_{1s}}}(i,j) + axL(j)\frac{s_{xx}(i,j,1) - s_{xx}(i,j-1,1)}{dx}
$$
\n(3.48)

$$
\Psi_{s_{x z z_{1s}}}(i,j) = bzT(i)\Psi_{s_{x z z_{1s}}}(i,j) + azT(i)\frac{s_{x z}(i,j,1) - s_{x z}(i-1,j,1)}{dz}
$$
(3.49)

$$
v_x(i,j,2) = v_x(i,j,1) + \frac{dt}{\rho(i,j)} \left( \frac{s_{xx}(i,j,1) - s_{xx}(i,j-1,1)}{dx} + \Psi_{s_{xxx_{1s}}}(i,j) \right) + \frac{dt}{\rho(i,j)} \left( \Psi_{s_{xzz_{1s}}}(i,j) + \frac{s_{xz}(i,j,1) - s_{xz}(i-1,j,1)}{dz} \right)
$$
(3.50)

$$
\Psi_{s_{x z x_{1s}}}(i,j) = b x L_{half}(j) \Psi_{s_{x z x_{1s}}}(i,j) + a x L_{half}(j) \frac{s_{x z}(i,j+1,1) - s_{x z}(i,j,1)}{dx}
$$
(3.51)

$$
\Psi_{s_{zzz_{1s}}}(i,j) = bzT_{half}(i)\Psi_{s_{zzz_{1s}}}(i,j) + azT_{half}(i)\frac{s_{zz}(i+1,j,1) - s_{zz}(i,j,1)}{dz}
$$
(3.52)

$$
v_z(i,j,2) = v_z(i,j,1) + \frac{dt}{\rho(i,j)} \left( \frac{s_{zz}(i+1,j,1) - s_{zz}(i,j,1)}{dz} + \Psi_{s_{xz}x_{1s}}(i,j) \right) + \frac{dt}{\rho(i,j)} \left( \Psi_{s_{zz}z_{1s}}(i,j) + \frac{s_{xz}(i,j+1,1) - s_{xz}(i,j,1)}{dx} \right)
$$
(3.53)

#### 3.5.1.7. Dominio inferior-derecho

Se comienza con la iteración en la dirección a profundidad con la variable  $i$  desde la posición  $bound_{z1} = 584$ , hasta la posición  $bound_{z2} = 604$ donde la variable  $pml_z$ son las muestras que en la frontera absorbente tienen en la dirección a profundidad  $z$ , a su vez se cuenta con otra iteración en dirección horizontal con la variable j que va desde la frontera x (izquierda)  $pml_x = nmx + (intervalo$ de muestreo)= 870 hasta la frontera x (derecha)  $pml_x = nmx + 2*(intervalo de musetreo) = 890.$ 

$$
\Psi_{s_{xxx_{2i}}}(i,j) = bxR(j)\Psi_{s_{xxx_{2i}}}(i,j) + axR(j)\frac{s_{xx}(i,j,1) - s_{xx}(i,j-1,1)}{dx}
$$
\n(3.54)

$$
\Psi_{s_{x z z_{2i}}}(i,j) = bzB(i)\Psi_{s_{x z z_{2i}}}(i,j) + azB(i)\frac{s_{xz}(i,j,1) - s_{xz}(i-1,j,1)}{dz}
$$
(3.55)

$$
v_x(i,j,2) = v_x(i,j,1) + \frac{dt}{\rho(i,j)} \left( \frac{s_{xx}(i,j,1) - s_{xx}(i,j-1,1)}{dx} + \Psi_{s_{xx_{x_{2i}}}}(i,j) \right) + \frac{dt}{\rho(i,j)} \left( \Psi_{s_{xz_{z_{2i}}}}(i,j) + \frac{s_{xz}(i,j,1) - s_{xz}(i-1,j,1)}{dz} \right)
$$
(3.56)

$$
\Psi_{s_{x z x_{2i}}}(i,j) = bx R_{half}(j) \Psi_{s_{x z x_{2i}}}(i,j) + ax R_{half}(j) \frac{s_{xz}(i,j+1,1) - s_{xz}(i,j,1)}{dx}
$$
(3.57)

$$
\Psi_{s_{zzz_{2i}}}(i,j) = bzB_{half}(i)\Psi_{s_{zzz_{2i}}}(i,j) + azB_{half}(i)\frac{s_{zz}(i+1,j,1) - s_{zz}(i,j,1)}{dz}
$$
(3.58)

$$
v_z(i,j,2) = v_z(i,j,1) + \frac{dt}{\rho(i,j)} \left( \frac{s_{zz}(i+1,j,1) - s_{zz}(i,j,1)}{dz} + \Psi_{s_{xz}z_{2i}}(i,j) \right) + \frac{dt}{\rho(i,j)} \left( \Psi_{s_{zz}z_{2i}}(i,j) + \frac{s_{xz}(i,j+1,1) - s_{xz}(i,j,1)}{dx} \right)
$$
(3.59)

#### 3.5.1.8. Dominio superior-derecho

Se comienza con la iteración en la dirección a profundidad con la variable i hasta la posición de número total de muestras  $pml_z = 20$ , donde la variable  $pml_z$  son las muestras que en la frontera absorbente tienen en la dirección a profundidad  $z$ , a su vez se cuenta con otra iteración en dirección horizontal con la variable  $j$  que va desde la frontera x (izquierda)  $pml_x = nmx + (\rm interval$ o de muestreo)= 870 hasta la frontera x (derecha)  $pml_x = nmx + 2*(intervalo de musetreo) = 890.$ 

$$
\Psi_{s_{xxx_{2s}}}(i,j) = bxR(j)\Psi_{s_{xxx_{2s}}}(i,j) + axR(j)\frac{s_{xx}(i,j,1) - s_{xx}(i,j-1,1)}{dx}
$$
\n(3.60)

$$
\Psi_{s_{x z z_{2s}}}(i,j) = bzT(i)\Psi_{s_{x z z_{2s}}}(i,j) + azT(i)\frac{s_{x z}(i,j,1) - s_{x z}(i-1,j,1)}{dz}
$$
(3.61)

$$
v_x(i,j,2) = v_x(i,j,1) + \frac{dt}{\rho(i,j)} \left( \frac{s_{xx}(i,j,1) - s_{xx}(i,j-1,1)}{dx} + \Psi_{s_{xx_{x_{2s}}}}(i,j) \right) + \frac{dt}{\rho(i,j)} \left( \Psi_{s_{xz_{z_{2s}}}}(i,j) + \frac{s_{xz}(i,j,1) - s_{xz}(i-1,j,1)}{dz} \right)
$$
(3.62)

$$
\Psi_{s_{x z x_{2s}}}(i,j) = b x R_{half}(j) \Psi_{s_{x z x_{2s}}}(i,j) + a x R_{half}(j) \frac{s_{x z}(i,j+1,1) - s_{x z}(i,j,1)}{dx}
$$
\n(3.63)

$$
\Psi_{s_{zzz_{2s}}}(i,j) = bzT_{half}(i)\Psi_{s_{zzz_{2s}}}(i,j) + azT_{half}(i)\frac{s_{zz}(i+1,j,1) - s_{zz}(i,j,1)}{dz}
$$
(3.64)

$$
v_z(i,j,2) = v_z(i,j,1) + \frac{dt}{\rho(i,j)} \left( \frac{szz(i+1,j,1) - szz(i,j,1)}{dz} + \frac{dt}{\rho(i,j)} \left( \Psi_{szz_{z_2}}(i,j) + \frac{s_{xz}(i,j+1,1) - s_{xz}(i,j,1)}{dx} \right) \right)
$$
(3.65)

#### 3.5.1.9. Dominio central

Se comienza con la iteración en la dirección a profundidad con la variable i que va desde  $pml_x = 20$  hasta la frontera x (izquierda)  $pml_x = nmx + (intervalo$ de muestreo)= 870, a su vez se cuenta con otra iteración en dirección horizontal con la variable  $j$  que va desde la posición de número total de muestras  $pml_z = 20$ hasta la posición $bound_{z1} = 584.$ 

$$
v_x(i,j,2) = v_x(i,j,1) + \frac{\frac{dt}{dx}(s_{xx}(i,j,1) - s_{xx}(i,j-1,1)) + \frac{dt}{dz}(s_{xz}(i,j,1) - s_{xz}(i-1,j,1))}{\rho(i,j)}
$$
(3.66)

$$
v_z(i,j,2) = v_z(i,j,1) + \frac{\frac{dt}{dz}(szz(i+1,j,1) - szz(i,j,1)) + \frac{dt}{dx}(sxz(i,j+1,1) - sxz(i,j,1))}{\rho(i,j)}
$$
(3.67)

$$
u_z(i, j, 2) = dt \left( v_z(i, j, 2) \right) + u_z(i, j, 1) \tag{3.68}
$$

$$
u_x(i, j, 2) = dt \left( v_x(i, j, 2) \right) + u_x(i, j, 1) \tag{3.69}
$$

### 3.5.2. Esfuerzos en la propagación directa

Continuando con el esquema numérico, se definirán las variables  $\Psi$  de las fronteras absorbentes descritas en la tabla 3.1 de la sección 3.3 en términos de los esfuerzos compresionales en dirección horizontal y a profundidad.

Así quedan definidas las variables  $\Psi_{v_{zx}}(i,j)$  referida a la velocidad en dirección a profundidad y  $\Psi_{v_{xx}}(i, j)$  referida a la velocidad en dirección horizontal, también las variables de los esfuerzos compresionales  $s_{xx}(i, j, 2)$  en dirección horizontal,  $s_{zz}(i, j, 2)$  en dirección a profundidad y los esfuerzos de cizalla  $s_{xz}(i, j, 2)$  afectando en dirección horizontal y a profundidad.

Para cada dominio quedan definidas esas cinco variables necesarias para la propagación directa.

#### 3.5.2.1. Dominio por la izquierda

Se comienza con la iteración en la dirección a profundidad con la variable i que va desde la posición de número total de muestras  $pml_z = 20$  hasta la posición  $bound_{z1} = 584$ , a su vez se cuenta con otra iteración en dirección horizontal con la variable j que va hasta el número total de muestras para la frontera  $pml_x = 20$ .

$$
\Psi_{v_{zx_1}}(i,j) = bx L_{half}(j) \Psi_{v_{zx_1}}(i,j) + ax L_{half}(j) \frac{v_x(i,j+1,2) - v_x(i,j,2)}{dx}
$$
\n(3.70)

$$
s_{xx}(i,j,2) = s_{xx}(i,j,1) + \left(\lambda(i,j) + 2\mu(i,j)\right)dt \left(\frac{vx(i,j+1,2) - vx(i,j,2)}{dx} + \Psi_{v_{xx_1}}(i,j)\right) + \lambda(i,j)\frac{dt}{dz} \left(\left(vz(i,j,2) - vz(i-1,j,2)\right)\right)
$$
\n(3.71)

$$
s_{zz}(i,j,2) = s_{zz}(i,j,1) + (\lambda(i,j) + 2\mu(i,j)) \left( \frac{dt}{dz} (v_z(i,j,2) - vz(i-1,j,2)) \right) + \lambda(i,j)dt \left( \frac{v_x(i,j+1,2) - v_x(i,j,2)}{dx} + \Psi_{v_{xx_1}}(i,j) \right)
$$
(3.72)

$$
\Psi_{v_{xx_1}}(i,j) = bxL(j)\Psi_{v_{xx_1}}(i,j) + axL(j)\left(\frac{vz(i,j,2) - vz(i,j-1,2)}{dx}\right)
$$
\n(3.73)

$$
s_{xz}(i,j,2) = s_{xz}(i,j,1) + \mu(i,j)dt \left( \frac{v_x(i+1,j,2) - v_x(i,j,2)}{dz} \right) + \mu(i,j)dt \left( \frac{v_z(i,j,2) - v_z(i,j-1,2)}{dx} + \Psi_{v_{xx_1}}(i,j) \right)
$$
(3.74)

#### 3.5.2.2. Dominio por la derecha

Se comienza con la iteración en la dirección a profundidad con la variable i que va desde la posición de número total de muestras  $pml_z = 20$ hasta la posición  $bound_{z1} = 584$ , a su vez se cuenta con otra iteración en dirección horizontal con la variable  $j$  que va desde la frontera x (izquierda)  $pml_x = nmx + (intervalo de musetreo) = 870 hasta la frontera x (derecha) pml_x =$  $nmx + 2*(intervalo de muse tree) = 890.$ 

$$
\Psi_{v_{xx_2}}(i,j) = bxR_{half}(j)\Psi_{v_{xx_2}}(i,j) + axR_{half}(j)\frac{v_x(i,j+1,2) - v_x(i,j,2)}{dx}
$$
\n(3.75)

$$
s_{xx}(i,j,2) = s_{xx}(i,j,1) + (\lambda(i,j) + 2\mu(i,j)) dt \left( \frac{vx(i,j+1,2) - vx(i,j,2)}{dx} + \Psi_{v_{xx_2}}(i,j) \right) + \lambda(i,j) \left( \frac{dt}{dz} (vz(i,j,2) - vz(i-1,j,2)) \right)
$$
(3.76)

$$
s_{zz}(i,j,2) = s_{zz}(i,j,1) + \left(\lambda(i,j) + 2\mu(i,j)\right) \left(\frac{dt}{dz}\left(v_z(i,j,2) - v_z(i-1,j,2)\right)\right) + \lambda(i,j)dt \left(\frac{v_x(i,j+1,2) - v_x(i,j,2)}{dx} + \Psi_{v_{xx_2}}(i,j)\right)
$$
(3.77)

$$
\Psi_{v_{zx_2}}(i,j) = bxR(j)\Psi_{v_{zx_2}}(i,j) + axR(j)\left(\frac{vz(i,j,2) - vz(i,j-1,2)}{dx}\right)
$$
\n(3.78)

$$
s_{xz}(i,j,2) = s_{xz}(i,j,1) + \mu(i,j)dt \left( \frac{v_x(i+1,j,2) - v_x(i,j,2)}{dz} \right) + \mu(i,j)dt \left( \frac{v_z(i,j,2) - v_z(i,j-1,2)}{dx} + \Psi_{v_{xx_2}}(i,j) \right)
$$
(3.79)

#### 3.5.2.3. Dominio inferior

Se comienza con la iteración en la dirección a profundidad con la variable i desde la posición  $bound_{z1} = 584$ , hasta la posición  $bound_{z2} = 604$  donde la variable  $pml_z$  son las muestras que en la frontera absorbente tienen en la dirección a profundidad  $z$ , a su vez se cuenta con otra iteración en dirección horizontal con la variable j que va desde  $pml_x = 20$  hasta la frontera x (izquierda)  $pml_x = nmx + (intervalo de muse tree) = 870.$ 

$$
\Psi_{v_{zz}}(i,j) = bzB(i)\Psi_{v_{zz}}(i,j) + azB(i)\frac{v_z(i,j,2) - v_z(i-1,j,2)}{dz}
$$
\n(3.80)

$$
s_{xx}(i,j,2) = s_{xx}(i,j,1) + \left(\lambda(i,j) + 2\mu(i,j)\right) \left(\frac{dt}{dx}\left(v_x(i,j+1,2) - v_x(i,j,2)\right)\right) + \lambda(i,j)dt \left(\frac{v_z(i,j,2) - v_z(i-1,j,2)}{dz} + \Psi_{v_{zz}}(i,j)\right)
$$
(3.81)

$$
s_{zz}(i,j,2) = s_{zz}(i,j,1) + \left(\lambda(i,j) + 2\mu(i,j)\right)dt\left(\frac{v_z(i,j,2) - vz(i-1,j,2)}{dz}\right) + \lambda(i,j)dt\left(\frac{v_x(i,j+1,2) - v_x(i,j,2)}{dx} + \Psi_{v_{xx_2}}(i,j)\right)
$$
(3.82)

$$
\Psi_{v_{xz}}(i,j) = bzB_{half}(i)\Psi_{v_{xz}}(i,j) + azB_{half}(i)\frac{v_x(i+1,j,2) - v_x(i,j,2)}{dz}
$$
\n(3.83)

$$
s_{xz}(i, j, 2) = s_{xz}(i, j, 1) + \mu(i, j)dt \left( \frac{v_x(i+1, j, 2) - v_x(i, j, 2)}{dz} \right) + \mu(i, j)dt \left( \frac{v_z(i, j, 2) - v_z(i, j-1, 2)}{dx} + \Psi_{v_{xz}}(i, j) \right)
$$
(3.84)

#### 3.5.2.4. Dominio superior

Se comienza con la iteración en la dirección a profundidad con la variable i hasta la posición de número total de muestras  $pml_z = 20$ , donde la variable  $pml_z$  son las muestras que en la frontera absorbente tienen en la dirección a profundidad  $z$ , a su vez se cuenta con otra iteración en dirección horizontal con la variable j que va desde  $pml_x = 20$  hasta la frontera x (izquierda)  $pml_x = nmx + (intervalo de muse tree) = 870.$ 

$$
\Psi_{v_{zz_s}}(i,j) = bzT(i)\Psi_{v_{zz_s}}(i,j) + azT(i)\frac{v_z(i,j,2) - v_z(i-1,j,2)}{dz}
$$
\n(3.85)

$$
s_{xx}(i,j,2) = s_{xx}(i,j,1) + (\lambda(i,j) + 2\mu(i,j)) \left( \frac{dt}{dx} (v_x(i,j+1,2) - v_x(i,j,2)) \right) + \lambda(i,j)dt \left( \frac{vz(i,j,2) - vz(i-1,j,2)}{dz} + \Psi_{v_{zz}}(i,j) \right)
$$
(3.86)

$$
s_{zz}(i, j, 2) = s_{zz}(i, j, 1) + \left(\lambda(i, j) + 2\mu(i, j)\right)dt\left(\frac{v_z(i, j, 2) - vz(i - 1, j, 2)}{dz}\right) + \lambda(i, j)dt\left(\frac{v_x(i, j + 1, 2) - v_x(i, j, 2)}{dx} + \Psi_{v_{zz_s}}(i, j)\right)
$$
(3.87)

$$
\Psi_{v_{x_{zs}}}(i,j) = bzT_{half}(i)\Psi_{v_{x_{zs}}}(i,j) + azT_{half}(i)\frac{v_x(i+1,j,2) - v_x(i,j,2)}{dz}
$$
\n(3.88)

$$
s_{xz}(i, j, 2) = s_{xz}(i, j, 1) + \mu(i, j)dt \left( \frac{v_x(i+1, j, 2) - v_x(i, j, 2)}{dz} \right) + \mu(i, j)dt \left( \frac{v_z(i, j, 2) - v_z(i, j-1, 2)}{dx} + \Psi_{v_{xz}}(i, j) \right)
$$
(3.89)

#### 3.5.2.5. Dominio inferior izquierdo

Se comienza con la iteración en la dirección a profundidad con la variable  $i$  desde la posición  $bound_{z1} = 584$ , hasta la posición  $bound_{z2} = 604$ donde la variable  $pml_z$ son las muestras que en la frontera absorbente tienen en la dirección a profundidad  $z$ , a su vez se cuenta con otra iteración en dirección horizontal con la variable  $j$  que va hasta el número total de muestras para la frontera  $pml_x = 20.$ 

$$
\Psi_{v_{xx_{1i}}}(i,j) = bzL_{half}(j)\Psi_{v_{xx_{1i}}}(i,j) + azL_{half}(j)\frac{v_x(i+1,j,2) - v_x(i,j,2)}{dx}
$$
\n(3.90)

$$
\Psi_{v_{zz_{1i}}}(i,j) = bzB(i)\Psi_{v_{zz_{1i}}}(i,j) + azB(i)\frac{v_z(i,j,2) - v_z(i-1,j,2)}{dz}
$$
\n(3.91)

$$
s_{xx}(i,j,2) = s_{xx}(i,j,1) + \left(\lambda(i,j) + 2\mu(i,j)\right)dt \left(\frac{v_x(i,j+1,2) - v_x(i,j,2)}{dx} + \Psi_{v_{xx_{1i}}}(i,j)\right) + \lambda(i,j)dt \left(\frac{v_z(i,j,2) - v_z(i-1,j,2)}{dz} + \Psi_{v_{zz_{1i}}}(i,j)\right)
$$
(3.92)

$$
s_{zz}(i,j,2) = s_{zz}(i,j,1) + (\lambda(i,j) + 2\mu(i,j)) dt \left( \frac{v_z(i,j,2) - vz(i-1,j,2)}{dz} + \Psi_{v_{zz_{1i}}}(i,j) \right) + \lambda(i,j) dt \left( \frac{v_x(i,j+1,2) - v_x(i,j,2)}{dx} + \Psi_{v_{xx_{1i}}}(i,j) \right)
$$
(3.93)

$$
\Psi_{v_{x_{z_{1i}}}}(i,j) = bzB_{half}(i)\Psi_{v_{x_{z_{1i}}}}(i,j) + azB_{half}(i)\frac{v_x(i+1,j,2) - v_x(i,j,2)}{dz}
$$
(3.94)

$$
\Psi_{v_{z_{x_{1i}}}}(i,j) = bxL(j)\Psi_{v_{z_{x_{1i}}}}(i,j) + axL(j)\frac{v_z(i,j,2) - v_z(i,j-1,2)}{dx}
$$
\n(3.95)

$$
s_{xz}(i,j,2) = s_{xz}(i,j,1) + \mu(i,j)dt \left( \frac{v_x(i+1,j,2) - v_x(i,j,2)}{dx} + \Psi_{v_{xz_{1i}}}(i,j) \right) + \mu(i,j)dt \left( \frac{v_z(i,j,2) - v_z(i,j-1,2)}{dz} + \Psi_{v_{zx_{1i}}}(i,j) \right)
$$
(3.96)

#### 3.5.2.6. Dominio superior izquierdo

Se comienza con la iteración en la dirección a profundidad con la variable  $i$ hasta la posición de número total de muestras  $pml_z = 20$ , donde la variable  $pml_z$ son las muestras que en la frontera absorbente tienen en la dirección a profundidad  $z$ , a su vez se cuenta con otra iteración en dirección horizontal con la variable j que va hasta el número total de muestras para la frontera  $pml_x = 20$ .

$$
\Psi_{v_{xx_{1s}}}(i,j) = bxL_{half}(j)\Psi_{v_{xx_{1s}}}(i,j) + axL_{half}(j)\frac{v_x(i,j+1,2) - v_x(i,j,2)}{dx}
$$
\n(3.97)

$$
\Psi_{v_{zz_{1s}}}(i,j) = bzT(i)\Psi_{v_{zz_{1s}}}(i,j) + azT(i)\frac{v_z(i,j,2) - v_z(i-1,j,2)}{dz}
$$
\n(3.98)

$$
s_{xx}(i,j,2) = s_{xx}(i,j,1) + \left(\lambda(i,j) + 2\mu(i,j)\right)dt \left(\frac{v_x(i,j+1,2) - v_x(i,j,2)}{dx} + \Psi_{v_{xx_{1s}}}(i,j)\right) + \lambda(i,j)dt \left(\frac{v_z(i,j,2) - v_z(i-1,j,2)}{dz} + \Psi_{v_{zz_{1s}}}(i,j)\right)
$$
(3.99)

$$
s_{zz}(i,j,2) = s_{zz}(i,j,1) + \left(\lambda(i,j) + 2\mu(i,j)\right)dt \left(\frac{v_z(i,j,2) - vz(i-1,j,2)}{dz} + \Psi_{v_{zz_{1s}}}(i,j)\right) + \lambda(i,j)dt \left(\frac{v_x(i,j+1,2) - v_x(i,j,2)}{dx} + \Psi_{v_{xx_{1s}}}(i,j)\right)
$$
\n(3.100)

$$
\Psi_{v_{x_{z_{1}s}}}(i,j) = bzT_{half}(i)\Psi_{v_{x_{z_{1}s}}}(i,j) + azT_{half}(i)\frac{v_x(i+1,j,2) - v_x(i,j,2)}{dz}
$$
\n(3.101)

$$
\Psi_{v_{z x_{1s}}}(i,j) = b x L(j) \Psi_{v_{z x_{1s}}}(i,j) + a x L(j) \frac{v_z(i,j,2) - v_z(i,j-1,2)}{dx}
$$
\n(3.102)

$$
s_{xz}(i,j,2) = s_{xz}(i,j,1) + \mu(i,j)dt \left( \frac{v_x(i+1,j,2) - v_x(i,j,2)}{dx} + \Psi_{v_{xz_{1s}}}(i,j) \right) + \mu(i,j)dt \left( \frac{v_z(i,j,2) - v_z(i,j-1,2)}{dz} + \Psi_{v_{zx_{1s}}}(i,j) \right)
$$
(3.103)

#### 3.5.2.7. Dominio inferior derecho

Se comienza con la iteración en la dirección a profundidad con la variable  $i$  desde la posición  $bound_{z1} = 584$ , hasta la posición  $bound_{z2} = 604$ donde la variable  $pml_z$ son las muestras que en la frontera absorbente tienen en la dirección a profundidad  $z$ , a su vez se cuenta con otra iteración en dirección horizontal con la variable j que va desde la frontera x (izquierda)  $pml_x = nmx + (intervalo)$ de muestreo)= 870 hasta la frontera x (derecha)  $pml_x = nmx + 2*(intervalo de musetreo) = 890.$ 

$$
\Psi_{v_{x_{x_{2i}}}}(i,j) = bxR_{half}(j)\Psi_{v_{x_{x_{2i}}}}(i,j) + axR_{half}(j)\frac{v_x(i,j+1,2) - v_x(i,j,2)}{dx}
$$
\n(3.104)

$$
\Psi_{v_{zz_{2i}}}(i,j) = bzB(i)\Psi_{v_{zz_{2i}}}(i,j) + azB(i)\frac{v_z(i,j,2) - v_z(i-1,j,2)}{dz}
$$
\n(3.105)

$$
s_{xx}(i,j,2) = s_{xx}(i,j,1) + \left(\lambda(i,j) + 2\mu(i,j)\right)dt \left(\frac{v_x(i,j+1,2) - v_x(i,j,2)}{dx} + \Psi_{v_{xx_{2i}}}(i,j)\right) + \lambda(i,j)dt \left(\frac{v_z(i,j,2) - v_z(i-1,j,2)}{dz} + \Psi_{v_{zz_{2i}}}(i,j)\right)
$$
(3.106)

$$
s_{zz}(i,j,2) = s_{zz}(i,j,1) + \left(\lambda(i,j) + 2\mu(i,j)\right)dt \left(\frac{v_z(i,j,2) - vz(i-1,j,2)}{dz} + \Psi_{v_{z z_{2i}}}(i,j)\right) + \lambda(i,j)dt \left(\frac{v_x(i,j+1,2) - v_x(i,j,2)}{dx} + \Psi_{v_{x z_{2i}}}(i,j)\right)
$$
\n(3.107)

$$
\Psi_{v_{z_{x_{2i}}}}(i,j) = bzB_{half}(i)\Psi_{v_{z_{x_{2i}}}}(i,j) + azB_{half}(i)\frac{v_z(i,j,2) - v_z(i,j-1,2)}{dx}
$$
\n(3.108)

$$
\Psi_{v_{x_{2i}}}(i,j) = bxR(j)\Psi_{v_{x_{2i}}}(i,j) + axR(j)\frac{v_x(i+1,j,2) - v_x(i,j,2)}{dz}
$$
(3.109)

$$
s_{xz}(i,j,2) = s_{xz}(i,j,1) + \mu(i,j)dt \left( \frac{v_x(i+1,j,2) - v_x(i,j,2)}{dx} + \Psi_{v_{xz_{2i}}}(i,j) \right) + \mu(i,j)dt \left( \frac{v_z(i,j,2) - v_z(i,j-1,2)}{dz} + \Psi_{v_{zx_{2i}}}(i,j) \right)
$$
(3.110)

#### 3.5.2.8. Dominio superior derecho

Se comienza con la iteración en la dirección a profundidad con la variable i hasta la posición de número total de muestras  $pml_z = 20$ , donde la variable  $pml_z$  son las muestras que en la frontera absorbente tienen en la dirección a profundidad  $z$ , a su vez se cuenta con otra iteración en dirección horizontal con la variable  $j$  que va desde la frontera x (izquierda)  $pml_x = nmx + (\rm interval$ o de muestreo)= 870 hasta la frontera x (derecha)  $pml_x = nmx + 2*(\text{intervalo de musetreo}) = 890.$ 

$$
\Psi_{v_{xx_{2s}}}(i,j) = bxR_{half}(j)\Psi_{v_{xx_{2s}}}(i,j) + axR_{half}(j)\frac{v_x(i,j+1,2) - v_x(i,j,2)}{dx}
$$
\n(3.111)

$$
\Psi_{v_{z z_{2s}}}(i,j) = bzT(i)\Psi_{v_{z z_{2s}}}(i,j) + azT(i)\frac{v_z(i,j,2) - v_z(i-1,j,2)}{dz}
$$
\n(3.112)

$$
s_{xx}(i,j,2) = s_{xx}(i,j,1) + (\lambda(i,j) + 2\mu(i,j)) dt \left( \frac{v_x(i,j+1,2) - v_x(i,j,2)}{dx} + \Psi_{v_{xx_{2s}}}(i,j) \right) + \lambda(i,j) dt \left( \frac{v_z(i,j,2) - v_z(i-1,j,2)}{dz} + \Psi_{v_{zz_{2s}}}(i,j) \right)
$$
(3.113)

$$
s_{zz}(i,j,2) = s_{zz}(i,j,1) + \left(\lambda(i,j) + 2\mu(i,j)\right)dt \left(\frac{v_z(i,j,2) - vz(i-1,j,2)}{dz} + \Psi_{v_{z_{z_{2s}}}}(i,j)\right) + \lambda(i,j)dt \left(\frac{v_x(i,j+1,2) - v_x(i,j,2)}{dx} + \Psi_{v_{x_{z_{2s}}}}(i,j)\right)
$$
\n(3.114)

$$
\Psi_{v_{x_{2s}}}(i,j) = bxR(j)\Psi_{v_{x_{2s}}}(i,j) + axR(j)\frac{v_x(i+1,j,2) - v_x(i,j,2)}{dz}
$$
\n(3.115)

$$
\Psi_{v_{z x_{2s}}}(i,j) = bzT_{half}(i)\Psi_{v_{z x_{2s}}}(i,j) + azT_{half}(i)\frac{v_z(i,j,2) - v_z(i,j-1,2)}{dx}
$$
\n(3.116)

$$
s_{xz}(i,j,2) = s_{xz}(i,j,1) + \mu(i,j)dt \left( \frac{v_x(i+1,j,2) - v_x(i,j,2)}{dx} + \Psi_{v_{x_{z_{2}s}}}(i,j) \right) + \mu(i,j)dt \left( \frac{v_z(i,j,2) - v_z(i,j-1,2)}{dz} + \Psi_{v_{z_{x_{2s}}}}(i,j) \right)
$$
(3.117)

#### 3.5.2.9. Dominio central

Se comienza con la iteración en la dirección a profundidad con la variable  $i$  que va desde  $pml_x$  = 20 hasta la frontera x (izquierda)  $pml_x$  =  $nmx+$  (intervalo de muestreo)= 870, a su vez se cuenta con otra iteración en dirección horizontal con la variable  $j$  que va desde la posición de número total de muestras  $pml_z = 20$ hasta la posición $bound_{z1} = 584.$ 

$$
s_{xx}(i,j,2) = s_{xx}(i,j,1) + (\lambda(i,j) + 2\mu(i,j)) \frac{dt}{dx} (v_x(i,j+1,2) - v_x(i,j,2))
$$
  
+ 
$$
\lambda(i,j) \frac{dt}{dz} (v_z(i,j,2) - v_z(i-1,j,2))
$$
(3.118)

$$
s_{zz}(i,j,2) = s_{zz}(i,j,1) + (\lambda(i,j) + 2\mu(i,j))\frac{dt}{dz}(v_z(i,j,2) - v_z(i-1,j,2))
$$
  
+ 
$$
\lambda(i,j)\frac{dt}{dx}(vx(i,j+1,2) - vx(i,j,2))
$$
(3.119)

$$
s_{xz}(i,j,2) = s_{xz}(i,j,1) + \mu(i,j) \left( \frac{dt}{dz} \left( v_x(i+1,j,2) - v_x(i,j,2) \right) + \frac{dt}{dx} \left( vz(i,j+1,2) - vz(i,j,2) \right) \right)
$$
\n(3.120)

Una vez terminada la propagación se procede a guardar los valores de las fronteras de los campos de velocidad en nuevas variables ahora dependientes del numero total de muestras a profundidad y en el eje horizontal, tanto los esfuerzos compresionales  $s_{xx}$ ,  $s_{zz}$  y los esfuerzos de cizalla  $s_{xz}$ .

## 3.6. Propagación inversa

Para la propagación inversa, como condición inicial se guarda los últimos valores de cada campo  $(v_x,\,v_z,\,u_x,\,u_z,\,s_{xx},\,s_{zz}$ y  $s_{xz})$ para la retro-propagación, también se vuelven a leer los sismogramas observados en dirección horizontal  $x$  y en dirección a profundidad  $z$ . Se escalan los sismogramas observados y los sint´eticos al mismo rango. Generando las variables del sismograma sint´etico en las variables  $re_x(i, j)$  y  $re_z(i, j)$ .

Ahora las variables de las fronteras absorbentes enunciadas en la tabla 3.1 se reinician y se generan nuevas variables para la retro-propagación:

$$
v_{xre} = 0
$$
  
\n
$$
v_{zre} = 0
$$
  
\n
$$
s_{xzre} = 0
$$
  
\n
$$
s_{zzre} = 0
$$
  
\n
$$
dux_{xre} = 0
$$
  
\n
$$
duz_{zre} = 0
$$
  
\n(3.121)

Para este punto se inician los kernels (núcleos) de la migración, conocidos como  $\rho$  y  $\kappa$ , el kernel de densidad y el kernel de velocidad respectivamente.

$$
K_{\rho} = 0
$$
  
\n
$$
K_{\kappa} = 0
$$
  
\n
$$
Norm_{\rho} = 0
$$
  
\n
$$
Norm_{\kappa} = 0
$$
  
\n(3.122)

La fuente adjunta es definida por la diferencia entre los sismogramas observados y los sintéticos en función del número de receptores  $n_r$ .

$$
v_{xre}(z_r(i), x_r(i), 1) = v_{xre}(z_r(i), x_r(i), 1) + (re_x(nmt + 1 - k, i) - re_{x_{obs}}(nmt + 1 - k, i))
$$
(3.123)

$$
v_{zre}(z_r(i), x_r(i), 1) = v_{zre}(z_r(i), x_r(i), 1) + (re_z(mnt + 1 - k, i) - re_{z_{obs}}(nmt + 1 - k, i))
$$
(3.124)

## 3.6.1. Esfuerzos en la propagación inversa

Continuando con el esquema numérico, se definirán las variables  $\Psi$  de las fronteras absorbentes descritas en la tabla 3.1 de la sección 3.3 en términos de los esfuerzos compresionales en dirección horizontal y a profundidad.

Así quedan definidas las variables  $\Psi_{v_{zx}}(i,j)$  referida a la velocidad en dirección a profundidad y  $\Psi_{v_{xx}}(i, j)$  referida a la velocidad en dirección horizontal, también las variables de los esfuerzos compresionales  $s_{xxe}(i, j, 2)$  en dirección horizontal,  $s_{zxe}(i, j, 2)$  en dirección a profundidad y los esfuerzos de cizalla  $s_{xzre}(i, j, 2)$  afectando en dirección horizontal y a profundidad.

Para cada dominio quedan definidas esas cinco variables necesarias para la propagación inversa.

#### 3.6.1.1. Dominio por la izquierda

Se comienza con la iteración en la dirección a profundidad con la variable i desde la posición de número total de muestras  $pml_z = 20$ hasta la posición $bound_{z1} = 584$ donde la variable  $pml_z$ son las muestras que en la frontera absorbente tienen en la dirección a profundidad  $z$ , a su vez se

#### Propagación inversa  $55$

cuenta con otra iteración en dirección horizontal con la variable  $j$  que va hasta el número total de muestras para la frontera  $pml_x = 20$ .

dónde para la dirección horizontal x y vertical z se tienen la variables  $\Psi$  y v en términos de las esfuerzos compresionales y de cizalla, a su vez con la variable  $\rho$  que es la densidad del medio en la dirección i que es a profundidad y la dirección j que es horizontal se presenta para la ejecución de la velocidad en la propagación inversa.

$$
\Psi_{v_{x_{x_1}}}(i,j) = bxL_{half}(j)\Psi_{v_{x_{x_1}}}(i,j) + axL_{half}(j)\frac{v_{xre}(i,j+1,1) - v_{xre}(i,j,1)}{dx}
$$
\n(3.125)

$$
s_{xxre}(i,j,2) = s_{xxre}(i,j,1) + (\lambda(i,j) + 2\mu(i,j)) \frac{dt}{dx} (v_{xre}(i,j+1,2) - v_{xre}(i,j,2))
$$
  
+ 
$$
\lambda(i,j) \frac{dt}{dz} (v_{zre}(i,j,2) - v_{zre}(i-1,j,2))
$$
(3.126)

$$
s_{zzre}(i,j,2) = s_{zzre}(i,j,1) + \left(\lambda(i,j) + 2\mu(i,j)\right) \frac{dt}{dz} \left(v_{zre}(i,j+1,2) - v_{zre}(i,j,2)\right) + \lambda(i,j) \frac{dt}{dx} \left(v_{xre}(i,j,2) - v_{xre}(i-1,j,2)\right) + \Psi_{v_{xx_1}}(i,j)
$$
(3.127)

$$
\Psi_{v_{zx_1}}(i,j) = bxL(j)\Psi_{v_{zx_1}}(i,j) + axL(j)\frac{v_{zre}(i,j+1,1) - v_{zre}(i,j,1)}{dx}
$$
\n(3.128)

$$
s_{xzre}(i,j,2) = s_{xzre}(i,j,1) + dt\mu(i,j) \left( \frac{v_{xre}(i+1,j,1) - v_{xre}(i,j,1)}{dz} \right) + dt\mu(i,j) \Psi_{v_{zx_1}}(i,j) + \left( \frac{v_{zre}(i,j,1) - v_{zre}(i,j-1,1)}{dx} \right)
$$
(3.129)

#### 3.6.1.2. Dominio por la derecha

Se comienza con la iteración en la dirección a profundidad con la variable i desde la posición de número total de muestras  $pml_z = 20$  hasta la posición  $bound_{z1} = 584$  donde la variable  $pml_z$ son las muestras que en la frontera absorbente tienen en la dirección a profundidad  $z$ , a su vez se cuenta con otra iteración en dirección horizontal con la variable  $j$  que va desde la frontera x (izquierda)  $pml_x = nmx + (intervalo de museireo) = 870 hasta la frontera x (derecha) pml_x =$  $nmx + 2*(intervalo de muse tree) = 890.$ 

$$
\Psi_{v_{xx_2}}(i,j) = bxR_{half}(j)\Psi_{v_{xx_2}}(i,j) + axR_{half}(j)\frac{v_x(i,j+1,2) - v_x(i,j,2)}{dx}
$$
\n(3.130)

$$
s_{xxre}(i,j,2) = s_{xxre}(i,j,1) + (\lambda(i,j) + 2\mu(i,j)) dt \left( \frac{v_{xre}(i,j+1,2) - v_{xre}(i,j,2)}{dx} + \lambda(i,j) \left( \frac{dt}{dz} (v_{zre}(i,j,2) - v_{zre}(i-1,j,2)) \right) \right)
$$
\n(3.131)

$$
s_{zzre}(i,j,2) = s_{zzre}(i,j,1) + (\lambda(i,j) + 2\mu(i,j)) \left( \frac{dt}{dz} (v_{zre}(i,j,2) - v_{zre}(i-1,j,2)) \right) + \lambda(i,j)dt \left( \frac{v_{xre}(i,j+1,2) - v_{xre}(i,j,2)}{dx} + \Psi_{v_{xx_2}}(i,j) \right)
$$
(3.132)

$$
\Psi_{v_{zx_2}}(i,j) = bxR(j)\Psi_{v_{zx_2}}(i,j) + axR(j)\left(\frac{v_{zre}(i,j,2) - v_{zre}(i,j-1,2)}{dx}\right)
$$
\n(3.133)

$$
s_{zzre}(i,j,2) = s_{zzre}(i,j,1) + \mu(i,j)dt \left( \frac{v_{xre}(i+1,j,2) - v_{xre}(i,j,2)}{dz} \right) + \mu(i,j)dt \left( \frac{v_{zre}(i,j,2) - v_{zre}(i,j-1,2)}{dx} + \Psi_{v_{xx_2}}(i,j) \right)
$$
(3.134)

#### 3.6.1.3. Dominio inferior

Se comienza con la iteración en la dirección a profundidad con la variable  $i$  desde la posición  $bound_{z1} = 584$ , hasta la posición  $bound_{z2} = 604$  donde la variable  $pml_z$  son las muestras que en la frontera absorbente tienen en la dirección a profundidad  $z$ , a su vez se cuenta con otra iteración en dirección horizontal con la variable  $j$  que va desde  $pml_x$  = 20 hasta la frontera x (izquierda)  $pml_x = nmx + (intervalo de musetreo) = 870.$ 

$$
\Psi_{v_{zz}}(i,j) = bzB(i)\Psi_{v_{zz}}(i,j) + azB(i)\frac{v_{zre}(i,j,2) - v_{zre}(i-1,j,2)}{dz}
$$
\n(3.135)

$$
s_{xxre}(i,j,2) = s_{xxre}(i,j,1) + (\lambda(i,j) + 2\mu(i,j)) \left( \frac{dt}{dx} (v_{xre}(i,j+1,2) - v_{xre}(i,j,2)) \right) + \lambda(i,j)dt \left( \frac{v_{zre}(i,j,2) - v_{zre}(i-1,j,2)}{dz} + \Psi_{v_{zz}}(i,j) \right)
$$
(3.136)

$$
s_{zzre}(i,j,2) = s_{zzre}(i,j,1) + \left(\lambda(i,j) + 2\mu(i,j)\right)dt\left(\frac{v_{zre}(i,j,2) - v_{zre}(i-1,j,2)}{dz}\right) + \lambda(i,j)dt\left(\frac{v_{zre}(i,j+1,2) - v_{zre}(i,j,2)}{dx} + \Psi_{v_{xx_2}}(i,j)\right)
$$
(3.137)

$$
\Psi_{v_{xz}}(i,j) = bzB_{half}(i)\Psi_{v_{xz}}(i,j) + azB_{half}(i)\frac{v_{xre}(i+1,j,2) - v_{xre}(i,j,2)}{dz}
$$
\n(3.138)

$$
s_{zzre}(i,j,2) = s_{zzre}(i,j,1) + \mu(i,j)dt \left( \frac{v_{xre}(i+1,j,2) - v_{xre}(i,j,2)}{dz} \right) + \mu(i,j)dt \left( \frac{v_{zre}(i,j,2) - v_{zre}(i,j-1,2)}{dx} + \Psi_{v_{xz}}(i,j) \right)
$$
(3.139)

#### 3.6.1.4. Dominio superior

Se comienza con la iteración en la dirección a profundidad con la variable i hasta la posición de número total de muestras  $pml_z = 20$ , donde la variable  $pml_z$  son las muestras que en la frontera absorbente tienen en la dirección a profundidad  $z$ , a su vez se cuenta con otra iteración en dirección horizontal con la variable j que va desde  $pml_x = 20$  hasta la frontera x (izquierda)  $pml_x = nmx + (intervalo de musetreo) = 870.$ 

$$
\Psi_{v_{z_{z_s}}}(i,j) = bzT(i)\Psi_{v_{z_{z_s}}}(i,j) + azT(i)\frac{v_{zre}(i,j,2) - v_{zre}(i-1,j,2)}{dz}
$$
\n(3.140)

$$
s_{xxre}(i,j,2) = s_{xxre}(i,j,1) + (\lambda(i,j) + 2\mu(i,j)) \left( \frac{dt}{dx} (v_{xre}(i,j+1,2) - v_{xre}(i,j,2)) \right) + \lambda(i,j)dt \left( \frac{v_{zre}(i,j,2) - v_{zre}(i-1,j,2)}{dz} + \Psi_{v_{zzs}}(i,j) \right)
$$
(3.141)

$$
s_{zzre}(i,j,2) = s_{zzre}(i,j,1) + \left(\lambda(i,j) + 2\mu(i,j)\right)dt\left(\frac{v_{zre}(i,j,2) - v_{zre}(i-1,j,2)}{dz}\right) + \lambda(i,j)dt\left(\frac{v_{zre}(i,j+1,2) - v_{zre}(i,j,2)}{dx} + \Psi_{v_{zzs}}(i,j)\right)
$$
(3.142)

$$
\Psi_{v_{x_{zs}}}(i,j) = bzT_{half}(i)\Psi_{v_{x_{zs}}}(i,j) + azT_{half}(i)\frac{v_{xre}(i+1,j,2) - v_{xre}(i,j,2)}{dz}
$$
(3.143)

$$
s_{zzre}(i,j,2) = s_{zzre}(i,j,1) + \mu(i,j)dt \left( \frac{v_{xre}(i+1,j,2) - v_{xre}(i,j,2)}{dz} \right) + \mu(i,j)dt \left( \frac{v_{zre}(i,j,2) - v_{zre}(i,j-1,2)}{dx} + \Psi_{v_{xz}}(i,j) \right)
$$
(3.144)

#### 3.6.1.5. Dominio inferior izquierdo

Se comienza con la iteración en la dirección a profundidad con la variable  $i$  desde la posición  $bound_{z1} = 584$ , hasta la posición  $bound_{z2} = 604$  donde la variable  $pml_z$  son las muestras que en la frontera absorbente tienen en la dirección a profundidad  $z$ , a su vez se cuenta con otra iteración en dirección horizontal con la variable  $j$  que va hasta el número total de muestras para la frontera  $pml_x = 20.$ 

$$
\Psi_{v_{x_{x_{1i}}}}(i,j) = bzL_{half}(j)\Psi_{v_{x_{x_{1i}}}}(i,j) + azL_{half}(j)\frac{v_{xre}(i+1,j,2) - v_{xre}(i,j,2)}{dx}
$$
\n(3.145)

$$
\Psi_{v_{zz_{1i}}}(i,j) = bzB(i)\Psi_{v_{zz_{1i}}}(i,j) + azB(i)\frac{v_{zre}(i,j,2) - v_{zre}(i-1,j,2)}{dz}
$$
\n(3.146)

$$
s_{xxre}(i,j,2) = s_{xxre}(i,j,1) + (\lambda(i,j) + 2\mu(i,j)) dt \left( \frac{v_{xre}(i,j+1,2) - v_{xre}(i,j,2)}{dx} + \lambda(i,j) dt \left( \frac{v_{zre}(i,j,2) - v_{zre}(i-1,j,2)}{dz} + \Psi_{v_{z_{z_1}}}(i,j) \right) \tag{3.147}
$$

$$
s_{zzre}(i,j,2) = s_{zzre}(i,j,1) + (\lambda(i,j) + 2\mu(i,j)) dt \left( \frac{v_{zre}(i,j,2) - v_{zre}(i-1,j,2)}{dz} + \Psi_{v_{zz_1i}}(i,j) \right) + \lambda(i,j) dt \left( \frac{v_{xre}(i,j+1,2) - v_{xre}(i,j,2)}{dx} + \Psi_{v_{xz_1i}}(i,j) \right)
$$
\n(3.148)

$$
\Psi_{v_{xz_{1i}}}(i,j) = bzB_{half}(i)\Psi_{v_{xz_{1i}}}(i,j) + azB_{half}(i)\frac{v_{xre}(i+1,j,2) - v_{xre}(i,j,2)}{dz}
$$
(3.149)

$$
\Psi_{v_{zx_{1i}}}(i,j) = bxL(j)\Psi_{v_{zx_{1i}}}(i,j) + axL(j)\frac{v_{zre}(i,j,2) - v_{zre}(i,j-1,2)}{dx}
$$
\n(3.150)

$$
s_{zzre}(i,j,2) = s_{zzre}(i,j,1) + \mu(i,j)dt \left( \frac{v_{xre}(i+1,j,2) - v_{xre}(i,j,2)}{dx} + \Psi_{v_{xz_{1i}}}(i,j) \right) + \mu(i,j)dt \left( \frac{v_{zre}(i,j,2) - v_{zre}(i,j-1,2)}{dz} + \Psi_{v_{zx_{1i}}}(i,j) \right)
$$
(3.151)

#### 3.6.1.6. Dominio superior izquierdo

Se comienza con la iteración en la dirección a profundidad con la variable  $i$  hasta la posición de número total de muestras  $pml_z = 20$ , donde la variable  $pml_z$ son las muestras que en la frontera absorbente tienen en la dirección a profundidad  $z$ , a su vez se cuenta con otra iteración en dirección horizontal con la variable j que va hasta el número total de muestras para la frontera  $pml_x = 20$ .

$$
\Psi_{v_{xx_{1s}}}(i,j) = bxL_{half}(j)\Psi_{v_{xx_{1s}}}(i,j) + axL_{half}(j)\frac{v_{xre}(i,j+1,2) - v_{xre}(i,j,2)}{dx}
$$
\n(3.152)

$$
\Psi_{v_{zz_{1s}}}(i,j) = bzT(i)\Psi_{v_{zz_{1s}}}(i,j) + azT(i)\frac{v_{zre}(i,j,2) - v_{zre}(i-1,j,2)}{dz}
$$
\n(3.153)

$$
s_{xxre}(i,j,2) = s_{xxre}(i,j,1) + (\lambda(i,j) + 2\mu(i,j)) dt \left( \frac{v_{xre}(i,j+1,2) - v_{xre}(i,j,2)}{dx} + \lambda(i,j) dt \left( \frac{v_{zre}(i,j,2) - v_{zre}(i-1,j,2)}{dz} + \Psi_{v_{zz_{1s}}}(i,j) \right) \tag{3.154}
$$

$$
s_{zzre}(i,j,2) = s_{zzre}(i,j,1) + (\lambda(i,j) + 2\mu(i,j)) dt \left( \frac{v_{zre}(i,j,2) - v_{zre}(i-1,j,2)}{dz} + \Psi_{v_{zz_{1s}}}(i,j) \right) + \lambda(i,j) dt \left( \frac{v_{xre}(i,j+1,2) - v_{xre}(i,j,2)}{dx} + \Psi_{v_{xz_{1s}}}(i,j) \right)
$$
\n(3.155)

$$
\Psi_{v_{x_{z_{1}s}}}(i,j) = bzT_{half}(i)\Psi_{v_{x_{z_{1s}}}}(i,j) + azT_{half}(i)\frac{v_{xre}(i+1,j,2) - v_{xre}(i,j,2)}{dz}
$$
(3.156)

$$
\Psi_{v_{z x_{1s}}}(i,j) = bxL(j)\Psi_{v_{z x_{1s}}}(i,j) + axL(j)\frac{v_{z re}(i,j,2) - v_{z re}(i,j-1,2)}{dx}
$$
\n(3.157)

$$
s_{zzre}(i,j,2) = s_{zzre}(i,j,1) + \mu(i,j)dt \left( \frac{v_{xre}(i+1,j,2) - v_{xre}(i,j,2)}{dx} + \Psi_{v_{xz_{1s}}}(i,j) \right) + \mu(i,j)dt \left( \frac{v_{zre}(i,j,2) - v_{zre}(i,j-1,2)}{dz} + \Psi_{v_{zx_{1s}}}(i,j) \right)
$$
(3.158)

#### 3.6.1.7. Dominio inferior derecho

Se comienza con la iteración en la dirección a profundidad con la variable i desde la posición  $bound_{z1} = 584$ , hasta la posición  $bound_{z2} = 604$ donde la variable  $pml_z$ son las muestras que en la frontera absorbente tienen en la dirección a profundidad  $z$ , a su vez se cuenta con otra iteración en dirección horizontal con la variable j que va desde la frontera x (izquierda)  $pml_x = nmx + (intervalo$ de muestreo)= 870 hasta la frontera x (derecha)  $pml_x = nmx + 2*(\text{intervalo de musetreo}) = 890.$ 

$$
\Psi_{v_{xx_{2i}}}(i,j) = bxR_{half}(j)\Psi_{v_{xx_{2i}}}(i,j) + axR_{half}(j)\frac{v_{xre}(i,j+1,2) - v_{xre}(i,j,2)}{dx}
$$
\n(3.159)

$$
\Psi_{v_{z_{z_{2i}}}}(i,j) = bzB(i)\Psi_{v_{z_{z_{2i}}}}(i,j) + azB(i)\frac{v_{zre}(i,j,2) - v_{zre}(i-1,j,2)}{dz}
$$
(3.160)

$$
s_{xxe}(i,j,2) = s_{xxe}(i,j,1) + (\lambda(i,j) + 2\mu(i,j)) dt \left( \frac{v_{xxe}(i,j+1,2) - v_{xxe}(i,j,2)}{dx} + \lambda(i,j) dt \left( \frac{v_{zxe}(i,j,2) - v_{zxe}(i-1,j,2)}{dz} + \Psi_{v_{z_{z_2}}}(i,j) \right) \tag{3.161}
$$

$$
s_{zzre}(i,j,2) = s_{zzre}(i,j,1) + (\lambda(i,j) + 2\mu(i,j)) dt \left( \frac{v_{zre}(i,j,2) - v_{zre}(i-1,j,2)}{dz} + \Psi_{v_{zz_2}(i,j)} \right) + \lambda(i,j) dt \left( \frac{v_{xre}(i,j+1,2) - v_{xre}(i,j,2)}{dx} + \Psi_{v_{xz_2}(i,j)} \right)
$$
\n(3.162)

$$
\Psi_{v_{z x_{2i}}}(i,j) = bzB_{half}(i)\Psi_{v_{z x_{2i}}}(i,j) + azB_{half}(i)\frac{v_{z re}(i,j,2) - v_{z re}(i,j-1,2)}{dx}
$$
\n(3.163)

$$
\Psi_{v_{x_{2i}}}(i,j) = bxR(j)\Psi_{v_{x_{2i}}}(i,j) + axR(j)\frac{v_{xre}(i+1,j,2) - v_{xre}(i,j,2)}{dz}
$$
(3.164)

$$
s_{zzre}(i,j,2) = s_{zzre}(i,j,1) + \mu(i,j)dt \left( \frac{v_{xre}(i+1,j,2) - c(i,j,2)}{dx} + \Psi_{v_{xz_{2i}}}(i,j) \right) + \mu(i,j)dt \left( \frac{v_{zre}(i,j,2) - v_{zre}(i,j-1,2)}{dz} + \Psi_{v_{zx_{2i}}}(i,j) \right)
$$
(3.165)

#### 3.6.1.8. Dominio superior derecho

Se comienza con la iteración en la dirección a profundidad con la variable i hasta la posición de número total de muestras  $pml_z = 20$ , donde la variable  $pml_z$  son las muestras que en la frontera absorbente tienen en la dirección a profundidad  $z$ , a su vez se cuenta con otra iteración en dirección horizontal con la variable  $j$  que va desde la frontera x (izquierda)  $pml_x = nmx + (\hbox{interval}$ de muestreo)= 870 hasta la frontera x (derecha)  $pml_x = nmx + 2*(intervalo de musetreo) = 890.$ 

$$
\Psi_{v_{x_{x_{2s}}}}(i,j) = bxR_{half}(j)\Psi_{v_{x_{x_{2s}}}}(i,j) + axR_{half}(j)\frac{v_{xre}(i,j+1,2) - v_{xre}(i,j,2)}{dx}
$$
(3.166)

$$
\Psi_{v_{z z_{2s}}}(i,j) = bzT(i)\Psi_{v_{z z_{2s}}}(i,j) + azT(i)\frac{v_{z re}(i,j,2) - v_{z re}(i-1,j,2)}{dz}
$$
(3.167)

$$
s_{xxe}(i,j,2) = s_{xxe}(i,j,1) + (\lambda(i,j) + 2\mu(i,j)) dt \left( \frac{v_{xre}(i,j+1,2) - v_{xre}(i,j,2)}{dx} + \lambda(i,j) dt \left( \frac{v_{zre}(i,j,2) - v_{zre}(i-1,j,2)}{dz} + \Psi_{v_{z_{z_{2s}}}}(i,j) \right) \tag{3.168}
$$

$$
s_{zzre}(i,j,2) = s_{zzre}(i,j,1) + (\lambda(i,j) + 2\mu(i,j)) dt \left( \frac{v_{zre}(i,j,2) - v_{zre}(i-1,j,2)}{dz} + \Psi_{v_{zz_{2s}}}(i,j) \right) + \lambda(i,j) dt \left( \frac{v_{xre}(i,j+1,2) - v_{xre}(i,j,2)}{dx} + \Psi_{v_{xz_{2s}}}(i,j) \right)
$$
\n(3.169)

$$
\Psi_{v_{x_{22}s}}(i,j) = bxR(j)\Psi_{v_{x_{22}s}}(i,j) + axR(j)\frac{v_{xre}(i+1,j,2) - v_{xre}(i,j,2)}{dz}
$$
(3.170)

$$
\Psi_{v_{z_{x_{2s}}}}(i,j) = b z T_{half}(i) \Psi_{v_{z_{x_{2s}}}}(i,j) + a z T_{half}(i) \frac{v_{zre}(i,j,2) - v_{zre}(i,j-1,2)}{dx}
$$
\n(3.171)

$$
s_{zzre}(i,j,2) = s_{zzre}(i,j,1) + \mu(i,j)dt \left( \frac{v_{xre}(i+1,j,2) - v_{xre}(i,j,2)}{dx} + \Psi_{v_{xz_{2s}}}(i,j) \right) + \mu(i,j)dt \left( \frac{v_{zre}(i,j,2) - v_{zre}(i,j-1,2)}{dz} + \Psi_{v_{zx_{2s}}}(i,j) \right)
$$
(3.172)

#### 3.6.1.9. Dominio central

Se comienza con la iteración en la dirección a profundidad con la variable i que va desde  $pml_x$  = 20 hasta la frontera x (izquierda)  $pml_x$  =  $nmx+$  (intervalo de muestreo)= 870, a su vez se cuenta con otra iteración en dirección horizontal con la variable j que va desde la posición de número total de muestras  $pml_z = 20$  hasta la posición  $bound_{z1} = 584$ .

$$
s_{xxe}(i,j,2) = s_{xxe}(i,j,1) + (\lambda(i,j) + 2\mu(i,j)) \frac{dt}{dx} (v_{xxe}(i,j+1,2) - v_{xxe}(i,j,2))
$$
  
+ 
$$
\lambda(i,j) \frac{dt}{dz} (v_{zxe}(i,j,2) - v_{zxe}(i-1,j,2))
$$
(3.173)

$$
s_{zzre}(i,j,2) = s_{zzre}(i,j,1) + (\lambda(i,j) + 2\mu(i,j)) \frac{dt}{dz} (v_{zre}(i,j,2) - v_{zre}(i-1,j,2))
$$
  
+ 
$$
\lambda(i,j) \frac{dt}{dx} (v_{xre}(i,j+1,2) - v_{xre}(i,j,2))
$$
(3.174)

$$
s_{zzre}(i,j,2) = s_{zzre}(i,j,1) + \mu(i,j) \left( \frac{dt}{dz} \left( v_{xre}(i+1,j,2) - v_{xre}(i,j,2) \right) + \frac{dt}{dx} \left( v_{zre}(i,j+1,2) - v_{zre}(i,j,2) \right) \right)
$$
\n(3.175)

Una vez terminada la propagación se procede a guardar los valores de las fronteras de los campos de velocidad en nuevas variables ahora dependientes del numero total de muestras a profundidad y en el eje horizontal, tanto los esfuerzos compresionales  $s_{xx}$ ,  $s_{zz}$  y los esfuerzos de cizalla  $s_{xz}$ .

### 3.6.2. Velocidades en la propagación inversa

Ahora, se definirán las variables  $\Psi$  de las fronteras absorbentes descritas en la tabla 3.1 de la sección 3.3 en términos de los esfuerzos compresionales para dar lugar a las velocidades en dirección horizontal y a profundidad.

#### 3.6.2.1. Dominio por la izquierda

Se comienza con la iteración en la dirección a profundidad con la variable  $i$  desde la posición de número total de muestras  $pml_z = 20$  hasta la posición  $bound_{z1} = 584$  donde la variable  $pml_z$ son las muestras que en la frontera absorbente tienen en la dirección a profundidad  $z$ , a su vez se cuenta con otra iteración en dirección horizontal con la variable j que va hasta el número total de muestras para la frontera  $pml_x = 20$ .

dónde para la dirección horizontal x y vertical z se tienen la variables  $\Psi$  y v en términos de las esfuerzos compresionales y de cizalla, a su vez con la variable  $\rho$  que es la densidad del medio en la dirección i que es a profundidad y la dirección j que es horizontal se presenta para la ejecución de la velocidad en la propagación directa.

$$
\Psi_{s_{xxx_1}}(i,j) = bxL(j)\Psi_{s_{xxx_1}}(i,j) + axL(j)\frac{s_{xxe}(i,j,1) - s_{xxe}(i,j-1,1)}{dx}
$$
\n(3.176)

$$
v_{xre}(i,j,2) = v_{xre}(i,j,1) + \frac{dt}{\rho(i,j)} \left( \frac{s_{xtre}(i,j,1) - s_{xtre}(i,j-1,1)}{dx} + \Psi_{s_{xxe}(i,j)} + \frac{s_{xere}(i,j,1) - s_{xze}(i-1,j-1,1)}{dz} \right)
$$
\n(3.177)

$$
\Psi_{s_{x z x_1}}(i,j) = b x L_{half}(j) \Psi_{s_{x z x_1}}(i,j) + a x L_{half}(j) \frac{s_{x z re}(i,j+1,1) - s_{x z re}(i,j,1)}{dx}
$$
\n(3.178)

$$
v_{zre}(i,j,2) = v_{zre}(i,j,1) + \frac{dt}{\rho(i,j)} \left( \frac{s_{zze}(i+1,j,1) - s_{zzre}(i,j,1)}{dz} + \Psi_{s_{xzx_1}}(i,j) + \frac{s_{zze}(i,j+1,1) - s_{zzre}(i,j,1)}{dx} \right)
$$
\n(3.179)

#### 3.6.2.2. Dominio por la derecha

Se comienza con la iteración en la dirección a profundidad con la variable  $i$  desde la posición de número total de muestras  $pml_z = 20$  hasta la posición  $bound_{z1} = 584$  donde la variable  $pml_z$ son las muestras que en la frontera absorbente tienen en la dirección a profundidad  $z$ , a su vez se cuenta con otra iteración en dirección horizontal con la variable j que va desde la frontera x (izquierda)  $pml_x = nmx + (intervalo de musetreo) = 870 hasta la frontera x (derecha) pml_x =$  $nmx + 2*(intervalo de muse tree) = 890.$ 

$$
\Psi_{s_{xxx_2}}(i,j) = bxR(j)\Psi_{s_{xxx_2}}(i,j) + axR(j)\frac{s_{xxe}(i,j,1) - s_{xxe}(i,j-1,1)}{dx}
$$
\n(3.180)

$$
v_{xre}(i,j,2) = v_{xre}(i,j,1) + \frac{dt}{\rho(i,j)} \left( \frac{s_{xtre}(i,j,1) - s_{xtre}(i,j-1,1)}{dx} + \Psi_{s_{xxe_2}}(i,j) + \frac{s_{xere}(i,j,1) - s_{xze}(i-1,j-1,1)}{dz} \right)
$$
\n(3.181)

$$
\Psi_{s_{x z x_2}}(i,j) = bx R_{half}(j) \Psi_{s_{x z x_2}}(i,j) + ax R_{half}(j) \frac{s_{x z re}(i,j+1,1) - s_{x z re}(i,j,1)}{dx}
$$
(3.182)

$$
v_{zre}(i,j,2) = v_{zre}(i,j,1) + \frac{dt}{\rho(i,j)} \left( \frac{s_{zzre}(i+1,j,1) - s_{zzre}(i,j,1)}{dz} + \Psi_{s_{xz}(\{i,j\})} + \frac{s_{zre}(i,j+1,1) - s_{zre}(i,j,1)}{dx} \right)
$$
\n(3.183)

#### 3.6.2.3. Dominio inferior

Se comienza con la iteración en la dirección a profundidad con la variable i desde la posición  $bound_{z1} = 584$ , hasta la posición  $bound_{z2} = 604$  donde la variable  $pml_z$  son las muestras que en la frontera absorbente tienen en la dirección a profundidad  $z$ , a su vez se cuenta con otra iteración en dirección horizontal con la variable j que va desde el número de muestras en la frontera  $pml_x = 20$ hasta la frontera x (izquierda)  $pml_x = nmx + (intervalo de musetreo) = 870.$ 

$$
\Psi_{s_{xzz}}(i,j) = bzB(i)\Psi_{s_{xzz}}(i,j) + azB(i)\frac{s_{xzre}(i,j,1) - s_{xzre}(i-1,j,1)}{dz}
$$
(3.184)

$$
v_{xre}(i,j,2) = v_{xre}(i,j,1) + \frac{dt}{\rho(i,j)} \left( \frac{s_{xre}(i,j,1) - s_{xre}(i,j-1,1)}{dx} + \Psi_{s_{xz}}(i,j) + \frac{s_{xze}(i,j,1) - s_{xze}(i-1,j,1)}{dz} \right)
$$
\n(3.185)

$$
\Psi_{s_{zzz}}(i,j) = bzB_{half}(i)\Psi_{s_{zzz}}(i,j) + azB_{half}(i)\frac{s_{zzre}(i+1,j,1) - s_{zzre}(i,j,1)}{dz}
$$
(3.186)

$$
v_{zre}(i,j,2) = v_{zre}(i,j,1) + \frac{dt}{\rho(i,j)} \left( \frac{s_{zzre}(i+1,j,1) - s_{zzre}(i,j,1)}{dz} + \Psi_{s_{zz}}(i,j) + \frac{s_{zzre}(i,j+1,1) - s_{zzre}(i,j,1)}{dx} \right)
$$
\n(3.187)

#### 3.6.2.4. Dominio superior

Se comienza con la iteración en la dirección a profundidad con la variable i hasta la posición de número total de muestras  $pml_z = 20$ , donde la variable  $pml_z$  son las muestras que en la frontera absorbente tienen en la dirección a profundidad  $z$ , a su vez se cuenta con otra iteración en dirección horizontal con la variable  $j$  que va desde  $pml_x$  = 20 hasta la frontera x (izquierda)  $pml_x = nmx + (intervalo de muse tree) = 870.$ 

$$
\Psi_{s_{x z z_s}}(i,j) = bzT(i)\Psi_{s_{x z z_s}}(i,j) + azT(i)\frac{s_{x z re}(i,j,1) - s_{x z re}(i-1,j,1)}{dz}
$$
\n(3.188)

$$
v_{xre}(i,j,2) = v_{xre}(i,j,1) + \frac{dt}{\rho(i,j)} \left( \frac{s_{xtre}(i,j,1) - s_{xtre}(i,j-1,1)}{dx} + \Psi_{s_{x z_{zs}}}(i,j) + \frac{s_{xzre}(i,j,1) - s_{xzre}(i-1,j-1,1)}{dz} \right)
$$
\n(3.189)

$$
\Psi_{s_{zzz_s}}(i,j) = bzT_{half}(i)\Psi_{s_{zzz_s}}(i,j) + azT_{half}(i)\frac{s_{zze}(i+1,j,1) - s_{zzre}(i,j,1)}{dz}
$$
(3.190)

$$
v_{zre}(i,j,2) = v_{zre}(i,j,1) + \frac{dt}{\rho(i,j)} \left( \frac{s_{zze}(i+1,j,1) - s_{zzre}(i,j,1)}{dz} + \Psi_{s_{zzz}}(i,j) + \frac{s_{zze}(i,j+1,1) - s_{zzre}(i,j,1)}{dx} \right)
$$
\n(3.191)
#### 3.6.2.5. Dominio inferior-izquierdo

Se comienza con la iteración en la dirección a profundidad con la variable i desde la posición  $bound_{z1} = 584$ , hasta la posición  $bound_{z2} = 604$  donde la variable  $pml_z$  son las muestras que en la frontera absorbente tienen en la dirección a profundidad  $z$ , a su vez se cuenta con otra iteración en dirección horizontal con la variable  $j$  que va hasta el número total de muestras para la frontera  $pml_x = 20.$ 

$$
\Psi_{s_{xxx_{1i}}}(i,j) = bxL(j)\Psi_{s_{xxx_{1i}}}(i,j) + axL(j)\frac{s_{xx_{re}}(i,j,1) - s_{xx_{re}}(i,j-1,1)}{dx}
$$
\n(3.192)

$$
\Psi_{s_{x z z_{1i}}}(i,j) = bzB(i)\Psi_{s_{x z z_{1i}}}(i,j) + azB(i)\frac{s_{x z re}(i,j,1) - s_{x z re}(i-1,j,1)}{dz}
$$
(3.193)

$$
v_{xre}(i,j,2) = v_{xre}(i,j,1) + \frac{dt}{\rho(i,j)} \left( \frac{s_{xxe}(i,j,1) - s_{xxe}(i,j-1,1)}{dx} + \Psi_{s_{xx_{x_{1}}}}(i,j) \right) + \frac{dt}{\rho(i,j)} \left( \Psi_{s_{xz_{z_{1}}}}(i,j) + \frac{s_{xxe}(i,j,1) - s_{xxe}(i-1,j,1)}{dz} \right)
$$
(3.194)

$$
\Psi_{s_{x z x_{1i}}}(i,j) = bx L_{half}(j) \Psi_{s_{x z x_{1i}}}(i,j) + ax L_{half}(j) \frac{s_{x z re}(i,j+1,1) - s_{x z re}(i,j,1)}{dx}
$$
\n(3.195)

$$
\Psi_{s_{zzz_{1i}}}(i,j) = bzB_{half}(i)\Psi_{s_{zzz_{1i}}}(i,j) + azB_{half}(i)\frac{s_{zzre}(i+1,j,1) - s_{zzre}(i,j,1)}{dz}
$$
(3.196)

$$
v_{zre}(i,j,2) = v_{zre}(i,j,1) + \frac{dt}{\rho(i,j)} \left( \frac{s_{zze}(i+1,j,1) - s_{zze}(i,j,1)}{dz} + \frac{dt}{\rho(i,j)} \left( \Psi_{s_{z z z_{1i}}}(i,j) + \frac{s_{zze}(i,j+1,1) - s_{zze}(i,j,1)}{dx} \right) \right)
$$
(3.197)

#### 3.6.2.6. Dominio superior-izquierdo

Se comienza con la iteración en la dirección a profundidad con la variable i hasta la posición de número total de muestras  $pml_z = 20$ , donde la variable  $pml_z$  son las muestras que en la frontera absorbente tienen en la dirección a profundidad  $z$ , a su vez se cuenta con otra iteración en dirección horizontal con la variable j que va hasta el número total de muestras para la frontera  $pml_x = 20$ .

$$
\Psi_{s_{xxx_{1s}}}(i,j) = bxL(j)\Psi_{s_{xxx_{1s}}}(i,j) + axL(j)\frac{s_{xx_{re}}(i,j,1) - s_{xx_{re}}(i,j-1,1)}{dx}
$$
\n(3.198)

$$
\Psi_{s_{x z z_{1s}}}(i,j) = bzT(i)\Psi_{s_{x z z_{1s}}}(i,j) + azT(i)\frac{s_{x z re}(i,j,1) - s_{x z re}(i-1,j,1)}{dz}
$$
(3.199)

$$
v_{xre}(i,j,2) = v_{xre}(i,j,1) + \frac{dt}{\rho(i,j)} \left( \frac{s_{xxe}(i,j,1) - s_{xxe}(i,j-1,1)}{dx} + \Psi_{s_{xxx_1s}}(i,j) \right) + \frac{dt}{\rho(i,j)} \left( \Psi_{s_{xz_1s}}(i,j) + \frac{s_{xxe}(i,j,1) - s_{xxe}(i-1,j,1)}{dz} \right)
$$
(3.200)

$$
\Psi_{s_{x z x_{1s}}}(i,j) = bx L_{half}(j) \Psi_{s_{x z x_{1s}}}(i,j) + ax L_{half}(j) \frac{s_{x z re}(i,j+1,1) - s_{x z re}(i,j,1)}{dx}
$$
(3.201)

$$
\Psi_{s_{zzz_{1s}}}(i,j) = bzT_{half}(i)\Psi_{s_{zzz_{1s}}}(i,j) + azT_{half}(i)\frac{s_{zzre}(i+1,j,1) - s_{zzre}(i,j,1)}{dz}
$$
(3.202)

$$
v_{zre}(i,j,2) = v_{zre}(i,j,1) + \frac{dt}{\rho(i,j)} \left( \frac{s_{zze}(i+1,j,1) - s_{zze}(i,j,1)}{dz} + \frac{dt}{\rho(i,j)} \left( \Psi_{s_{zz}z_{1s}}(i,j) + \frac{s_{zzre}(i,j+1,1) - s_{zzre}(i,j,1)}{dx} \right) \right)
$$
(3.203)

#### 3.6.2.7. Dominio inferior-derecho

Se comienza con la iteración en la dirección a profundidad con la variable i desde la posición  $bound_{z1} = 584$ , hasta la posición  $bound_{z2} = 604$  donde la variable  $pml_z$  son las muestras que en la frontera absorbente tienen en la dirección a profundidad  $z$ , a su vez se cuenta con otra iteración en dirección horizontal con la variable j que va desde la frontera x (izquierda)  $pml_x = nmx + (intervalo$ de muestreo)= 870 hasta la frontera x (derecha)  $pml_x = nmx + 2*(intervalo de musetreo) = 890.$ 

$$
\Psi_{s_{xxx_{2i}}}(i,j) = bxR(j)\Psi_{s_{xxx_{2i}}}(i,j) + axR(j)\frac{s_{xxe}(i,j,1) - s_{xxe}(i,j-1,1)}{dx}
$$
\n(3.204)

$$
\Psi_{s_{x z z_{2i}}}(i,j) = bzB(i)\Psi_{s_{x z z_{2i}}}(i,j) + azB(i)\frac{s_{x z re}(i,j,1) - s_{x z re}(i-1,j,1)}{dz}
$$
\n(3.205)

$$
v_{xre}(i,j,2) = v_{xre}(i,j,1) + \frac{dt}{\rho(i,j)} \left( \frac{s_{xxe}(i,j,1) - s_{xxe}(i,j-1,1)}{dx} + \Psi_{s_{xxe}(i,j)} \right) + \frac{dt}{\rho(i,j)} \left( \Psi_{s_{xz}}(i,j) + \frac{s_{xxe}(i,j,1) - s_{xxe}(i-1,j,1)}{dz} \right)
$$
(3.206)

$$
\Psi_{s_{x z x_{2i}}}(i,j) = bx R_{half}(j) \Psi_{s_{x z x_{2i}}}(i,j) + ax R_{half}(j) \frac{s_{x z re}(i,j+1,1) - s_{x z re}(i,j,1)}{dx}
$$
(3.207)

$$
\Psi_{s_{zzz_{2i}}}(i,j) = bzB_{half}(i)\Psi_{s_{zzz_{2i}}}(i,j) + azB_{half}(i)\frac{s_{zzre}(i+1,j,1) - s_{zzre}(i,j,1)}{dz}
$$
(3.208)

$$
v_{zre}(i,j,2) = v_{zre}(i,j,1) + \frac{dt}{\rho(i,j)} \left( \frac{s_{zze}(i+1,j,1) - s_{zze}(i,j,1)}{dz} + \frac{dt}{\rho(i,j)} \left( \Psi_{s_{zzz_2}(i,j)} + \frac{s_{zze}(i,j+1,1) - s_{zze}(i,j,1)}{dx} \right) \right)
$$
(3.209)

#### 3.6.2.8. Dominio superior-derecho

Se comienza con la iteración en la dirección a profundidad con la variable i hasta la posición de número total de muestras  $pml_z = 20$ , donde la variable  $pml_z$  son las muestras que en la frontera absorbente tienen en la dirección a profundidad  $z$ , a su vez se cuenta con otra iteración en dirección horizontal con la variable j que va desde la frontera x (izquierda)  $pml_x = nmx + (intervalo$ de muestreo)= 870 hasta la frontera x (derecha)  $pml_x = nmx + 2*(intervalo de musetreo) = 890.$ 

$$
\Psi_{s_{xxx_{2s}}}(i,j) = bxR(j)\Psi_{s_{xxx_{2s}}}(i,j) + axR(j)\frac{s_{xxe}(i,j,1) - s_{xxe}(i,j-1,1)}{dx}
$$
\n(3.210)

$$
\Psi_{s_{x z z_{2s}}}(i,j) = bzT(i)\Psi_{s_{x z z_{2s}}}(i,j) + azT(i)\frac{s_{x z re}(i,j,1) - s_{x z re}(i-1,j,1)}{dz}
$$
(3.211)

$$
v_{xre}(i,j,2) = v_{xre}(i,j,1) + \frac{dt}{\rho(i,j)} \left( \frac{s_{xxe}(i,j,1) - s_{xxe}(i,j-1,1)}{dx} + \Psi_{s_{xxx_{2s}}}(i,j) \right) + \frac{dt}{\rho(i,j)} \left( \Psi_{s_{xz_{2s}}}(i,j) + \frac{s_{xxe}(i,j,1) - s_{xxe}(i-1,j,1)}{dz} \right)
$$
(3.212)

$$
\Psi_{s_{x z x_{2s}}}(i,j) = bx R_{half}(j) \Psi_{s_{x z x_{2s}}}(i,j) + ax R_{half}(j) \frac{s_{x z re}(i,j+1,1) - s_{x z re}(i,j,1)}{dx}
$$
(3.213)

$$
\Psi_{s_{zzz_{2s}}}(i,j) = bzT_{half}(i)\Psi_{s_{zzz_{2s}}}(i,j) + azT_{half}(i)\frac{s_{zzre}(i+1,j,1) - s_{zzre}(i,j,1)}{dz}
$$
(3.214)

$$
v_{zre}(i,j,2) = v_{zre}(i,j,1) + \frac{dt}{\rho(i,j)} \left( \frac{s_{zze}(i+1,j,1) - s_{zze}(i,j,1)}{dz} + \frac{dt}{\rho(i,j)} \left( \Psi_{s_{z z z_{2s}}}(i,j) + \frac{s_{zze}(i,j+1,1) - s_{zze}(i,j,1)}{dx} \right) \right)
$$
(3.215)

### 3.6.2.9. Dominio central

Se comienza con la iteración en la dirección a profundidad con la variable i que va desde  $pml_x$  = 20 hasta la frontera x (izquierda)  $pml_x$  =  $nmx+$  (intervalo de muestreo)= 870, a su vez se cuenta con otra iteración en dirección horizontal con la variable  $j$  que va desde la posición de número total de muestras  $pml_z = 20$ hasta la posición $bound_{z1} = 584.$ 

$$
v_{xre}(i,j,2) = v_{xre}(i,j,1) + \frac{\frac{dt}{dx}(s_{xxe}(i,j,1) - s_{xxe}(i,j-1,1)) + \frac{dt}{dz}(s_{xxe}(i,j,1) - s_{xxe}(i-1,j,1))}{\rho(i,j)}
$$
(3.216)

$$
v_{zre}(i,j,2) = v_{zre}(i,j,1) + \frac{\frac{dt}{dz}(s_{zzre}(i+1,j,1) - s_{zzre}(i,j,1)) + \frac{dt}{dx}(s_{xzre}(i,j+1,1) - s_{xzre}(i,j,1))}{\rho(i,j)}
$$
(3.217)

$$
u_{zre}(i,j,2) = dt \left(v_{zre}(i,j,2)\right) + u_{zre}(i,j,1) \tag{3.218}
$$

$$
u_{xre}(i,j,2) = dt \left( v_{xre}(i,j,2) \right) + u_{xre}(i,j,1) \tag{3.219}
$$

Finalmente se reescriben las variables de esfuerzos y velocidades en términos de las fronteras Izquierda, Deecha, Superior e Inferior, con lo que se finaliza el algoritmo de migración reversa en tiempo con fronteras absorbentes. Mostrando los resultados en el siguiente capítulo.

## Capítulo 4

## Resultados

 $E_n$  este capitulo mostraré los resultados del esquema numérico, lo cual serán las figuras de propagación y retropropagación de la migración RTM bajo las fronteras absorbentes.

### 4.1. Propagación directa de la RTM bajo las CPML

Primeramente se obtienen los archivos de propagación de la migración reversa en tiempo con fronteras absorbentes en función de la velocidad y esfuerzos en la dirección horizontal "x z a profundidad "z", donde se pueden observar en la figura 4.1. Coloqué solo seis eventos donde a mi criterio se logra visualizar la propagación de la migración sólo con las ondas emitidas sin ruido asociado a las fronteras.

En la figura 1 de la Figura 4.1 asociada al evento 710 [ms] se aprecia las primeras ondas en propagarse en donde la parte central se aprecia el c´umulo de las primeras ondas en reflejarse debido al modelo de velocidades identificando el primer cambio de velocidad. Avanzando 150 [ms] se encuentra la Fig2 en el evento 860 [ms] en donde las ondas reflejadas empiezan a propagarse m´as hacia los costados de la sección. Descendiendo 250 [ms] se aprecia la propagación de la onda, ya disipadas las ondas reflejadas a las fronteras absorbentes observadas en las Fig3 y Fig4 asociadas a los eventos 1110 [ms] y 1310 [ms] respectivamente. Finalmente arribando a los 1660 [ms] y los 1810 |ms| asociados a las Fig5 y Fig6 respectivamente, observamos como se disipa la energía a la

frontera inferior absorbente tanto en sus flancos izquierdo, central y derecho, con lo que evitamos señales espuria.

Ahora en la propagación, las ondas reflejadas limpias se observan en la figura 4.2 con lo que se aprecian que se propagan desde el fondo al evento 1910 [ms] hacia la parte superior del dominio central, continuando su propagación con los eventos  $2110 \text{ [ms]}$ ,  $2360 \text{ [ms]}$  y  $2460 \text{ [ms]}$  con lo que se puede observar que la señal se disipa a través de las fronteras absorbentes laterales continuando la onda principal hacia la parte superior como se observa en los eventos finales 2660 [ms] y 2960 [ms].

### 4.2. Propagación inversa de la RTM bajo las CPML

Continuando con la propagación emitida, se obtienen las imágenes en función de la velocidad y esfuerzos en la dirección horizontal "x z a profundidad "z" de la migración reversa en tiempo con fronteras absorbentes para la propagación inversa, es decir que los receptores funcionan como fuente y las fuentes como receptores.

Se puede observar el inicio de la propagación inversa en la figura 4.3 considerando las fronteras absorbentes previamente definidas en el esquema numérico y las cuales proporcionan una imagen sin ruido generado por múltiples que podrían ocasionar confusión cuando se procede a la interpretación de imágenes sísmicas a profundidad. Se observa su distribución a través del tiempo 710 [ms] hasta 1810 [ms] con un intervalo de 150 [ms] entre cada ventana mostrada.

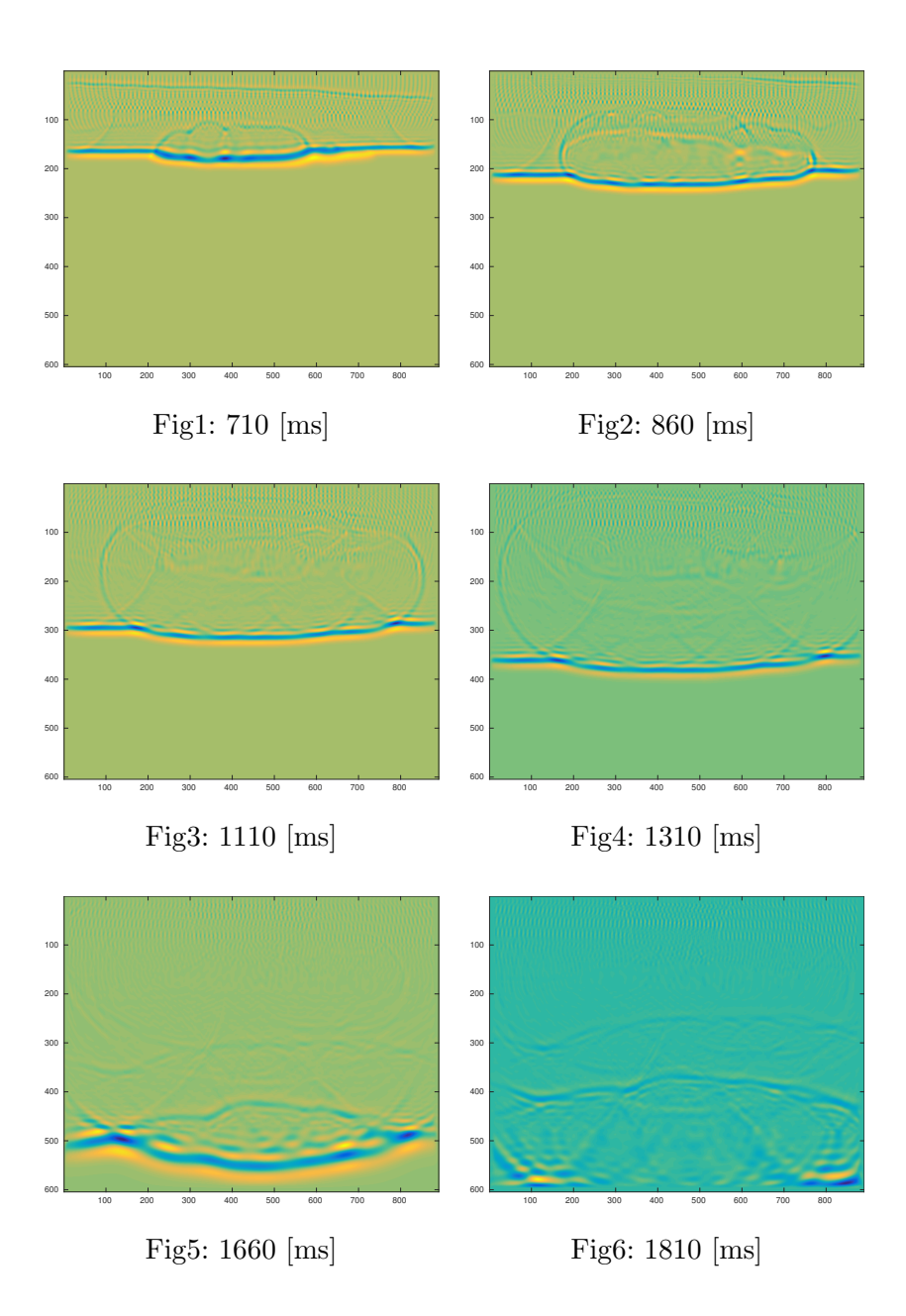

Figura 4.1: Inicio de la propagación de las ondas con las fronteras absorbentes

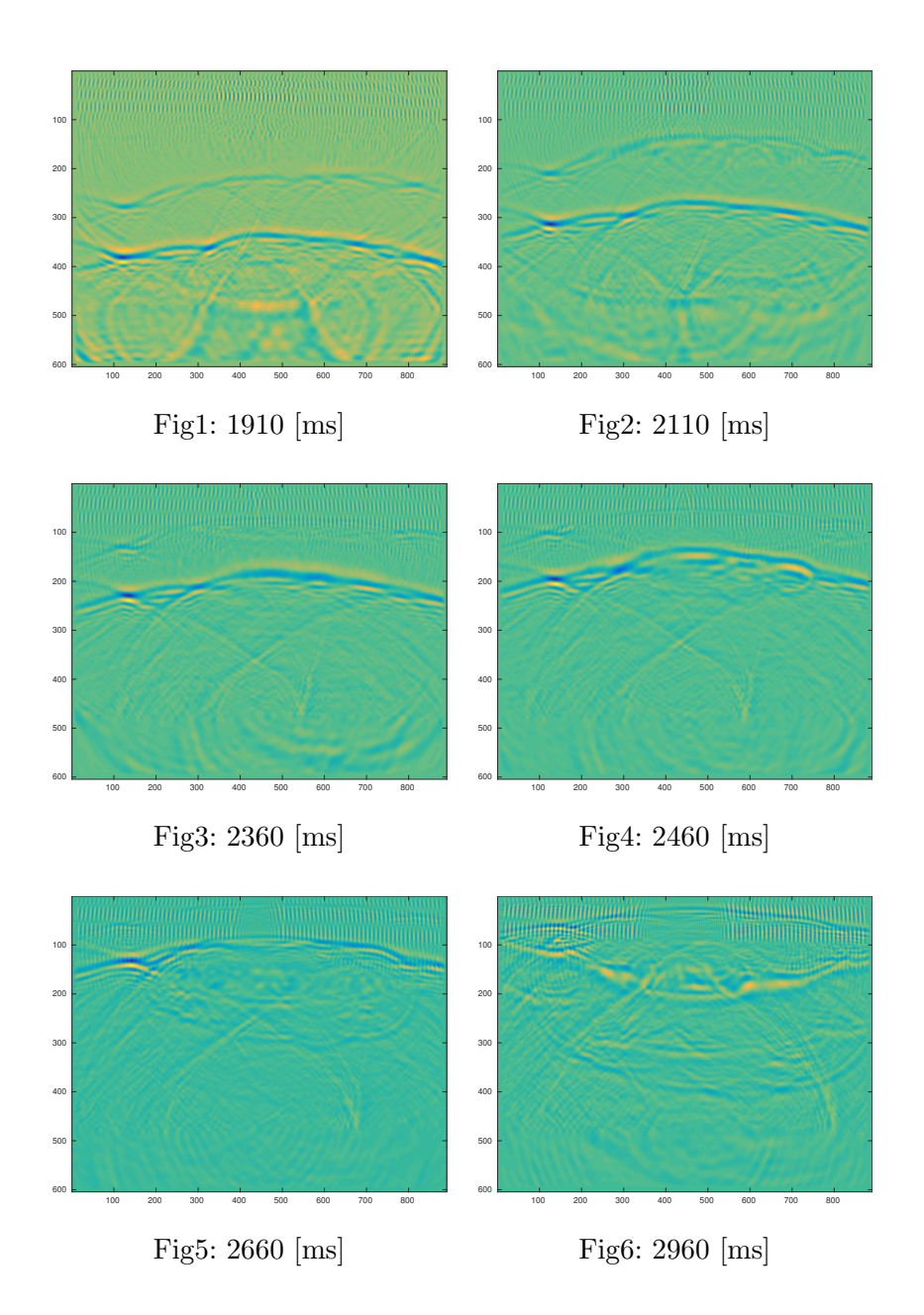

Figura 4.2: Final de la propagación de las ondas con las fronteras absorbentes

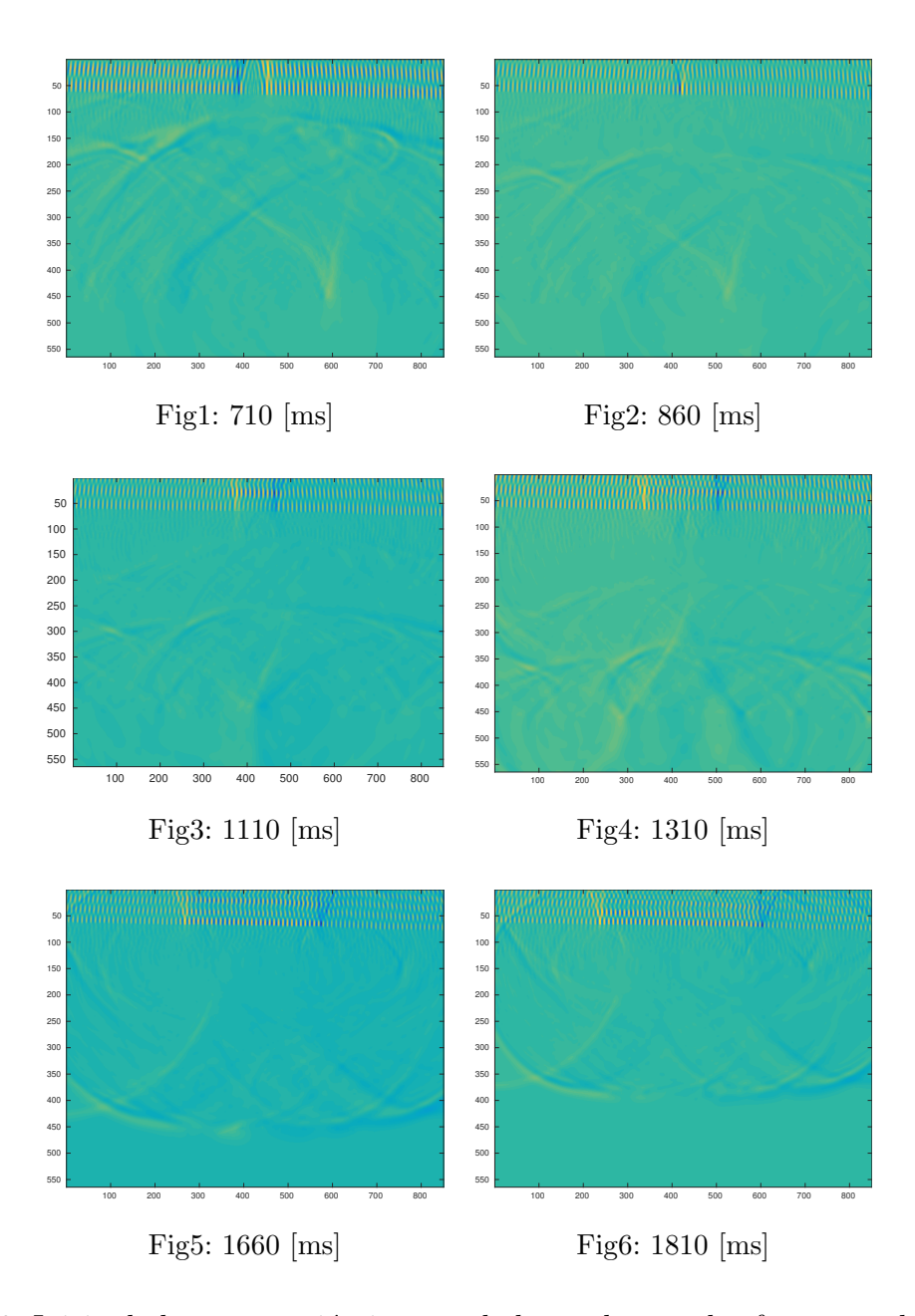

Figura 4.3: Inicio de la propagación inversa de las ondas con las fronteras absorbentes

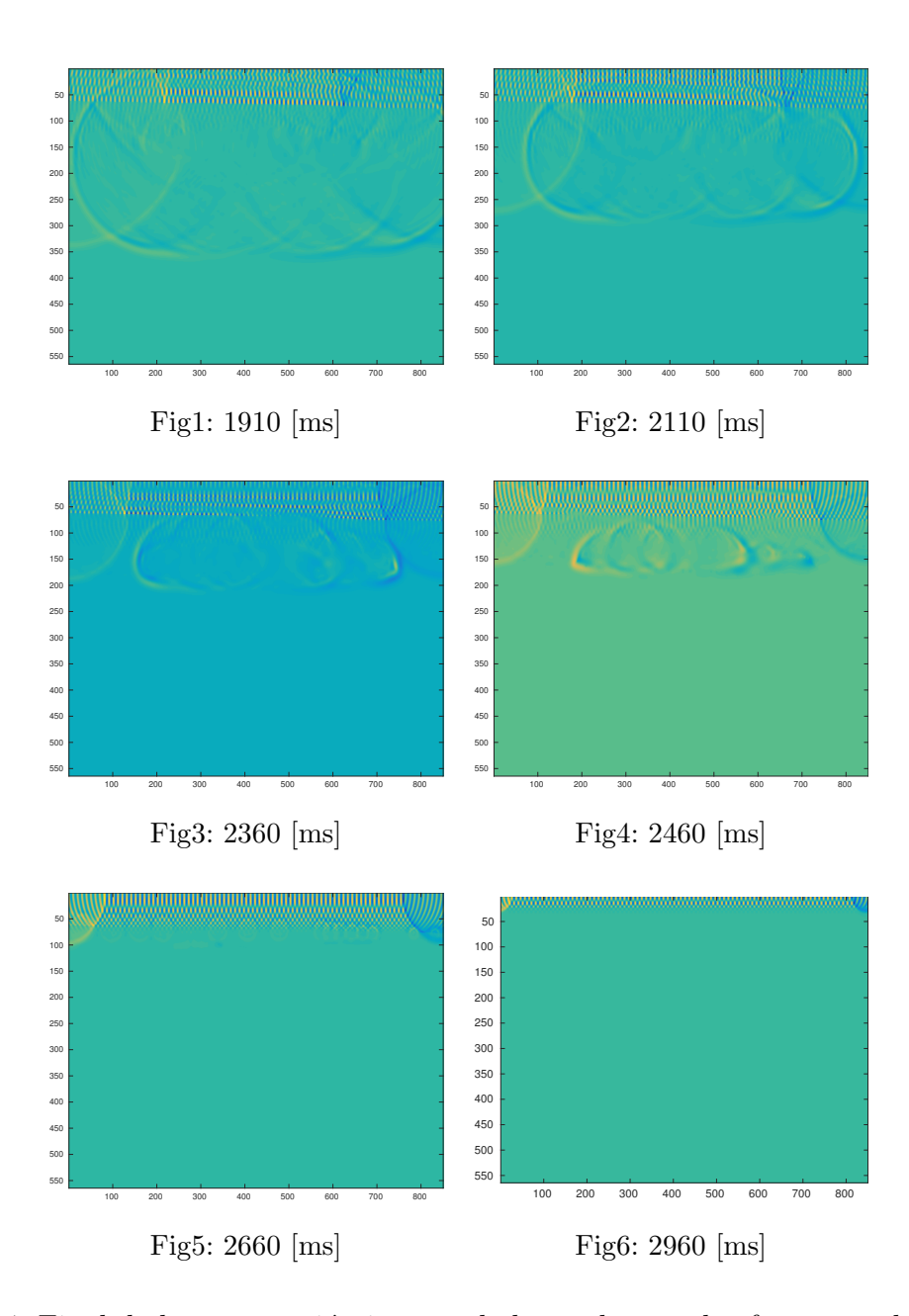

Figura 4.4: Final de la propagación inversa de las ondas con las fronteras absorbentes

## Capítulo 5

# Conclusiones y Recomendaciones

 $E_n$  este capitulo abordaré las conclusiones y recomendaciones para este trabajo que representa el desarrollo de un algoritmo de inversión reversa en tiempo para la exploración petrolera, considerando consejos, tutorado y revisión bibliográfica.

## 5.1. Conclusiones

El desarrollo del algoritmo de inversión reversa en tiempo, consistió en la implementación de fronteras absorbentes en los distintos dominios de la imagen sísmica. Dicha implementación mejora considerablemente la imagen sísmica comparada con el algoritmo de inversión sin fronteras absorbentes e incluso con fronteras absorbentes no tan elaboradas como el desarrollo en este trabajo de tesis.

Mediante la implementación de fronteras absorbentes convolucionales, modifica el modo de pensar de los algoritmos actuales de programación, por lo cual este trabajo de tesis es un claro ejemplo de la revolución algorítmica aplicada a la geofísica de la última década.

### 5.2. Recomendaciones

Bajo el mismo esquema, se sugiere continuar con este algoritmo para una aplicación en un modelo en tres dimensiones y a su vez para una mejora en los tiempos de ejecución, el ámbito de la programación paralela mediante el lenguaje de programación CUDA C.

La plataforma de cálculo paralelo CUDA proporciona unas cuantas extensiones de C y C++ que permiten implementar el paralelismo en el procesamiento de tareas y datos con diferentes niveles de granularidad. El programador puede expresar ese paralelismo mediante diferentes lenguajes de alto nivel como C, C++ y Fortran. En la actualidad, la plataforma CUDA se utiliza en miles de aplicaciones aceleradas en la GPU y en miles de artículos de investigación publicados.

## Referencias

- [Collino and Tsogka, 2001] Collino, F. and Tsogka, C. (2001). Application of the pml absorbing layer model to the linear elastodynamic problem in anisotropic heterogeneous media. Geophysics, 66:294–307.
- [Dan, 2014] Dan, N. (2014). Aplicación de la migración reversa en tiempo para la exploración de plays subsalinos en el golfo de m´exico. Bachelor Thesis at National Autonomous University of  $México$  (UNAM).
- [E. Baysal and Sherwood, 1983] E. Baysal, K. D. and Sherwood, J. (1983). Reverse time migration. Geophysics, 48:1514–1524.
- [Komatitsch and Martin, 2007] Komatitsch, D. and Martin, R. (2007). An unsplit convolutional perfectly matched layer improved at grazing incidence for the seismic wave equation. Geophysics, 72(5):SM155–SM167.
- [Kuzuoglu and Mittra, 1996] Kuzuoglu, M. and Mittra, R. (1996). Mesh truncation by perfectly matched anisotropic absorbers in the finite-element method. Microwave and Optical Technology Letters, 12(3):136–140.
- [Luebbers and Hunsberger, 1992] Luebbers, R. J. and Hunsberger, F. (1992). Fdtd for nth-order dispersive media. IEEE Transactions on Antennas and Propagation, 40(11):1297–1301.
- [McMechan, 1983a] McMechan, G. (1983a). Migration by extrapolation of time-dependent boundary values. Geophys. Prosp, 31:413–420.
- [McMechan, 1983b] McMechan, G. A. (1983b). Seismic tomography in boreholes. Geophysical Journal International, 74(2):601–612.
- [Michéa and Komatitsch, 2010] Michéa, D. and Komatitsch, D. (2010). Accelerating a threedimensional finite-difference wave propagation code using gpu graphics cards. Geophysical Journal International, 182(1):389–402.
- [Mufti, 1996] Mufti, I.R., P. J. (1996). Finite-difference depth migration of exploration-scale 3-d seismic data. Geophysics, 61:776–794.
- [Nocedal and Wright, 2006] Nocedal, J. and Wright, S. J. (2006). Sequential quadratic programming. Springer.
- [O. Lindtjorn and Flynn, 2011] O. Lindtjorn, R. G. Clapp, O. P. and Flynn, M. J. (2011). Beyond traditional microprocessors for geoscience high-performance computing applications. Ieee Micro, 31(2):41–49.
- [Ratcliff et al., 1992] Ratcliff, D. W., Gray, S. H., and Whitmore Jr, N. (1992). Seismic imaging of salt structures in the gulf of mexico. The Leading Edge, 11(4):15–31.
- [Roden and Gedney, 2000] Roden, J. A. and Gedney, S. D. (2000). Convolution pml (cpml): An efficient fdtd implementation of the cfs–pml for arbitrary media. Microwave and Optical Technology Letters, 27(5):334–339.
- [Shin and Ha, 2008] Shin, C. and Ha, W. (2008). A comparison between the behavior of objective functions for waveform inversion in the frequency and laplace domains. Geophysics, 73(5):VE119–VE133.
- [Shin and Min, 2006] Shin, C. and Min, D.-J. (2006). Waveform inversion using a logarithmic wavefield. Geophysics, 71(3):R31–R42.
- [Symes, 2007] Symes, W. W. (2007). Reverse time migration with optimal checkpointing. Geophysics, 72(5):SM213–SM221.
- [Tarantola, 1984] Tarantola, A. (1984). Inversion of seismic reflection data in the acoustic approximation. Geophysics, 49(8):1259–1266.
- [Tarantola, 2005] Tarantola, A. (2005). Inverse problem theory and methods for model parameter estimation. SIAM.
- [Tieman, 1995] Tieman, H. J. (1995). Migration velocity analysis: Accounting for the effects of lateral velocity variations. Geophysics, 60(1):164–175.
- [Tromp et al., 2005] Tromp, J., Tape, C., and Liu, Q. (2005). Seismic tomography, adjoint methods, time reversal and banana-doughnut kernels. Geophysical Journal International, 160(1):195–216.
- [Van Trier, 1990] Van Trier, J. A. (1990). Tomographic determination of structural velocities from depth-migrated seismic data. PhD thesis, Stanford University.
- [Virieux, 1986] Virieux, J. (1986). Psv-wave propagation in heterogeneous media: velocity-stress finite difference method. Geophysics, 51:889–901.
- [Whitmore, 1983] Whitmore, N. (1983). Iterative depth migration by backward time propagation. 53rd Ann. Internat. Mtg., Soc. Expl. Geophys., Expanded abstracts, pages 827–830.
- [Zhu and Lines, 1998] Zhu, J. and Lines, L. (1998). Comparison of kirchhoff and reverse-time migration methods with applications to prestack depth imaging of complex structures. Geophysics, 63:1166–1176.